# CLEARCASE OMAKE MANUAL

Release 4.0 and later

Windows Edition

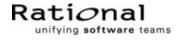

# ClearCase OMAKE Manual Document Number 800-012616-000 December 1999 Rational Software Corporation 20 Maguire Road Lexington, Massachusetts 02421

#### IMPORTANT NOTICE

#### Copyright Notice

Copyright © 1992, 1999 Rational Software Corporation. All rights reserved.

Copyright 1989, 1991 The Regents of the University of California

Copyright 1984–1991 by Raima Corporation

Copyright 1992 Purdue Research Foundation, West Lafayette, Indiana 47907

#### **Trademarks**

Rational, the Rational logo, Atria, ClearCase, ClearCase MultiSite, ClearCase Attache, Clear DDTS, ClearQuest, ClearGuide, PureCoverage, Purify, Quantify, Rational Rose, and SoDA are trademarks or registered trademarks of Rational Software Corporation in the United States and in other countries. All other names are used for identification purposes only and are trademarks or registered trademarks of their respective companies.

Microsoft, MS, ActiveX, BackOffice, Developer Studio, Visual Basic, Visual C++, Visual InterDev, Visual J++, Visual Studio, Win32, Windows, and Windows NT are trademarks or registered trademarks of Microsoft Corporation.

Sun, Solaris, and Java are trademarks or registered trademarks of Sun Microsystems, Inc.

Oracle and Oracle7 are trademarks or registered trademarks of Oracle Corporation.

Sybase and SQL Anywhere are trademarks or registered trademarks of Sybase Corporation.

#### U.S. Government Rights

Use, duplication, or disclosure by the U.S. Government is subject to restrictions set forth in the applicable Rational License Agreement and in DFARS 227.7202-1(a) and 227.7202-3(a) (1995), DFARS 252.227-7013(c)(1)(ii) (Oct 1988), FAR 12.212(a) 1995, FAR 52.227-19, or FAR 52.227-14, as applicable.

#### Patent

U.S. Patent Nos. 5,574,898 and 5,649,200 and 5,675,802. Additional patents pending.

#### Warranty Disclaimer

This document and its associated software may be used as stated in the underlying license agreement, and, except as explicitly stated otherwise in such license agreement, Rational Software Corporation expressly disclaims all other warranties, express or implied, with respect to the media and software product and its documentation, including without limitation, the warranties of merchantability or fitness for a particular purpose or arising from a course of dealing, usage or trade practice.

#### **Technical Acknowledgments**

This software and documentation is based in part on BSD Networking Software Release 2, licensed from the Regents of the University of California. We acknowledge the role of the Computer Systems Research Group and the Electrical Engineering and Computer Sciences Department of the University of California at Berkeley and the Other Contributors in its development.

This software and documentation is based in part on software written by Victor A. Abell while at Purdue University. We acknowledge his role in its development.

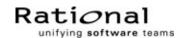

| Preface     |                                                   | xv    |
|-------------|---------------------------------------------------|-------|
|             | About This Manual                                 | xv    |
|             | ClearCase Documentation Roadmap                   | xvi   |
|             | Typographical Conventions                         | xvii  |
|             | Online Documentation                              | xviii |
|             | Technical Support                                 | xviii |
| 1. Introduc | ction                                             | 1     |
| 1.1         | File Manifest                                     | 1     |
| 1.2         | Configuring omake                                 | 2     |
| 1.3         | Notes on Using omake                              | 2     |
|             | omake's Configuration Management Features         | 2     |
|             | Configuration Lookup                              | 3     |
|             | Derived Object Sharing                            | 3     |
|             | Configuration Record Creation                     | 3     |
|             | Express Builds                                    | 3     |
|             | Command-Line Options                              | 3     |
|             | Location of Temporary Files                       | 4     |
|             | Non-MVFS Dependencies                             |       |
|             | Differences Between omake and Standard Make Tools |       |
|             | Running omake                                     | 5     |
|             | Makefiles                                         | 5     |
|             | Supporting Both omake and clearmake               | 5     |
|             | Parallel and Distributed Build Operations         |       |
|             | Build Scripts and the rm Command                  |       |
|             | Pathnames in CRs                                  |       |
| 1.4         | Auditing 16-bit Tools                             | 7     |

| 9            |
|--------------|
| 9            |
| 10           |
| 11           |
| 11           |
| 12           |
| 12           |
| 12           |
| les13        |
| 13           |
| 14           |
| 14           |
| 15           |
| 15           |
| 16           |
| 16           |
| 16           |
| 17           |
| 18           |
| 19           |
| 19           |
| 20           |
| 20           |
| 21           |
| 22           |
| 22           |
| 23           |
| ext ]23      |
| = [ text ]23 |
| text ]24     |
| [ text ]24   |
| 24           |
| 24           |
|              |

|     | Indenting Macro Definitions                              | 24 |
|-----|----------------------------------------------------------|----|
|     | Undefining Macros                                        | 24 |
|     | Example Macro Definitions                                | 25 |
|     | Defining Macros on the Command Line                      | 25 |
|     | Dynamic Macros                                           | 26 |
|     | Macro Modifiers                                          | 26 |
|     | File Name Components                                     | 27 |
|     | Tokenize                                                 | 27 |
|     | Other Modifiers                                          | 28 |
|     | Environment Variables                                    | 28 |
|     | Macro Expansion or Macro Referencing                     | 28 |
|     | Run-Time Expansion of Macros                             | 29 |
|     | Recursive Macro Definitions                              | 29 |
| 2.8 | Inference Rules                                          | 29 |
|     | Defining Inference Rules                                 | 30 |
|     | The General Inference Rule Definition                    | 31 |
|     | The Target Inherits Build Scripts and Attributes         | 31 |
|     | Alternative (Suffix-Only) Form                           | 31 |
|     | Automatic Use of Inference Rules                         | 32 |
|     | Inference Rules and Target Groups                        | 32 |
|     | Multiple-Step Inference Rules                            | 33 |
|     | Chained Targets Are Deleted Automatically                | 33 |
|     | Preventing Multiple-Step Rules                           | 34 |
|     | Inference Rule Search Order                              | 34 |
|     | Overriding the Rule Ordering                             | 35 |
|     | Rule Finding for Target Names with a Directory Component | 35 |
|     | Common Operations on Inference Rules                     | 35 |
|     | Built-In Inference Rules                                 | 36 |
|     | Compatibility with Suffix Rules (.SUFFIXES)              | 37 |
|     | Handling of Suffix Rules and .SUFFIXES                   | 37 |
| 2.9 | Response Files                                           | 37 |
|     | Inline Response Files                                    | 38 |

|    | 2.10     | Directives                                             | 38 |
|----|----------|--------------------------------------------------------|----|
|    | 2.11     | The Keep-Working Mode                                  | 39 |
| 2  | amaka Da | afavour o                                              | 41 |
| 3. |          | eference                                               |    |
|    | 3.1      | Command-Line Options                                   |    |
|    |          | The Command-Line Options                               |    |
|    |          | The Current Options                                    |    |
|    | 3.2      | Locating the Initialization File                       |    |
|    | 3.2      | Disabling the Initialization File                      |    |
|    | 3.3      | The Make Process                                       |    |
|    | 3.3      | Read Time                                              |    |
|    |          | Run Time                                               |    |
|    |          | Run-Time Initialization and Deinitialization           |    |
|    |          | Updating the Time Stamp                                |    |
|    | 3.4      | Targets                                                |    |
|    | 3.1      | Case-Sensitivity of Target Names                       |    |
|    |          | A Target Has a Name and a Pathname                     |    |
|    |          | Using the Path Separator in Names                      |    |
|    |          | The First Target in the Makefile Is the Default Target |    |
|    |          | Targets May Appear on Several Dependency Lines         |    |
|    |          | Double-Colon Dependency Lines                          |    |
|    |          | Mixing Single-Colon and Double-Colon Dependency Lines  | 51 |
|    |          | Targets Without Dependencies                           | 51 |
|    |          | Target Groups                                          | 51 |
|    | 3.5      | Macros                                                 | 52 |
|    |          | Macro Modifiers                                        | 52 |
|    |          | Filename Components                                    | 53 |
|    |          | Absolute Pathname                                      | 53 |
|    |          | Append and Prepend Strings                             | 54 |
|    |          | Change Case                                            | 54 |
|    |          | Expand Pathnames                                       | 54 |
|    |          | Include File                                           |    |

|     | Include File with Regular Expression Matching        | 55 |
|-----|------------------------------------------------------|----|
|     | Member and Nonmember                                 | 55 |
|     | Select a Particular Element                          | 56 |
|     | String Substitution                                  | 56 |
|     | Tokenize                                             | 57 |
|     | Wildcard Expand File and Directory Names             | 57 |
|     | Regular Expressions                                  | 58 |
|     | Configuring Regular Expressions                      | 58 |
|     | Regular Expressions for the M Modifier               | 58 |
|     | Regular Expressions for the S Modifier               | 59 |
|     | With Configuring .REGEX_CHAR and .REGEX_WILD         |    |
|     | Predefined and Built-In Macros                       | 60 |
|     | Predefined Macros: Run-Time Macros                   | 60 |
|     | Run-Time Macros                                      | 60 |
|     | Predefined Macros: General Macros                    | 62 |
|     | Predefined Macros: State Macros                      | 63 |
|     | An Example Use of the State Macros                   | 66 |
|     | Built-in Macros                                      | 66 |
|     | Compatibility with Other Make Utilities              | 68 |
| 3.6 | Build-Script Line Prefixes                           | 69 |
|     | Do Not Echo the Build-Script Line (Silent Operation) | 69 |
|     | Ignore the Build-Script Line Exit Status             | 70 |
|     | Override the –n Command-Line Option                  | 71 |
|     | Select the Shell Program                             | 71 |
|     | Iterate the Build Script                             | 71 |
|     | Miscellaneous Prefixes                               | 72 |
|     | Build Script Compatibility with Other Make Utilities | 72 |
| 3.7 | Build-Script Problems: The cd and set commands       | 72 |
|     | Using Multiple-Command Build-Script Lines            | 73 |
|     | Using Directives: %chdir and %seteny                 | 74 |

| 3.8  | Makefile Directives                                      | 74  |
|------|----------------------------------------------------------|-----|
|      | Percent Directives                                       | 74  |
|      | Conditional Directives                                   | 75  |
|      | Iteration Directives                                     | 75  |
|      | Other Percent Directives                                 | 76  |
|      | Conditional Directives                                   | 76  |
|      | Conditional Directives and Continued Lines               | 77  |
|      | Conditional Expressions                                  | 78  |
|      | Simple Expressions                                       | 78  |
|      | Comparison Operators                                     | 79  |
|      | Functional Operators (Also Called Built-In Functions)    |     |
|      | File-Test Operators                                      | 80  |
|      | Command-Execution Operator                               | 81  |
|      | Logical Operators                                        |     |
|      | Iteration Directives                                     | 82  |
|      | The %foreach Directive                                   | 82  |
|      | The %while Directive                                     | 84  |
|      | Effects of %foreach and %while when Using omake in a VOB | 84  |
|      | Interrupting the Iteration                               | 85  |
|      | Another Method of Iteration                              |     |
|      | A Sample Makefile                                        | 85  |
|      | Other Percent Directives                                 | 86  |
|      | Compatibility with Other Make Utilities                  | 91  |
|      | Dot Directives                                           | 91  |
|      | Compatibility with Other Make Utilities                  | 101 |
| 3.9  | Target Attributes                                        | 101 |
|      | Using Attributes                                         | 102 |
|      | Attributes and Inference Rules                           | 102 |
|      | List of Attributes                                       | 102 |
| 3.10 | Special Targets                                          | 105 |
|      | Compatibility with Other Make Utilities                  | 106 |

|    | 3.11     | Search Directories                      | 106 |
|----|----------|-----------------------------------------|-----|
|    |          | Implied Location of Missing Files       | 107 |
|    |          | Search Directory Macros                 | 107 |
|    |          | The .PATH Macros                        | 107 |
|    |          | The VPATH Macros                        | 108 |
|    |          | Search Directories and Run-Time Macros  | 108 |
|    |          | Search Directories and File Lookup      | 108 |
|    |          | Search Directories and Inference Rules  | 109 |
|    |          | Debugging the Search Directories        | 110 |
|    |          | Compatibility with Other Make Utilities | 110 |
|    | 3.12     | Response Files                          | 110 |
|    |          | Automatic Responses                     | 111 |
|    |          | Adding Program Names                    | 111 |
|    |          | Response Class Parameters               | 111 |
|    |          | Defining or Modifying a Response Class  | 112 |
|    |          | Disabling a Response Class              | 112 |
|    |          | Response File Example #1                | 113 |
|    |          | Response File Example #2                | 113 |
|    |          | Using Automatic Responses               | 114 |
|    |          | Generation of Automatic Responses       | 114 |
|    |          | Deletion of Automatic Responses         | 114 |
|    |          | Built-In Automatic Responses            | 115 |
|    |          | Built-in Responses for Windows NT       |     |
|    |          | Inline Response Files                   |     |
|    |          | Deletion of Inline Response Files       |     |
|    |          | Inline Response File Example            | 116 |
|    |          | Compatibility with Other Make Utilities |     |
|    |          | 1                                       |     |
| 4. | Debuggir | ng Makefiles                            | 119 |
|    | 4.1      | Command-Line Options                    |     |
|    | 4.2      | Read-Time Debugging                     |     |
|    |          | Output Produced by -#1                  | 121 |
|    |          | Output Produced by -p                   | 122 |

|    |            | The Macro Definitions                                | 122 |
|----|------------|------------------------------------------------------|-----|
|    |            | The Search Directories                               | 123 |
|    |            | The Automatic Response Definitions                   | 123 |
|    |            | The Inference Rules                                  | 123 |
|    |            | The Targets and Build Scripts                        | 125 |
|    |            | The Final –p Output                                  | 125 |
| Α. | Errors ar  | nd Warnings                                          | 127 |
|    | A.1        | Reducing Message Severity                            | 127 |
|    | A.2        | Error Messages and Explanations                      | 128 |
| В. | Exit Stat  | us Values                                            | 135 |
| C. | Built-In N | Macros and Rules                                     | 137 |
|    | C.1        | Macros                                               | 137 |
|    |            | Predefined General Macros                            | 137 |
|    |            | Predefined State Macros                              |     |
|    |            | Built-In Macros                                      | 140 |
|    | C.2        | Macro Modifiers                                      | 141 |
|    | C.3        | Inference Rules                                      | 142 |
|    |            | Compatibility with Other Make Utilities              | 144 |
| D. | Compati    | bility and Emulation                                 | 145 |
|    | D.1        | PM/CB (Intersolv Configuration Builder and PolyMake) | 145 |
|    |            | System Macros                                        | 145 |
|    |            | Transformation Macros                                | 147 |
|    |            | Built-In Functions                                   | 148 |
|    |            | Built-In Operations (Percent Directives)             | 148 |
|    |            | Directives                                           | 148 |
|    |            | Reserved Targets                                     | 151 |
|    |            | Local Input Scripts                                  | 151 |
|    |            | Operation-Line Modifiers                             | 152 |
|    |            | PM/CR Emulation                                      | 152 |

|     | Emulation at Startup Time                     | 153 |
|-----|-----------------------------------------------|-----|
|     | Emulation After Startup Time                  | 153 |
|     | The Command Line                              | 153 |
|     | The Emulation File (BUILTINS.CB)              | 153 |
|     | The Initialization File (TOOLS.INI)           | 154 |
|     | The BUILTINS File                             | 154 |
|     | The Makefile                                  | 154 |
|     | Makefile Contents                             | 154 |
|     | Operation Lines (Build Scripts)               | 155 |
|     | Unsupported PM/CB Features                    | 156 |
|     | Unimplemented Directives and Reserved Targets | 156 |
|     | Iteration Groups                              | 156 |
|     | Suffix Dependencies                           | 157 |
|     | Command-Line Flags                            | 157 |
|     | Makefile Contents                             | 157 |
|     | Shared Definitions                            | 157 |
|     | Operation-Line Modifiers                      | 157 |
|     | Built-In Operations                           | 157 |
| D.2 | Microsoft NMAKE Compatibility                 | 158 |
|     | NMAKE Directives                              | 158 |
|     | NMAKE Emulation                               | 158 |
|     | Emulation at Startup Time                     | 158 |
|     | Emulation After Start-Up Time                 | 159 |
|     | The Command Line                              | 159 |
|     | The Emulation File (BUILTINS.NM)              | 159 |
|     | The Initialization File (TOOLS.INI)           | 159 |
|     | Makefile Contents                             | 159 |
|     | Macros                                        | 160 |
|     | Build Scripts                                 | 161 |
|     | Inline Response Files                         |     |
|     | Unsupported NMAKE Features                    |     |
| D.3 | Opus Make v5.2x Compatibility and Emulation   |     |

| D.4          | Borland Make Compatibility             | 163 |
|--------------|----------------------------------------|-----|
| D.5          | UNIX Make Compatibility                | 164 |
|              |                                        |     |
| E. Regular I | Expressions                            | 167 |
| E.1          | Configuration of Regular Expressions   | 167 |
|              | Regular Expression Components          | 167 |
|              | Referencing the Matched Expression     | 169 |
| E.2          | Macro Modifiers in OMAKE               | 169 |
|              | Regular Expressions for the M Modifier | 169 |
|              | Regular Expressions for the S Modifier | 170 |
| Glossary     |                                        | 171 |
| Index        |                                        | 175 |

# **Tables**

| Table 1  | Macro Modifiers                | 27  |
|----------|--------------------------------|-----|
| Table 2  | omake Command-Line Options     | 42  |
| Table 3  | General Macros                 | 62  |
| Table 4  | State Macros                   | 64  |
| Table 5  | Built-in Macros                | 67  |
| Table 6  | Conditional Directives         | 75  |
| Table 7  | Iteration Directives           | 75  |
| Table 8  | Other Percent Directives       | 76  |
| Table 9  | Comparison Operators           | 79  |
| Table 10 | Functional Operators           | 80  |
| Table 11 | File-Test Operators            | 81  |
| Table 12 | Command-Execution Operator     | 81  |
| Table 13 | Logical Operators              | 82  |
| Table 14 | Other Percent Directives       | 86  |
| Table 15 | omake Directives               | 92  |
| Table 16 | Attributes                     | 103 |
| Table 17 | Special Targets                | 106 |
| Table 18 | Response Class Parameters      | 112 |
| Table 19 | Error Messages                 | 128 |
| Table 20 | Exit Status Values             | 135 |
| Table 21 | General Macros                 | 137 |
| Table 22 | State Macros                   | 139 |
| Table 23 | Built-In Macros                | 140 |
| Table 24 | Macro Modifiers                | 141 |
| Table 25 | PM/CB System Macros            | 145 |
| Table 26 | PM/CB Transformation Macros    | 147 |
| Table 27 | PM/CB Directives               | 149 |
| Table 28 |                                |     |
| Table 20 | PM/CB Operation-Line Modifiers | 152 |
| Table 29 | PM/CB Operation-Line Modifiers |     |

xiv ClearCase OMAKE Manual

## **Preface**

The ClearCase **omake** software build program provides compatibility with Windows NT-based **make** tools.

#### About This Manual

This manual is for users who are new to the **omake** tool and who may have other experience with **make** tools. It provides information on setting up **omake**, gives an overview of building programs using **omake**, and describes **omake** usage. The appendices contain information on error messages, macros and rules, compatibility, and regular expressions.

If you are already familiar with the build process and makefiles, the recommended sequence for proceeding through the documentation is:

- ➤ Read Chapter 1, *Introduction*, for configuration and usage information
- ➤ Read the first section of Chapter 2, Overview of Using omake
- ➤ Refer to Chapter 3, *omake Reference*, for information on **omake**-specific features
- Read the remaining chapters of this book

If you are not familiar with the build process and makefiles, the recommended sequence for proceeding through the documentation is:

- ➤ Read Chapter 2, Overview of Using omake
- ➤ Read Chapter 1, *Introduction*, for configuration and usage information

*Building Software with ClearCase* provides additional information about using the **clearmake** and **omake** build tools.

Preface xv

# **ClearCase Documentation Roadmap**

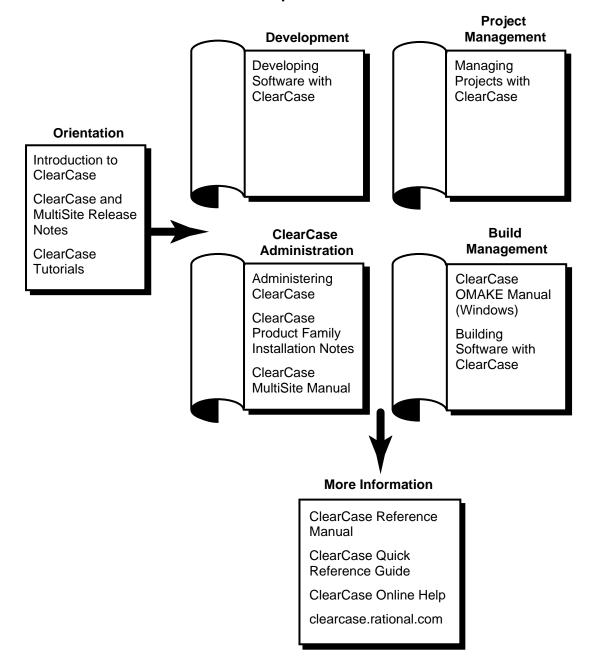

xvi ClearCase OMAKE Manual

# **Typographical Conventions**

This manual uses the following typographical conventions:

- ccase-home-dir represents the directory into which the ClearCase Product Family has been installed. By default, this directory is C:\Program Files\Rational\ClearCase.
- ➤ attache-home-dir represents the directory into which ClearCase Attache has been installed. By default, this directory is C:\Program Files\Rational\Attache, except on Windows 3.x, where it is C:\RATIONAL\ATTACHE.
- ➤ **Bold** is used for names the user can enter; for example, all command names, file names, and branch names.
- ➤ *Italic* is used for variables, document titles, glossary terms, and emphasis.
- ➤ A monospaced font is used for examples. Where user input needs to be distinguished from program output, **bold** is used for user input.
- ➤ Nonprinting characters are in small caps and appear as follows: <EOF>, <NL>.
- Key names and key combinations are capitalized and appear as follows: F1, SHIFT, CTRL+G.
- ➤ [] Brackets enclose optional items in format and syntax descriptions.
- ➤ {} Braces enclose a list from which you must choose an item in format and syntax descriptions.
- ➤ A vertical bar separates items in a list of choices.
- ➤ ... In a syntax description, an ellipsis indicates you can repeat the preceding item or line one or more times. Otherwise, it can indicate omitted information.

NOTE: In certain contexts, ClearCase recognizes "..." within a pathname as a wildcard, similar to "\*" or "?". See the wildcards\_ccase reference page for more information.

➤ If a command or option name has a short form, a "medial dot" ( · ) character indicates the shortest legal abbreviation. For example:

#### lsc·heckout

This means that you can truncate the command name to **lsc** or any of its intermediate spellings (**lsch**, **lsche**, **lschec**, and so on).

Preface xvii

#### **Online Documentation**

The ClearCase graphical interface includes a standard Windows help system.

There are three basic ways to access the online help system: the **Help** menu, the **Help** button, or the F1 key. **Help→Help Topics** provides access to the complete set of ClearCase online documentation. For help on a particular context, press F1. Use the **Help** button on various dialog boxes to get information specific to that dialog box.

ClearCase also provides access to full "reference pages" (detailed descriptions of ClearCase commands, utilities, and data structures) with the **cleartool man** subcommand. Without any argument, **cleartool man** displays the **cleartool** overview reference page. Specifying a command name as an argument gives information about using the specified command. For example:

cleartool man
 cleartool man man
 cleartool man reference page)
 cleartool man checkout
 cleartool checkout reference page)

ClearCase's **–help** command option or **help** command displays individual subcommand syntax. Without any argument, **cleartool help** displays the syntax for all **cleartool** commands. **help checkout** and **checkout –help** are equivalent.

```
> cleartool lsprivate -help
```

Additionally, the online *ClearCase Tutorial* provides important information on setting up a user's environment, along with a step-by-step tour through ClearCase's most important features. To start the *ClearCase Tutorial*, choose **Tutorial** from the **Getting Started** tab of the ClearCase Home Base.

## **Technical Support**

If you have any problems with the software or documentation, please contact Rational Technical Support via telephone, fax, or electronic mail as described below. For information regarding support hours, languages spoken, or other support information, click the **Technical Support** link on the Rational Web site at **www.rational.com**.

| Your Location                      | Telephone                                                     | Facsimile                                                      | Electronic Mail             |
|------------------------------------|---------------------------------------------------------------|----------------------------------------------------------------|-----------------------------|
| North America                      | 800-433-5444<br>toll free or<br>408-863-4000<br>Cupertino, CA | 408-863-4194<br>Cupertino, CA<br>781-676-2460<br>Lexington, MA | support@rational.com        |
| Europe, Middle<br>East, and Africa | +31-(0)20-4546-200<br>Netherlands                             | +31-(0)20-4546-201<br>Netherlands                              | support@europe.rational.com |
| Asia Pacific                       | 61-2-9419-0111<br>Australia                                   | 61-2-9419-0123<br>Australia                                    | support@apac.rational.com   |

Preface xix

Introduction

**omake** is a programming tool that helps you maintain programs, particularly those that are constructed from several component files. **omake** controls the entire process of building your program, whether it involves preprocessing files, compiling, linking, or other steps. It keeps track of the project files, recompiling and relinking them only when required. Moreover, **omake** maintains important information, such as compiler and linker options, in an editable text file called a makefile. If you've ever returned to a project after a long absence, you know how hard is to remember all the parameters that were used the last time the project was built. **omake** remembers everything about the project for you.

ClearCase includes two independent build programs: **clearmake** and **omake**. Both incorporate the major ClearCase build-related features, including *configuration lookup*, *derived object sharing*, and *configuration record* maintenance. The **omake** program's strength lies primarily in its support for users who require compatibility with other PC-based build programs, including Borland Make, Microsoft NMAKE, PolyMake, and Opus Make.

NOTE: **omake** is intended for use in *dynamic views*. You can use **omake** in a *snapshot view*, but none of the features that distinguish it from ordinary **make** programs — build avoidance, build auditing, derived object sharing, and so on — works in snapshot views. The rest of the information in this manual assumes you are using **omake** in a dynamic view.

# 1.1 File Manifest

**omake** includes the following files, which are installed in *ccase-home-dir*\bin:

builtins.\* PVCS Configuration Builder and NMAKE emulation rules and macros

omhelp.\* PVCS Configuration Builder and NMAKE help screens

1 - Introduction

# 1.2 Configuring omake

omake reads an initialization file, <code>ccase-home-dir\bin\make.ini</code>, which you can configure. The default <code>make.ini</code> file gives you a minimal configuration. Installing a new version of ClearCase replaces your <code>make.ini</code> file; if you have customized this file and want to maintain your changes after upgrading to a new version of ClearCase, back up the file before installation and restore it afterward from your backup copy.

One of the major features of **omake** is its ability to emulate either PolyMake/PVCS Configuration Builder or Microsoft NMAKE. The emulation is enabled with a command-line option. See *PM/CB Emulation* on page 152 and *NMAKE Emulation* on page 158 for more information. Throughout this document, PM/CB refers to PolyMake/Configuration Builder, and NMAKE refers to Microsoft NMAKE.

# 1.3 Notes on Using omake

The ClearCase **omake** utility is based on Opus Config Builder 6.10, from OPUS Software, and is compatible with most of its makefiles. It has been extended to include the fundamental ClearCase build features. This section describes the ClearCase extensions and offers some basic usage guidelines. Other sources of help on **omake**:

- ➤ omake reference page (in the ClearCase Reference Manual)
- ➤ omake -h
- **→ omake –EN –h** (help on NMAKE compatibility mode)
- ➤ omake –EP –h (help on PolyMake compatibility mode)

For more information on the ClearCase build model, see *Building Software with ClearCase* and the **clearmake** reference page.

# omake's Configuration Management Features

The features described here constitute the core of ClearCase build configuration management.

#### Configuration Lookup

ClearCase **omake** uses a build-avoidance scheme based on configuration lookup that is more sophisticated than the conventional **make** and Opus Make schemes, which are based on time stamps of built objects. For example, the **omake** build-avoidance scheme guarantees correct build behavior as C-language header files change, even if the header files are not listed as dependencies in the makefile. By default, **omake** uses configuration lookup when you are working in a *view*, and the target is located in the *MVFS*.

#### **Derived Object Sharing**

Developers working in different views can share the MVFS objects created by **omake** builds. See the **clearmake** reference page for details.

#### **Configuration Record Creation**

**omake** audits the build operations, generating software bill-of-materials records, called *configuration records*, that fully document a build. In the process, **omake** also performs automatic *dependency detection*. By default, configurations records are created whenever you run **omake** from a ClearCase view, and derived files are stored in the MVFS. See the **clearmake** and **catcr** reference pages for details.

#### **Express Builds**

You can use either **omake** or **clearmake** during an express build, which is a build that creates nonshareable derived objects. Express builds do not write DO information to the VOB, and therefore enhance site-wide performance because they do not block other users' access to the VOB. For more information on express builds, see *Building Software with ClearCase*.

## **Command-Line Options**

- ➤ The following options have been added to **omake**:
  - -L Disables configuration lookup and config record creation. See also **clearmake** -F.
  - **-O** Disables build script checking during configuration lookup.
  - Increases output verbosity during the build process (particularly with respect to configuration lookup and config record creation).
    - **NOTE**: The Opus Make **–V** option, which prints the version string, has been removed.
  - **−W** Disables shopping for derived objects to wink in. See also **clearmake −V**.
  - **-T** Examines sibling derived objects when determining whether a target object in a VOB can be reused. See also **clearmake -O**.

1 - Introduction 3

#### **Location of Temporary Files**

The CCASE\_AUDIT\_TMPDIR environment variable controls the location of build audit temporary files. By default, these files are stored in the directory named by the TMP environment variable. If you do not set CCASE\_AUDIT\_TMPDIR, make sure that TMP is set to a valid temporary storage directory on a FAT, NTFS, or LAN Manager file system. Note that setting CCASE\_AUDIT\_TMPDIR to a location on a remote file system increases build times.

### **Non-MVFS Dependencies**

omake supports local and remote non-MVFS dependencies:

- ➤ If the dependency resides on a local drive, you can use the local drive letter. However, to share the applicable derived object, users on other hosts must access the dependency using the same drive-specific pathname.
- ➤ If the dependency resides on a remote host, you must use UNC names. (If you use drive letters, only users with identical network drive configurations can share the resultant DOs.)

## **Differences Between omake and Standard Make Tools**

- ➤ \$? means all dependencies, not just out-of date dependencies for targets for which configuration lookup is used.
- ➤ Double-colon (::) rules. If any instance of a double-colon rule is out of date (based on configuration lookup), all double-colon build scripts for the affected target are executed. Conversely, if an error occurs during a build of the target of a double-colon rule, the target's remaining build scripts are not executed, and no config records or derived objects are constructed. For example:

```
install::foo.exe
   copy foo.exe \inst\bin
install::bar.exe
   copy bar.exe \inst\bin
```

If **foo.exe** or **bar.exe** is out of date, both build scripts are executed. (Both programs are copied.)

## Running omake

Typically, you run **omake** from a view using the following procedure:

1. Set a view context by assigning a drive to a view (with **Tools→Map Network Drive** in Windows Explorer or the **net use** command) and changing to that view:

```
c:\> net use f: \\view\myview
c:\> f:
f:\>
```

**2.** Change to the appropriate directory and run **omake**:

You are using a view context to prevent VOB pathnames from being dependent on the view the build occurs in. From **f**:, you (and your makefiles) can access versioned objects with non-view-extended, *absolute VOB pathnames* such as **\vob2\src\main.c** in either **cleartool** commands or standard operating system commands.

If you work directly on **M**:, in view-extended namespace, full pathnames to VOB objects include a view-specific prefix, which can affect configuration lookup so as to prevent DO sharing between views.

## **Makefiles**

There are several rules to follow when constructing, or converting, makefiles for use by **omake** on a Windows NT host.

## Supporting Both omake and clearmake

It is possible, but not trivial, to prepare makefiles that can be used with either **omake** or **clearmake**. The general approach is to supply **omake**-specific macro definitions in the makefile, and to supply **clearmake**-specific macro overrides in a build options specification (BOS) file; **clearmake** reads the BOS file, but **omake** does not. When **clearmake** executes, it looks for macro definitions in two locations:

1 - Introduction 5

- ➤ %HOME%\.clearmake.options
- ➤ makefile.options, in the same directory as makefile (substitute the actual name of your makefile, if it is not makefile)

BOS files at other locations can be passed to **clearmake** with the **-A** option.

# **Parallel and Distributed Build Operations**

Each **omake** build executes serially on the local Windows NT host. Parallel and distributed build operations are not available.

# **Build Scripts and the rm Command**

It is common for a makefile to include a target whose build script invokes a command such as **rm** to delete files. Some Windows NT installations include **rm** commands that do not actually delete a file, but move it to a deleted directory instead. As a result, build script temporary files become sibling DOs of the targets. To avoid this problem, use a remove command—**del**, for example—that actually deletes files.

## Pathnames in CRs

In a config record created on Windows NT, MVFS object pathnames begin with the VOB-tag and do not include view-tag prefixes. For example:

Pathnames in this format can be cut and copied, and applied elsewhere as is, if you are on a drive assigned to a view (with **Tools → Map Network Drive** in Windows Explorer or the **net use** command).

# 1.4 Auditing 16-bit Tools

Compilers, linkers, and other tools written to run on MS-DOS or Windows (16-bit tools) require special handling when used in audited builds with **omake**.

The program **vdmaudit** allows auditing of 16-bit tools. To use **vdmaudit**, you need to have **omake** run **vdmaudit** and let it call the 16-bit tool. This involves either editing the **makefile** where it calls the 16-bit tool, or if your **makefile** defines a macro for each 16-bit tool, redefining the macros in the **makefile** or on the **omake** command line.

If the makefile defines a macro for each 16-bit tool, you can change the macros to call **vdmaudit**. For example, if your makefile contains macros like

CPP=cl.exe LINK=link.exe

change them as follows:

CPP=vdmaudit cl.exe LINK=vdmaudit link.exe

You can redefine the macros on the **omake** command line like this:

omake -EN -f disptree.mak CPP="vdmaudit cl.exe" LINK="vdmaudit link.exe"

Call all 16-bit tools from **vdmaudit**; if you do not, **omake** does not audit all tools and the configuration record is incomplete.

An alternative method for auditing 16-bit tools is to use the ClearCase Virtual Device Driver (VDD). To install the VDD during ClearCase installation, select **16-bit build auditing** on the **ClearCase Client Options** or **ClearCase Server Options** page. The VDD runs any time a 16-bit tool is run, whether during an audit or not. However, the VDD can cause 16-bit tools to fail to display all output or to fail to clear the screen when done.

1 - Introduction 7

8

# **Overview of Using omake**

This chapter provides an overview of using **omake** to build and maintain programs. It describes the process **omake** uses to build programs, the files you use to control **omake**'s operation, and some selected features of **omake**.

## 2.1 The omake Process

omake works in two distinct phases:

- ➤ read time, when it reads the files (called *makefiles*) that provide it with a project description
- ➤ run time, when it builds the project

A project consists of one or more *targets*. A target is a thing that can be made, usually a file, such as a source file, object file, or executable file. The target is said to exist if the file is present on disk. The *pathname* to a target is its location on disk. The target's *configuration record* (CR) is a software bill of materials record that fully documents the build of the target and supports **omake**'s ability to rebuild. The CR includes the following information:

- ➤ Which MVFS file system objects (and which versions of those objects) were used by the build as input data
- ➤ The commands used to perform the build
- ➤ Which MVFS files were created as output

The target's time stamp is the time the target was last changed. This is usually the creation or modification time of the file.

Reading the makefiles gives **omake** dependency information. A *dependency* is the relationship between a target and the things needed to make it. For example, an executable file that is linked from a set of object files must be relinked if any of the object files change; thus, the executable file depends on the object files. One way to think of this dependency information is as a data tree, which may be several levels deep. For example, an executable **proj.exe** may depend on **main.obj** and **io.obj**, each of which depend on source files **main.c** and **io.c**, respectively.

The things a target depends on are its *dependencies*. In fact, dependencies are also targets because they can be (and are) made.

To make or *build* a target means to bring it up to date. A *build script* (sometimes referred to as a shell line) is a command that **omake** executes to bring a target up to date. For example, a link command updates an executable file. The command returns an exit status, which lets **omake** know whether it succeeded. If the command succeeds, **omake** generates and stores a configuration record. This configuration record is attached to each file modified or created by executing the build script. A file produced by the build and associated with a configuration record is called a *derived object* (DO).

If the target (derived object) is located in the MVFS, **omake** uses configuration lookup to determine whether it is necessary to rebuild a derived object by executing a build script or by reusing an existing instance of the derived object. **omake** traverses the dependency tree and compares the configuration record of each target to the build configuration of the current view (the set of dependency versions, the current build script, and the current build options), rebuilding the target if necessary. For each target, the tree is traversed to the bottom and back up.

If the target is not in a VOB, **omake** compares the time stamp of the target to those of its dependencies. If the target is older than any of its dependencies, **omake** rebuilds it.

Note that if you are working in a *snapshot view*, **omake** does not perform configuration lookup and it does not create derived objects or configuration records. For more information about snapshot views, see *Developing Software with ClearCase*.

NOTE: In this chapter, the examples assume that the files are in a VOB.

# 2.2 Invoking omake from the Command Line

**omake** is invoked from the command line with:

```
omake [ option | macro | target | @file ] ...
```

Each *option* is indicated by a – (dash) or / (slash) followed by a single letter, which is the option name. Options can be grouped; that is,  $-\mathbf{k} - \mathbf{v}$  is the same as  $-\mathbf{k} \mathbf{v}$ . The case of the option name is important. **omake**'s command-line options are described in *Command-Line Options* on page 41.

Each *macro* is a macro definition of the form *name*=[*value*]. Macros defined on the command line take precedence over macros defined in the makefile. See *Macros* on page 21.

Each *target* is a target you want **omake** to build. If no targets are listed on the command line, **omake** builds the makefile's default target.

Each @file directs **omake** to read file for additional *options*, *macros*, *targets* and @files. The @file is treated as if the contents of file were on the command line except that each end-of-line character in file is treated as a space.

You do not have to group options, macros, or targets on the command line; you can intermix them. However, **omake** reads makefiles in order of their placement on the command line, and builds targets in order as well. If the same macro or parameter is defined more than once on the command line, the last definition is the one **omake** uses.

# 2.3 Initialization Files and Makefiles

**omake** reads its instructions from an initialization file, which holds instructions used to customize the general operation of **omake**, and from a *makefile*, which has instructions for a specific project.

#### The Initialization File

The initialization file contains instructions for all make programs and is used to customize the operation of **omake**. **omake** reads the initialization file, *ccase-home-dir*\bin\make.ini, whenever it starts up.

The initialization file contains targets, inference rules, and macro definitions that you do not want to duplicate in every makefile, and it is used to customize the operation of **omake**. The initialization file is processed like a makefile, with the following exceptions:

➤ The first target in the first makefile is the default target and is built if no command-line targets are specified. There is no special significance to the first target in the initialization file.

➤ Targets defined in the initialization file are redefined by targets of the same name that are defined in the makefile. That is, these targets are available to all make programs, but they can be redefined in the makefile.

#### The Makefile

The *makefile* has instructions for a specific project. The default name of the makefile is literally **makefile**, but you can specify a different name with the **–f** option. The **–f** *file* command-line option names the makefile, and several **–f** options can be given; each makefile is read in the order it appears on the command line. If there are no **–f** command-line options, **omake** tries the file named **makefile**. If it doesn't exist, **omake** tries **makefile.mak**.

#### **Continued Lines**

Lines in the makefile can be very long; the total makefile line length is limited only by available memory. For easier reading, a long line can be broken up by typing \<ENTER> after part of the line and typing the rest of the logical line on the next physical line of the makefile. For example, the line

```
first_part_of_line second_part_of_line
is the same as
first_part_of_line \
second_part_of_line
```

To have the backslash (\) as the last character on the line, use \\<ENTER> or \<SPACE>,<ENTER>.

#### Comments

The simplest makefile statement is a comment, which begins with the comment character (#). Everything on a makefile line after the # is ignored. Use \# for a literal # character. The following large comment may appear in a makefile to describe its contents:

```
# Makefile for omake
# Compiler: Microsoft Visual C++ 5.0
# Linker: Microsoft(R) 32-Bit Incremental Linker Version 5.00.7022a
#
```

The comment character can also be used at the end of another makefile statement:

```
some makefile statement # a comment
```

If \<ENTER> appears on a commented line, the comment acts until the end of the line and the following line is still continued. The following examples are equivalent:

```
line_one \
line_two # more_line_two \
line_three
line_one line_two line_three
```

## **Contents of Initialization Files and Makefiles**

With a few exceptions, the initialization file holds the same kind of information as a makefile. Both the initialization file and makefiles consist of these components:

- ➤ Rules
- ➤ Dependency lines
- ➤ Build scripts
- Macro definitions
- ➤ Inference rules
- > Response files
- ➤ Directives

These components are described in the following sections.

# 2.4 Rules

A *rule* tells **omake** both when and how to make a file. For example, suppose your project involves compiling source files **main.c** and **io.c**, and linking them to produce the executable **project.exe**. The following makefile manages the task of making **project.exe**:

```
project.exe : main.obj io.obj
  link /out:project.exe main.obj io.obj
main.obj : main.c
  cl /c main.c
io.obj : io.c
  cl /c io.c
```

This makefile shows three rules, one each to make **project.exe**, **main.obj**, and **io.obj**. These rules are called explicit rules because they are supplied in the makefile. **omake** also has inference rules that generalize the make process. Inference rules are discussed in *Inference Rules on page 29*.

# 2.5 Dependency Lines

Lines that include the colon (:) are called dependency lines. They specify a relationship between targets and the files on which they depend. This is the general form of a dependency line:

```
target [ target ... ] [ attribute ... ] : [ dependency ... ]
```

To the left of the colon is the target of the dependency. To the right of the colon are the *dependencies* needed to make the target. The target depends on the dependencies. For example, the following line states that **project.exe** depends on **main.obj** and **io.obj**:

```
project.exe : main.obj io.obj
```

There can be one or more *targets*, optionally a list of target *attributes*, a colon, one or more space or tab characters, and an optional list of *dependencies*. (Other make programs may call the dependency a source, dependent, or prerequisite.) The first target name must start in the first column of the makefile.

Dependency lines specify when to make the target. **omake** uses configuration lookup to determine whether to build the target or reuse an existing derived object.

# **Explicit and Inferred Dependencies**

The dependencies that are listed explicitly on dependency lines are called explicit dependencies. For example, the line

```
test.exe : main.obj sub.obj
```

declares that **test.exe** depends on **main.obj** and **sub.obj**. When **omake** builds **test.exe**, it uses configuration lookup to compare **test.exe** with your current build configuration to see whether it must be updated.

A dependency line can declare that several targets have several dependencies. In the following line, both **main.obj** and **sub.obj** depend on both **system.h** and **io.h**:

```
main.obj sub.obj : system.h io.h
```

**omake** also has inference rules to infer a dependency of a particular target. Sources determined using inference rules are called inferred dependencies. For a discussion of inference rules, see *Inference Rules on page* 29.

# **Macros in Dependency Lines**

The name of the target (and its root name) can be referenced in a dependency line through the use of macros. For example:

```
main.obj sub.obj : $*.h io.h
```

omake processes the target main.obj first; the expression \$\* evaluates to the root of the target name, main. The dependency line declares that main.obj depends on main.h and io.h. Next, sub.obj is processed, with \$\* evaluating to sub. Thus, this line also declares that sub.obj depends on sub.h and io.h.

#### The Make Process Is Recursive

A basic feature of **omake** is to make a target's dependencies before the configuration lookup is performed for the target. The following line instructs **omake** to make **main.obj** and **io.obj** before performing configuration lookup for **project.exe**:

```
project.exe : main.obj io.obj
```

This line instructs **omake** to make **main.c** before performing configuration lookup for **main.obj**:

```
main.obj : main.c
```

#### **Detected Dependencies**

Unlike standard make variants, **omake** does not require you to declare source-file dependencies in the makefile; **omake** detects dependencies automatically. This feature guarantees, for example, correct build behavior as C-language header files change, even if the header files are not listed as dependencies in the makefile. However, the list of dependencies must include build-order dependencies, for example, object modules and libraries that must be built before executables.

**NOTE**: You may want to include source-file dependencies in your makefile to ensure portability to another group or company that is not using **omake**.

## Wildcards in Dependency Lines

The dependency side of a dependency line can use a wildcard specification such as this:

```
main.exe : *.obj
```

**omake** provides this feature, but using it can cause problems if a required file is missing. For example, the line

```
main.exe : *.obj
link /out:$(.TARGET) $(.SOURCES)
```

works fine until a required **.obj** file is accidentally deleted. **omake** works until the next update of **main.exe**, when the link command isn't called with all the required object names.

# The Dependency Line Separator

The colon (:), which separates targets and dependencies on a dependency line, is also the character used as the drive separator in Windows NT. To distinguish this colon from the drive separator, you must put white space in front of it or put a space (target:<SPACE>), a tab (target:<TAB>), a semicolon (target:;), another colon (target::), or nothing (target:<ENTER>) after it. We suggest putting at least one space before and after it.

## A Dependency Example

Assume the program **test.exe** is linked from **main.obj** and **sub.obj**. These object modules are compiled from source files **main.c** and **sub.c**, respectively. The makefile looks like this:

Line D-1 declares that **test.exe** depends on **main.obj** and **sub.obj**. Lines D-2 and D-3 declare that **main.obj** depends on **main.c** and **sub.obj** depends on **sub.c**.

Assume that since the last build of **test.exe**, **main.c** has been changed and **sub.c** has not. Running **omake** causes the first target in the makefile, **test.exe**, to be evaluated. **test.exe** depends on **main.obj**, which depends on **main.c**. **main.c** doesn't depend on anything. Comparing the configuration record of **main.obj** with the current view's build configuration shows that **main.obj** must be rebuilt using the selected version of **main.c**. This is done with the build script:

```
cl /c main.c
```

Next, **sub.obj**, which depends on **sub.c**, is evaluated. Configuration lookup shows that **sub.obj** does not need updating.

Comparing the configuration record of **test.exe** with the current build configuration shows that **test.exe** must be rebuilt with the selected version of **main.obj**. The following build script updates **test.exe**:

```
link /out:test.exe main.obj sub.obj
```

Running the command **omake** again causes **omake** to display this message:

```
omake: 'test.exe' is up to date.
```

# 2.6 Build Scripts

All lines that immediately follow a dependency line and begin with white space are the target's build script. Each build script is a command or list of commands, such as **compile** or **link**, that **omake** executes to update the target. The explicit rule for a target consists of the dependency line plus the build scripts.

Build scripts appear in the following form:

```
target [ target ... ] [ attribute ... ] : [ dependency ... ]
build script
.
```

For example, the following makefile specifies that making **project.exe** requires running the program **link** to link **main.obj** and **io.obj**. This build script is run only if **omake** determines that **project.exe** needs to be rebuilt.

```
project.exe : main.obj io.obj
  link /out:project.exe main.obj io.obj
```

A build script can appear on the dependency line by separating it from the last dependency by a semicolon. For example, the following lines are equivalent:

```
test.exe : test.c ; cl /c test.c
test.exe : test.c
cl /c test.c
```

A target can have a build script with multiple lines, listed one after the other. For example:

```
project.exe : main.obj io.obj
  echo Linking project.exe
  link /out:project.exe main.obj io.obj >link.out
```

The first line shows that Windows NT command processor commands can be executed by **omake**. The second line shows redirection of output, where the output of the **link** program is redirected to the **link.out** file.

## **Build Script Execution**

omake executes build scripts in one of two ways:

- ➤ Direct execution of the shell-line command as an .exe file.
- ➤ By passing the build script to a shell program such as **cmd.exe**. This method is slower and takes additional memory, but is necessary if the build script requires a feature that only the shell program can provide.

Each build script runs in its own child process or subshell of **omake**, starting in the current directory. This behavior has special consequences for commands that are supposed to have effect between build scripts. For example, the build scripts

```
copy_to_tmp :
    # Comment and blank lines are allowed
    chdir some_directory
    copy *.* c:\temp
```

copy the files that match \*.\* in the current directory to c:\temp. This occurs because the copy command starts in the current directory, irrespective of the chdir command executed before it. See *Using Multiple-Command Build-Script Lines* on page 73 for the correct way to do this.

#### **Auto-Detection Mode**

By default, **omake** detects when to use the shell program (defined by the **.SHELL** directive; see Table 15 on page 92) and when to use direct execution. The shell program is used when the command is or does one of the following:

A Windows internal command

break, call, cd, chdir, cls, copy, ctty, date, del, delete, dir, echo, erase, for, if, md, mkdir, path, pause, prompt, rd, rem, ren, rename, rmdir, set, time, type, ver, verify, vol

To change the list of internal commands, use the **SHELLCOMMANDS** macro. See Table 5 on page 67.

- ➤ A batch file (a file with a .bat or \$(SHELLSUFFIX) extension
- ➤ A multiple-command shell line
- Uses redirection of input or output

#### **Standard Execution Mode**

The standard execution mode is to use the shell program for every build script. For Windows NT, the default shell program is named in the **COMSPEC** environment variable. If this EV is not defined, **cmd.exe** is used.

**omake** can execute the build script without using the shell program if the command being run is executable and the build script does not use I/O redirection. Use the colon (:) build-script prefix to have **omake** execute the build-script line without using the shell program (see *Select the Shell Program* on page 71).

## **Build-Script Line Exit Status**

After it executes each build-script line, **omake** checks the command exit status. The exit status is a number the program returns and is tested by **omake**. At the Windows NT command line, you can check the exit status of the last executed program by using the **if errorlevel** command.

By convention, programs return a zero exit status when they finish without error and a nonzero status when an error occurs. The first build-script line that returns a nonzero exit status causes **omake** to display this message:

```
omake: shell line exit status exit_status. Stop.
```

This usually means that the program being executed failed. Immediately after displaying this message **omake** does any necessary deinitialization and exits. You can control this behavior with the **–i** or **–k** command-line options (see *Command-Line Options* on page 41), with build-script line prefixes (see *Build-Script Line Prefixes* on page 69), or with target attributes (see *Target Attributes* on page 101).

Some programs return a nonzero line exit status inappropriately; you can have **omake** ignore the exit status by using a build-script prefix. Prefixes are characters that appear before the program name and modify the way **omake** handles the command script. For example:

```
project.exe : main.obj io.obj
  - link /out main.obj io.obj
```

The dash (–) prefix causes **omake** to ignore the exit status of that build-script line. If the exit status is nonzero, **omake** displays the following message:

```
omake: Shell line exit status exit status (ignored)
```

See Build-Script Line Prefixes on page 69 for more information.

# 2.7 Macros

A macro is a makefile line that consists of a macro *name*, an equal sign ( = ), and a macro *value*. In the makefile, a macro reference is an expression of the form \$(name) or \$(name). The reference is macro-expanded to produce *value*. When *name* is a single character, the () or {} around *name* are optional; for example, \$X, \$(X), and \$(X) all specify the value of macro X. The macro character (\$), always instructs **omake** to expand the macro that follows. When you need a dollar sign in your makefile, you must use \$\$.

In the following makefile, the text main.obj io.obj occurs more than once. To reduce the amount of repeated text, you can use a macro definition to assign a symbol to the text.

```
project.exe : main.obj io.obj
  link /out main.obj io.obj

main.obj : main.c
  cl /c main.c

io.obj : io.c
  cl /c io.c
```

Here is the same makefile written with the introduction of four macros:

```
OBJS = main.obj io.obj
CC = cl
CFLAGS = /c

project.exe : $(OBJS)
  link $(OBJS) /out : project.exe

main.obj : main.c
  $(CC) $(CFLAGS) main.c

io.obj : io.c
  $(CC) $(CFLAGS) io.c
```

The value of the **OBJS** macro is the list of object files to be compiled. The macro definitions for **CC** and **CFLAGS** make it easier to change the name of the C compiler and its options.

**omake** imports environment variables as macros, so you can refer to things like **\$(COMSPEC)** or **\$(PATH)** in your makefile without having to define them in the makefile.

#### **Macro Precedence**

Macros can be defined in makefiles, defined on the command line, or predefined by **omake**. **omake** also accesses the values of environment variables as if they were macros.

Where a macro is defined determines its precedence. To redefine an existing macro, the new definition must have at least as high a precedence. This is the order of precedence:

- 1. Macros predefined by **omake**
- Command-line definition
- **3.** Environment definition (with **–e** command-line option)
- 4. makefile (and make.ini) definition
- **5.** Environment definition (default)

By default, the lowest precedence for a macro is the environment definition. The **–e** command-line option gives the environment definition a higher precedence than the makefile definition. With this option, a macro definition in a makefile does not redefine a macro from the environment.

# **Defining Macros in the Makefile**

Macros are defined at read time in a makefile with macro definition lines of the form

```
name=[ text ]standard definitionname?=[ text ]conditional definitionname:=[ text ]expanded definitionname+=[ text ]appended definition
```

where *name* is the macro name starting in the first column of the makefile. The name can include any characters except the equal sign (=), the colon (:), and white space. By convention, the *name* is composed of uppercase letters, periods (.), and underscores (\_). Any macro references in *name* are expanded; if you want a literal dollar sign in *name* you must use \$\$.

The *text* is arbitrary text and can reference the value of other macros with expressions of the form **\$**(other\_macro). There are four forms of macro definition:

#### **Read-Time Expansion of Macros**

At read time, some parts of a makefile are macro-expanded; other parts are not expanded until later.

For macro definitions, expansion depends on the separator between the *macro name* and the *value*:

macro name is expanded; value is not expanded until referenced
 (In NMAKE compatibility mode, value is expanded before assignments)
 macro name is expanded; value is not expanded until referenced
 macro name is expanded; value is not expanded until referenced
 macro name is expanded; value is expanded

The makefile can also contain conditional directives such as these:

```
%if condition
%elif condition
```

The *condition* is macro-expanded and evaluated only if the previous enclosing condition is true. For example:

### Standard Macro Definition: name = [ text ]

This definition defines macro *name* and sets its value to *text*. If *text* is not given, the value of the macro is the null string, "". White space before or after the = is ignored.

## Conditional Macro Definition: name ?= [ text ]

This definition is like the standard macro definition, but the macro is defined only if it isn't already defined. White space between *name* and ?= and between ?= and text is ignored.

#### Expanded Macro Definition: name := [ text ]

This definition defines macro *name* and sets its value to the macro-expansion of *text*. The text is arbitrary text and can refer to the value of other macros with expressions of the form \$(other\_macro), which are expanded. If *text* is not given, the value of the macro is the null string (""). White space between *name* and := and between := and *text* is ignored. Expanded macro definitions are useful when the *text* is expensive to calculate (it may require reading a file, for example).

#### Appended Macro Definition: name += [ text ]

This definition appends *text* to the current value of macro *name*. White space between *name* and += is ignored. If there is no white space between += and *text*, the new value is OLDVALUE*text*. Otherwise, the new value is OLDVALUE *SPACE*> *text* (with one intervening space). If *name* is an undefined macro, this definition is the same as a standard macro definition.

#### **Case-Sensitivity of Macro Names**

By default, for Windows NT **omake** macro names are case-insensitive. The **.**CASE\_MACRO and **.**NOCASE\_MACRO directives turn case-sensitivity on and off.

#### The Location of Macro Definitions

By convention, macro definitions appear at the beginning of the makefile. Macros must be defined before they are expanded; if they are not, their expanded value is the null string.

### **Indenting Macro Definitions**

Usually *name* starts in the first column of the makefile line, but macro definitions can be indented (for example, inside an **%if**...**%endif** conditional directive). Indenting is allowed only before the first target in the makefile, or after a nonindented macro definition. This restriction is a consequence of **omake**'s use of indenting to indicate a target's build scripts.

### Undefining Macros

Macros can be undefined with the **%undef** directive at read time:

%undef CFLAGS

Some macros that **omake** predefines cannot be undefined with this directive.

#### **Example Macro Definitions**

➤ This defines the macro OBJS as main.obj sub.obj. \$(OBJS) is main.obj sub.obj.

```
OBJS = main.obj sub.obj
```

➤ This defines **PROJECT** as \$\$/Make. \$\$ is a literal dollar sign. This means that \$(**PROJECT**) is \$/Make.

```
PROJECT= $$/Make
```

➤ These define the macro **DEBUG** as **7** and the macro **CFLAGS** as **-Z\$(DEBUG)**. **\$(DEBUG)** is **7** and **\$(CFLAGS)** is **-Z7**.

```
DEBUG = 7 (defined as 7)
DEBUG ?= i (not redefined)
CFLAGS = -Z$(DEBUG)
```

➤ This shows an appended macro definition inside a conditional directive. If the **OPT** macro is defined, the **CFLAGS** macro's value has <**SPACE>-Od** appended to it. The new value of **CFLAGS** is -**Z\$(DEBUG) -Od** and **\$(CFLAGS)** is -**Z7 -Od**.

```
%if defined(OPT)
   CFLAGS += -Od
%endif
```

➤ This defines macro **OBJSLIST** as **project.lst** and then defines **OBJS**. The := causes the right side to be expanded. **OBJSLIST** is expanded, producing **project.lst** and the @ macro modifier (see *Macro Modifiers* on page 52) reads the file **project.lst**. The contents of this file is the value of **OBJS**. The expression := is useful here because reading the file is a relatively slow process that you want done only once. If **OBJS** is defined with a standard macro definition, each occurrence of **\$(OBJS)** causes **omake** to read **project.lst**. By using :=, **project.lst** is read only once, when **OBJS** is defined.

```
OBJSLIST = project.lst
OBJS := $(OBJSLIST,@)
```

# **Defining Macros on the Command Line**

Macros can be defined on the command line, and the value of the command-line macro overrides a makefile macro or environment definition with the same name. Only standard macro definitions are allowed on the command line. A command-line macro that contains spaces must

be enclosed in double quotes. (To include a literal double quote, use  $\$ ''.) For example, the command line

```
omake BSCFLAGS=/n "CFLAGS=-Zi -Od"
```

runs **omake** with **BSCFLAGS** defined with the value **–n** and **CFLAGS** defined with the value **–Zi –Od**.

# **Dynamic Macros**

**omake** defines some special macros whose values are dynamic. These run-time macros return information about the current target being built. For example, the **.TARGET** macro is name of the current target, the **.SOURCE** macro is the name of the inferred dependency (from an inference rule) or the first of the explicit dependencies, and the **.SOURCES** macro is the list of all dependencies.

Using run-time macros, the example can be written as follows:

```
OBJS = main.obj io.obj
CC = c1
CFLAGS =

project.exe : $(OBJS)
  link /out:$(.TARGET) $(OBJS)

main.obj : main.c
  $(CC) $(CFLAGS) -c $(.SOURCE)

io.obj : io.c
  $(CC) $(CFLAGS) -c $(.SOURCE)
```

As you can see, the build scripts that update **main.obj** and **io.obj** are identical when dynamic macros are used. Dynamic macros are important for generalizing the build process with inference rules, as shown in *Inference Rules on page 29*.

#### **Macro Modifiers**

Macros can be used to reduce the amount of repeated text. They are also used at run time to generalize the build process with inference rules. You often want to start with the value of a

macro and modify it in some manner. For example, to get the list of source files from the **OBJS** macro you can define this macro:

```
SRCS = \$(OBJS,.obj=.c)
```

This definition uses the *from*=*to* macro modifier to replace the *from* text in the expansion of **OBJS** with the *to* text. The result is that **\$(SRCS)** is **main.c io.c.** In general, to modify a macro, expand it with

```
$(name,modifier[,modifier . . . ])
```

Each *modifier* is applied in succession to the expanded value of *name*. Separate modifier with comma.

#### **File Name Components**

There is a complete set of macro modifiers for accessing parts of file names. For example, with this macro definition:

```
SRCS = \src\main.c parse.l
```

Table 1 lists some of the modifiers.

Table 1 Macro Modifiers

| Modifier and description     | Example    | Value          |
|------------------------------|------------|----------------|
| D, the directory             | \$(SRCS,D) | \src .         |
| E, the extension (or suffix) | \$(SRCS,E) | .c.l           |
| F, the file name             | \$(SRCS,F) | main.c parse.l |

#### **Tokenize**

The *Wstr* modifier replaces white space between elements of the macro with *str*, a string. The *str* can be a mix of regular characters and special sequences, the most important sequence being  $\n$ , which represents a newline character (like pressing the <ENTER> key). For example:

```
$(OBJS,W +\n) is main.obj +
io.obj
```

#### Other Modifiers

Other modifiers include @ (include file contents), LC (lowercase), UC (uppercase), M (member), and N (nonmember). The M and N modifiers and the S (substitute) modifier use regular expressions for powerful and flexible pattern-matching. See *Macro Modifiers* on page 52 for more information.

#### **Environment Variables**

Environment variables are placed into the environment with this command:

```
set name=value
```

NOTE: This example applies to **cmd.exe**; the command varies depending on the shell you use.

By default, **omake** preloads all environment variables as macros. The **.NOENVMACROS** directive prevents this loading and hence prevents **omake** from accessing the value of any environment variables.

# **Macro Expansion or Macro Referencing**

Expanding a macro also expands any macro references recursively. For example:

```
CDEFS = -DDEBUG -DNT

COPTS = -Ot

CFLAGS = -Zi $(CDEFS) $(COPTS)
```

The expression **\$(CFLAGS)** evaluates to **-Zi -DDEBUG -DNT -Ot**.

In a macro reference \$(name), name can reference other macros. For example, given the definitions

```
SYS = NT
NTFLAGS = -DNT -UNT
```

the expression \$(\$(SYS)FLAGS) evaluates to -DNT -UNT.

#### **Run-Time Expansion of Macros**

Macros in build scripts are expanded immediately before the build scripts are executed. There are several macros whose values change dynamically at run time. They are discussed in *Predefined Macros*: *Run-Time Macros* on page 60.

#### **Recursive Macro Definitions**

**NOTE:** NMAKE supports recursive macro definitions as shown in this section. When **omake** is emulating NMAKE, recursive macro definitions are supported.

A macro value may reference other macros. If the value circularly references itself, **omake** displays a warning message when the macro is expanded. For example, the values

```
A = A $B
B = B1 $A B2
%echo $A
```

generate this message:

```
omake: file (line num): Recursive macro 'A = A $B' (warning).
A B1 B2
```

The expression **\$A** expands to **A** *expansion\_of\_B*. In turn, the expansion of B is **B1** *expansion\_of\_A* **B2**. When **omake** tries to expand a macro that is already being expanded, it displays the warning message and ignores the recursive expansion. The *file* and *num* depend on where the example lines were defined.

You can make this kind of recursive reference by using the expanded macro definition:

```
B := B1 $A B2
```

This type of definition expands any references in the right side before the macro definition of **B** occurs.

# 2.8 Inference Rules

Inference rules generalize the build process, which eliminates the need to give **omake** an explicit rule for each target. For example, compiling C source (**.c** files) into object files (**.obj** files) is a common occurrence. Rather than require a statement that each **.obj** file depends on a like-named

.c file, omake uses an inference rule to infer that dependency. The dependency determined by an inference rule is called the inferred dependency.

Inference rules also provide build scripts to update the target from the inferred dependency. The target inherits these build scripts if it does not have its own.

**omake** predefines several inference rules, and you can change their definitions or define your own rules.

# **Defining Inference Rules**

Inference rules (also called metarules) are identified by the use of the rule character (%) in the dependency line. This character is a wildcard, matching zero or more characters. For example, here is an inference rule for building **.obj** files from **.c** files:

```
%.obj : %.c
$(CC) $(CFLAGS) -c $(.SOURCE)
```

This rule states that a .obj file can be built from a corresponding .c file with the build-script line \$(CC) \$(CFLAGS) -c \$(.SOURCE). The .c and .obj files share the same root of the file name.

When the dependency and target have the same file name except for their extensions, this rule can be specified in an alternative way:

```
.c.obj :
  $(CC) $(CFLAGS) -c $(.SOURCE)
```

The alternative form is compatible with other **make** utilities.

**omake** predefines the **%.obj** : **%.c** inference rule as listed above so the example now becomes much simpler:

```
OBJS = main.obj io.obj
CC = cc
CFLAGS = /Zi

project.exe : $(OBJS)
link /out:$(.TARGET) $(OBJS)
```

#### The General Inference Rule Definition

```
[ Tp ] % [ Ts ] [ attribute ... ] : [ Sp ] % [ Ss ]
   build script
.
.
.
```

On the target side of the dependency line is a pattern: a target prefix *Tp*, a %, and a target suffix *Ts*. Any target attributes (see *Target Attributes* on page 101) appear next. On the dependency side of the line is a dependency prefix *Sp*, a %, and a dependency suffix *Ss*. The prefixes can contain any character except % and, in particular, can be a directory. The suffixes can contain any character (including %, which is taken literally).

In order for a rule to match a target, *Tp* and *Ts* must match the first and last parts of the target name, with % matching everything in between. The inferred dependency name is *Sp* followed by the characters matched by %, followed by *Ss*.

#### The Target Inherits Build Scripts and Attributes

Following the dependency line are the build-script lines that update the target from the inferred dependency. If a target doesn't have its own build scripts, it *inherits* the build scripts and attributes of the inference rule. Target attributes take precedence over rule attributes.

### Alternative (Suffix-Only) Form

Inference rules can also be defined in this form:

```
.source_extension.target_extension :
  build script
  .
  .
```

The *source\_extension* is the extension of the dependency. The *target\_extension* is the extension of the target. This alternative form is compatible with other make utilities and is discussed in *Compatibility with Suffix Rules* (.SUFFIXES) on page 37. The suffix-only form is converted by **omake** to the equivalent metarule form:

```
%.target_extension : %.source_extension
build script
.
.
.
```

### **Automatic Use of Inference Rules**

**omake** uses inference rules when building a target that has no build scripts. Even when targets have build scripts, you can cause **omake** to use inference rules by giving the target the **.INFER** target attribute.

In either case, **omake** first builds the target's explicit dependencies (those listed on dependency lines), and then uses its inference rules to search for an inferred dependency. The search proceeds by finding all rules that match the target, building each possible inferred dependency name in turn, and checking whether the inferred dependency exists as a file. If it exists, **omake** proceeds as follows:

- 1. If the target has no build scripts, the target inherits the inference-rule build scripts and attributes. When this is a conflict between the attributes, the target's attributes take precedence.
- **2.** The inferred dependency is added to the target as a dependency.
- **3.** The inferred dependency is built.

# **Inference Rules and Target Groups**

Inference rules can build several targets (a target group) from a single dependency. To do this put the targets on the target side of the rule, with a plus sign (+) between them. (There must be white space between the + and the target names.) When **omake** executes the rule's build scripts to update any target in the group, all targets are updated.

For example, here is a rule for building both .c and .h files with a yacc program, which takes a .y file as input:

```
%.h + %.c : %.y
$(YACC) -d $(YFLAGS) $(.SOURCE)
copy y.tab.h $(.TARGET,1)
copy y.tab.c $(.TARGET,2)
del ytab.*
```

Note the use of **\$(.TARGET**, *num*), which evaluates to the names of both the **.h** and **.c** files. The *num* macro modifier selects the *num*th element of the macro. So, for example, **\$(.TARGET,1)** is **parse.h** when the inferred dependency is **parse.y**.

## **Multiple-Step Inference Rules**

When **omake** tries to find the inferred dependency of a target, it first tries all rules that directly produce the target. If the inferred dependency cannot be found with one rule, **omake** chains rules into twos, threes, and so on. **omake** always chooses the smallest number of rules (the shortest path) between a target and its inferred dependency.

If a multiple-rule path is found, **omake** creates the targets between the inferred dependency and the target, and chains them. Chained targets have special properties:

- > omake deletes chained targets as part of the build; as soon as it finishes running the build scripts, it deletes any intermediate chained targets. A chained target is not considered a sibling derived object.
- ➤ For the purposes of time stamp comparisons, a chained target is the same age as the target that depends on it. This allows **omake** to compare the time stamp of the target at one end of the chain with the time stamp of the inferred dependency at the other end and correctly determine whether the target needs updating.

NOTE: Although the characters matched by % are the same within a single inference rule, the % can match different characters for the different rules of a multiple-rule path.

### **Chained Targets Are Deleted Automatically**

To illustrate how the deletion of chained targets works, here are rules for extracting a **.obj** file from a **.c** file and for compiling the **.obj** file into a **.exe** file:

```
%.obj : %.c
$(CC) $(CFLAGS) -c $(.SOURCE)
```

```
%.exe : %.obj
$(LINK) /out:$(.TARGET) $(LINKFLAGS) $(.SOURCE)
```

Assume that **omake** is trying to build **main.exe** and that **main.c** exists, but **main.obj** does not. **omake** finds the two-rule inference that uses the **%.obj**: **%.c** rule to produce **main.obj**, and the **%.exe**: **%.obj** rule to produce **main.exe**. **omake** retrieves **main.c** and compiles it to produce **main.obj**. It then links **main.obj** to produce **main.exe**. After running the **%.exe** and **%.obj** build-script lines, **omake** deletes **main.obj** because it was marked as being chained.

To prevent this deletion, write a rule that combines the rules in the multiple-rule path but that has a shorter path. A one-step rule between **main.exe** and **main.c** that leaves behind **main.obj** is

```
%.exe : %.c
$(CC) $(CFLAGS) -c $(.SOURCE)
$(LINK) /out:$(.TARGET) $(LINKFLAGS) $(.SOURCE)
```

A second way to prevent this deletion is to use the **.PRECIOUS** attribute. **omake** does not delete targets with this attribute. Modify the **%.obj** : **%.c** rule as follows:

```
%.obj .PRECIOUS : %.c
$(CC) $(CFLAGS) -c $(.SOURCE)
```

#### **Preventing Multiple-Step Rules**

A *target* with the **.NOCHAIN** attribute instructs **omake** to try only the one-step paths for finding the inferred dependency.

A *rule* with the **.NOCHAIN** attribute cannot be used in the middle of a multiple-step rule. That is, it means this rule is terminal.

#### Inference Rule Search Order

To determine which inference rules to use, **omake** gathers all rules that can build the current target and sorts them from best score to worst score. For each rule in this sorted list, **omake** constructs the dependency name and tests whether it exists as a file. If so, **omake** chooses this rule as the inference rule, and this file as the inferred dependency.

The score is defined as the number of characters in the target name that % matches; the best score is zero. Often, many rules may have the same score (for example, all rules that build %.obj targets), and omake puts these rules in creation order. For identical scoring rules, the rule created first (usually built in to omake or in make.ini) is first on the list.

### Overriding the Rule Ordering

Sometimes the rule ordering is inappropriate. For example, you may have both **video.c** and **video.cpp** that can be used to build **video.obj**, and you want **omake** to use **video.c**. By making **video.obj** depend on **video.c**, **omake** chooses the **%.obj**: **%.c** rule to update **video.obj**:

```
video.obj : video.c
```

If you find yourself doing this, you can prevent **omake** from doing the inference rule search by supplying your own build scripts. For example:

```
video.obj : video.c
$(CC) $(CFLAGS) -c $(.SOURCE)
```

One problem with supplying the build scripts explicitly is that they must change if the **%.obj**: **%.c** rule changes. To avoid this problem, use the **%do** directive to execute the build scripts of the **%.obj**: **%.c** rule:

```
video.obj : video.c
%do "%.obj : %.c"
```

#### **Rule Finding for Target Names with a Directory Component**

When the target name has a directory component (for example, **objs\video.obj**), **omake** uses the following methods to find a rule:

- 1. The rules with directory components in their targets are matched against the complete target name.
- **2.** If no rules match in Step #1, the rules without directory components in their targets are matched against the file name of the target, by default. The .UNIXPATHS directive changes this behavior. When you use .UNIXPATHS, the rules without directory components are matched against the full target name.

# **Common Operations on Inference Rules**

These operations on inference rules are performed most often:

Redefining an inference rule

Inference rules can be redefined any number of times. To redefine an inference rule, provide a new definition in one of two places:

- > In make.ini, to give every makefile access to the rule
- > In your makefile, if you want a local variant
- ➤ Changing an inference rule's attributes

To change an inference rule's attributes, use a dependency line with the new attributes and don't specify a build script. These attributes are combined with the current attributes.

Disabling an inference rule

To disable an inference rule, use a dependency line with no attributes and no build script:

```
%.obj : %.c
...or...
.c.obj :
```

➤ Disabling the search for an inferred dependency

**omake** searches for an inferred dependency for targets that have no build script. You can omit the inference search with the **.NOINFER** attribute. For example:

```
all .NOINFER : import test export
```

The **all** target only drives the build of its dependencies, so no inference search is needed.

➤ Using % in nonrules

A % on the target side of a dependency line indicates that this line is an inference rule. To use a literal % without indicating a rule, give the target the **.NORULE** attribute:

```
percent%.obj .NORULE : percent%.c
```

Changing the rule character

The .RULE\_CHAR directive sets the rule character. For example, to change it to an asterisk:

```
.RULE CHAR : *
```

### **Built-In Inference Rules**

**omake** predefines several rules. You can reject them by using the **-r** (reject rules) command-line option or the **.REJECT\_RULES** directive. The built-in rules are listed in *Inference Rules* on page 142.

## **Compatibility with Suffix Rules (.SUFFIXES)**

Many make utilities, such as PM/CB, NMAKE, and Borland Make, have a simple style of inference rule, called suffix rules. These rules use only the suffix (extension) of the file name. Here is a suffix rule:

```
.c.obj : $(CC) $(CFLAGS) -c $<
```

Some make utilities also use a .SUFFIXES directive to control the search order of the suffix rules. The .SUFFIXES directive lists the suffixes in the order that inference rules are to be attempted. Each appearance of .SUFFIXES prepends to the current list of suffixes, but a .SUFFIXES directive with nothing on the dependency side clears the list:

```
.SUFFIXES : (clears list)
.SUFFIXES : .lib (list is: .for .lib)
.SUFFIXES : .exe .obj (list is: .exe .obj .lib)
```

When looking for an inference rule to build a target, the list is traversed from left to right with each extension being combined with the target extension to form the name of a suffix rule. If that suffix rule exists, **omake** forms the name of the corresponding inferred dependency and, if it exists, the inference search is complete.

#### Handling of Suffix Rules and .SUFFIXES

**omake** converts suffix rules into equivalent **omake** inference rules. If **.SUFFIXES** is used, **omake** uses the suffixes order to sequence *only* its suffix rules. Nonsuffix rules are left in creation order. By default, all inference rules are in creation order. Note that a **.SUFFIXES** directive with no suffixes on the dependency side effectively disables all suffix rules, but nonsuffix rules remain enabled.

# 2.9 Response Files

**omake** has two kinds of support for response files: automatic response files, where **omake** determines when to build a response file, or inline response files, where statements that create response file creating statements are written in the makefile.

### **Inline Response Files**

Response files can also be coded inline in your makefile. For example:

```
project.dll:$(OBJS)
        link @<<
$(OBJS)
/out:$(.TARGET)
$(.TARGET)</pre>
```

The **link** program is invoked as **link** @response\_file, where response\_file is a name generated by **omake**. The response\_file contains:

```
main.obj io.obj /out:project.exe
```

# 2.10 Directives

Makefile directives control the makefile lines **omake** reads at read time. The following makefile uses conditional directives (**%if**, **%elif**, **%else**, and **%endif**) to support both Borland and Microsoft compilers. Comments have been added for documentation.

```
# This makefile compiles for the configuration specified
# in the CFG macro.
                        = Release
CFG
OBJS
                        = main.obj io.obj
# Configuration-dependent section
%if $(CFG)
                       == Release
                        = /01
 CFLAGS
 LINK_FLAGS
%elif $(CFG)
                      == Debug
 CFLAGS
                      = /Od /Zi
 LINK_FLAGS
                       = /debug
%else
%abort Unsupported configuration $(CFG)
%endif
```

The layout of this makefile is fairly traditional; macros are defined first, and the primary target follows the macros.

This example also uses the **%abort** directive to abort **omake** if the makefile does not support a particular compiler. Directives can also be used at run time, to control the build scripts **omake** executes. For more information, see *Makefile Directives* on page 74.

# 2.11 The Keep-Working Mode

**omake** usually stops at the first build-script line that returns an error. This is the right behavior for interactive work, but not for a long, unattended build such as an overnight build of your entire system. The solution is to use the keep-working mode. This mode allows **omake** to do the maximum amount of work consistent with any errors that occur during the build.

In the keep-working mode, a build script error while **omake** is updating a target causes **omake** to stop working on the current target. The make process continues, with **omake** noting that the current target was incompletely built. Future targets are updated only if they do not depend on any incomplete targets.

Because **omake** does as much work as possible, you only have to fix the problem targets and start **omake** again. The keep-working mode does the maximum amount of safe and correct work.

This mode is enabled with the **.KEEPWORKING** makefile directive (see *Dot Directives* on page 91) or **-k** command-line option (see *Command-Line Options* on page 41).

omake Reference

This chapter contains reference information for **omake**.

# 3.1 Command-Line Options

Command-line options or flags are indicated by a dash (–) or slash (/) followed by a one-letter option name. Some options take an argument and that argument follows the option name with or without intervening space. Several options can be grouped together after a single dash, but options that take an argument can only be at the end of the group. To signal the end of options, a double dash (–-) can be used in case a command-line target or macro has a dash as the first character. Here are some examples:

```
omake –n –d –f project.mak –p
omake –ndpf project.mak
omake –f ../makefile -- –readme–
```

The first and second example are identical and show how options can be grouped. The third example shows the use of the double dash to indicate the end of options. This is required to prevent **omake** from interpreting **–readme–** as more options.

### Initial Command-Line Parameters: OMAKEOPTS

Before parsing the command line, **omake** looks for the **OMAKEOPTS** environment variable and, if it is found, parses its value. After reading the initialization file, **omake** also parses the value of the **MFLAGS** macro for additional command-line parameters. **MFLAGS** can be defined on the

3 - omake Reference 41

command line, in **make.ini** or in the environment (but an **MFLAGS** definition in the makefile is ineffective). Using the **-z** command-line option causes **omake** to ignore **MFLAGS**. Setting **MFLAGS** in **make.ini** is strongly discouraged, because directives can be used instead. After the **OMAKEOPTS** environment variable is parsed, the command line itself is parsed.

# **The Command-Line Options**

The options in Table 2 are parameters for **omake**'s native mode. Many parameters are different for NMAKE and PolyMake emulation modes.

Table 2 omake Command-Line Options (Part 1 of 4)

| Option          | Meaning                                                                                                    |  |
|-----------------|----------------------------------------------------------------------------------------------------|--|
| -a              | Updates all targets whether or not they are out of date. If no targets are specified on the command line, the default target is updated.                                                                                                    |  |
| -A              | Uses automatic dependencies. This option is enabled only if you are not using configuration lookup (because you are processing non-MVFS files or using the –W option).                                                                                                    |  |
| − <b>b</b> file | Names <i>file</i> as the initialization (built-ins) file (The default is <b>make.ini</b> .) If <i>file</i> is the empty string, no initialization file is read. You can specify this on the command line with "-b <space>", -b"<space>" or -b<space>"".  The value of the <b>BUILTINS</b> macro is set to the full pathname of <i>file</i>.</space></space></space> |  |
| -d              | Run-time debugging mode. A run-time trace of <b>omake</b> operation displays targets being made and rules being tried. See also the <b>-p</b> command-line option.                                                                                                    |  |
| -D              | Keep-directory mode. The first access of the current directory or any search directory to look for a file reads the directory into memory. Subsequent accesses to the directory use the in-memory version and are much quicker.                                                                                                    |  |
| -е              | Environment macro precedence. Macros defined from environment variables have a higher precedence than makefile macros.                                                                                                    |  |
| -EN             | Sets <b>omake</b> 's emulation mode to NMAKE. Selecting this emulation causes the rest of the command line to be interpreted as an NMAKE command line. See <i>Microsoft NMAKE Compatibility</i> on page 158 for more information.                                                                                                    |  |
| -ЕО             | Default emulation mode; that is, no emulation.                                                                                                    |  |

Table 2 omake Command-Line Options (Part 2 of 4)

| Option         | Meaning                                                                                                    |  |
|----------------|----------------------------------------------------------------------------------------------------|--|
| –EP            | Sets <b>omake</b> 's emulation mode to PM/CB. Selecting this mode causes the rest of the command line to be interpreted as a PM/CB command line. See <i>PM/CB</i> ( <i>Intersolv Configuration Builder and PolyMake</i> ) on page 145 for more information.                                                                                                    |  |
| -E2            | Sets <b>omake</b> 's emulation to Opus Make v5.2x. See <i>Opus Make v5.2x Compatibility</i> and <i>Emulation</i> on page 162 for more information.                                                                                                    |  |
| <b>−f</b> file | Specifies <i>file</i> as the makefile. More than one <b>–f</b> option may appear, and the files are read in order. <b>omake</b> first tries to read <i>file</i> , but if <i>file</i> does not exist, <b>omake</b> tries <i>file</i> . <b>mak</b> . If <i>file</i> is <b>con</b> or – the console is read for the makefile and <ctrl+z>,<enter> (<ctrl+d> for UNIX) as the last input finishes the input. If no <b>–f</b> options are specified, <b>omake</b> tries <b>makefile</b> and then <b>makefile.mak</b>. The value of the <b>MAKEFILE</b> macro is the <i>file</i> of the first <b>–f</b> option.</ctrl+d></enter></ctrl+z> |  |
| -G             | Restricts dependency checking to <i>makefile dependencies</i> only—those dependencies declared explicitly in the makefile or inferred from an inference rule. All <i>detected dependencies</i> are ignored. For safety, this option disables winkin of DOs from other views; it is quite likely that other views select different versions of detected dependencies.  For example, a derived object in your view may be reused even if it was built with a different version of a header file than your view currently selects. This option is mutually exclusive with – <b>W</b> .                                                 |  |
| -h             | Displays a help screen showing the command-line syntax and command-line options. The current emulation mode determines the help that is displayed.                                                                                                    |  |
| -i             | Ignores exit status, which causes the nonzero exit status from any build scripts to be ignored. This option can be used to collect all errors into a single file without stopping <b>omake</b> . See also the <b>-k</b> option.                                                                                                    |  |
|                | Many compilers send their error messages to standard error. This command-line option redirects standard error either into a file or to the standard output. With it, the command                                                                                                    |  |
|                | omake -i -x -> errs collects all messages into the errs file. See the -x command-line option.                                                                                                    |  |

3 - omake Reference 43

Table 2 omake Command-Line Options (Part 3 of 4)

| Option | Meaning                                                                                                    |  |
|--------|----------------------------------------------------------------------------------------------------|--|
| -k     | Keep-working mode. Any errors when updating a target cause work on that target to be stopped, but the make process continues. Because the target was incompletely made, any other targets that depend on it are prevented from being updated.                                                                                                    |  |
|        | This mode is handy for long, unattended builds because it maximizes the amount of making without completely ignoring the exit status as the <b>–i</b> command-option does.                                                                                                    |  |
| -L     | Disables configuration lookup and config record creation. See also <b>clearmake –F</b> .                                                                                                    |  |
| -М     | Makes makefile. <b>omake</b> makes the makefile before reading it. See the section <i>Makefile Directives</i> on page 74.                                                                                                    |  |
| -n     | No execute. Displays, but does not execute, the build scripts that update the targets. This option is useful for debugging makefiles and for showing the work that will be done. To override this option for a recursive make, use the .MAKE target attribute (see <i>Target Attributes</i> on page 101) or & shell-line prefix (see <i>Build-Script Line Prefixes</i> on page 69).                                                                             |  |
| -O     | Disables build script checking during configuration lookup.                                                                                                    |  |
| -р     | Prints debugging information to screen. Macros are listed with their location of definition and value; search directories are indicated; inference rules are displayed and targets, build scripts and attributes are printed. The interpretation of the output is discussed in Chapter 4, <i>Debugging Makefiles</i> .                                                                                                    |  |
| -r     | Rejects inference rules. <b>omake</b> ignores inference rules that are built in and that are defined in the initialization file. Only inference rules defined in the makefile are used.                                                                                                    |  |
| -s     | Silent mode. Build scripts are usually displayed before they are executed. The <b>–s</b> option prevents this display.                                                                                                    |  |
| -Т     | Examines sibling derived objects when determining whether a target object in a VOB can be reused (is up to date). By default, when determining whether a target can be reused, <b>omake</b> ignores modifications to objects created by the same build rule that created the target (sibling derived objects). –T directs <b>omake</b> to consider a target out of date if its siblings have been modified or deleted. –T is equivalent to <b>clearmake</b> –R. |  |

Table 2 omake Command-Line Options (Part 4 of 4)

| Option          | Meaning                                                                                                    |                                                                |  |
|-----------------|----------------------------------------------------------------------------------------------------|----------------------------------------------------------------|--|
| -v              | Increases output verbosity during the build process (particularly with respect to configuration lookup and config record creation).                                                                                                    |                                                                |  |
| -W              | Disables shopping for derived objects to wink in. <b>–W</b> is equivalent to <b>clearmake –V</b> .                                                                                                    |                                                                |  |
| − <b>x</b> file | Redirects error messages into file. As a special case, if <i>file</i> is –, the error messages are redirected to the standard output. For example:                                                                                                    |                                                                |  |
|                 | omake -x make.err<br>omake -x - >> make.err                                                                                                    | (errors go into make.err)<br>(errors are appended to make.err) |  |
| -z              | Ignores MFLAGS. The MFLAGS macro is not examined for additional options.                                                                                                    |                                                                |  |
| -#1             | Debugging option—read-time debugging mode. A read-time trace of <b>omake</b> operation displays makefiles being read and conditional directives being interpreted. See Chapter 4, <i>Debugging Makefiles</i> for an interpretation of the <b>-#1</b> output. |                                                                |  |
| <del>-#</del> 2 | Debugging option—warns about undefined macros. When <b>omake</b> tries to expand the value of a undefined macro, it displays a warning message. The default action is to silently ignore undefined macros.                                                   |                                                                |  |
| -#4             | Debugging option—warns about unrecognized makefile lines. When <b>omake</b> reads a line in a makefile it can't understand, it displays a warning message. The default action is to silently ignore unrecognizable makefile lines.                           |                                                                |  |
| <del>-#</del> 8 | Debugging option—leaves behind generated response files and batch files. <b>omake</b> uses several temporary files, which are usually deleted before <b>omake</b> quits. This option causes <b>omake</b> to leave them behind so they can be examined.       |                                                                |  |

Debugging features can be specified as a sum or as a comma-separated list. For example, both —# 7 and —# 1,2,4 display makefile lines, warn about undefined macros, and warn about unrecognized makefile lines). See also the description of the .DEBUG directive in the section *Dot Directives* on page 91.

3 - omake Reference 45

## **The Current Options**

After reading its initialization file, **omake** exports all command-line options except **–b** and **–f** into the **MFLAGS** macro (unless you are using **omake** in an emulation mode). Also, the state of each command-line option is kept in the macros listed in the section *Predefined Macros: State Macros* on page 63 and in Appendix C, *Built-In Macros and Rules*.

# 3.2 Locating the Initialization File

**omake** locates the initialization file in the following manner:

- **1.** If the **-b** *file* command-line option is used, **omake** uses *file*.
- **2.** If the OMAKECFG environment variable exists, **omake** uses its value.
- **3.** Otherwise, **omake** searches for **make.ini** in the following locations:
  - **a.** The current directory
  - **b.** The directory of the **omake.exe** file
  - **c.** Directories specified in the INIT environment variable

Here, we assume the initialization file is named **make.ini**.

When the initialization file is found, **omake** searches its directory for its ancillary files (**omhelp.\*** and **builtins.\***).

# Disabling the Initialization File

**omake** does not look for the initialization file if you use the command-line option **-b**"<SPACE>" or if you set the **OMAKECFG** environment variable to the empty string. To set the environment variable:

set OMAKECFG=<SPACE><ENTER>

# 3.3 The Make Process

This section describes the events that occur when you invoke **omake**.

### **Read Time**

At read time, **omake** parses the command line, reads the initialization file, and reads one or more makefiles. Steps in the start-up process:

- 1. If the OMAKEOPTS environment variable exists, it is parsed for command-line parameters.
- **2.** The command line is parsed.
- The initialization file is found and read.
- **4.** If the **MFLAGS** macro is defined and the **-z** command-line option was not specified, the macro is expanded and parsed as a command line.
- **5.** Each makefile is read in the order it appears on the command line.

**omake** reads the initialization file and makefiles, collecting macro definitions, dependency lines, rules, and build scripts. Dependency lines are built into a set of dependency trees, with each target node connected by a dependency arc to each of its dependency nodes. Because each dependency is itself a target, it is connected to its own dependencies. At the leaf nodes of the trees are targets without any dependencies.

#### **Run Time**

At run time, **omake** makes the command-line targets or, if none are specified, the first normal target in the first makefile. In this context, "normal" means not a directive, special target, attribute, or inference rule. This first normal target is called the default target. Briefly, these are the steps involved in making a target:

1. Locate the target.

Look for the target as a file on disk and, if found, record its location.

**2.** Make its dependencies.

3 - omake Reference 47

Make the target's explicit dependencies.

**3.** Locate its inferred dependency.

If the target has no build scripts, use inference rules to look for an inferred dependency. If the inferred dependency is found, add it as a dependency of the target and add the rule's build scripts to the target. Then, make the inferred dependency.

4. Compare and update the target.

**omake**'s *build avoidance* scheme includes automatic dependency detection. By default, **omake** uses *configuration lookup* to compare the configuration record of the target to your build configuration and determine whether a build is required. If the targets are not in a VOB, **omake** compares time stamps to determine whether a build is necessary. If the time stamp of any target dependency is more recent than that of the target itself, the target is updated by executing its build script. After the build scripts have been executed, the target is made.

If the target was found in Step #1, **omake** assumes its location stays the same. If the target was not found, **omake** makes a second attempt to locate it on disk. In either case, **omake** also updates its internal copy of the target's time stamp.

The consequence of Step #2 and Step #3 is that **omake** makes a target's dependencies recursively. **omake** goes as far as it can down the dependency tree and works back up, using configuration record matching and build avoidance, as described in Step #4. If the target is not in a VOB, **omake** checks the time stamp of the target against its dependencies. For targets that have at least one newer dependency, the target's build scripts are executed to update the target.

The utility of Step #3 is that it generalizes the make process. Inference rules are akin to statements such as "all .obj files can depend on like-named .c or .cpp files."

An extensive example that shows the read-time steps in the make process is in Chapter 4, *Debugging Makefiles*.

#### Run-Time Initialization and Deinitialization

Before making any targets, **omake** executes the build scripts of the **.BEFORE** special target if it is defined.

Immediately before exiting, **omake** executes the build scripts of the **.AFTER** special target if it is defined. **omake** then removes any temporary files it has created and exits.

# **Updating the Time Stamp**

If the target is not in a VOB, **omake** updates its internal copy of a target's time stamp after the target has been made. The value the time stamp is set to is determined as follows:

- ➤ If the target has build scripts, the time stamp is set to the current system time after all build scripts have been executed.
- ➤ If the target has no dependencies, the time stamp is set to the current system time.
- Otherwise, the time stamp is set to the most recent of the target's current time stamp and those of all its dependencies.

# 3.4 Targets

This section provides general information about targets.

## **Case-Sensitivity of Target Names**

By default, for Windows NT **omake** target names are case-insensitive. The **.**CASE\_TARGET and **.**NOCASE\_TARGET directives turn case-sensitivity on and off.

## A Target Has a Name and a Pathname

It is an important fact that a target has both a *name* (from the makefile) and a *pathname* (its location on disk). Each *name* in the makefile specifies a unique target. The *pathname* is determined when **omake** searches for the target on disk.

If *name* does not have a path component in it, **omake** may search multiple directories to locate the target and the name and pathname may differ. If *name* has a path component, or if **omake** is not instructed to search multiple directories, the name and pathname are the same. See *Search Directories* on page 106.

3 - omake Reference 49

## **Using the Path Separator in Names**

On Windows NT, you can use either a slash (/) or backslash ( $\backslash$ ) as the path separator inside of **omake** makefiles. Windows NT accepts either character as the path separator when Make looks in the file system directory.

We suggest you use the slash in your makefiles because the backslash can be used to modify the meaning of the character that follows it. For example, \<ENTER> continues makefile lines and \# is a literal #. If you use the backslash as the path separator, you must be aware of how **omake** interprets this expression:

*\the-following-character* 

## The First Target in the Makefile Is the Default Target

If no targets are specified on the **omake** command line, the first normal target in the makefile is made. In this context, a normal target is not a directive, special target, attribute, or inference rule. It is a common practice to have the default target depend on other targets to be built. Consider this makefile:

```
all : a.exe b.exe
a.exe : dependencies
build scripts
b.exe : dependencies
build scripts
```

Running **omake** without a command-line target causes **all** (**a.exe** and **b.exe**) to be made. The target **all** is sometimes called a dummy target because it is used to drive the build of other (real) targets.

# Targets May Appear on Several Dependency Lines

A target may appear on the target side of more than one dependency line. The target depends on all dependencies on all dependency lines that the target appears on, but the build script that updates the target can be listed after only one of the dependency lines.

## **Double-Colon Dependency Lines**

When a double-colon (::) separates the target and its dependencies, build scripts can be specified after each double-colon dependency line. If in the MVFS, all build scripts are executed if any dependency on any dependency line is newer than the target. Double-colon dependencies are rarely used. Here is a simple example:

```
backup :: a.exe
  copy $(.SOURCE) c:\backup
backup :: b.exe
  copy $(.SOURCE) c:\backup
```

If you were to execute the **omake backup** command, **a.exe** is built and then **b.exe**. Each target is copied to **c:\backup** after it is built.

# Mixing Single-Colon and Double-Colon Dependency Lines

A target cannot appear on the target side of both double- and single-colon dependency lines. If it does, **omake** displays a warning and ignores the offending dependency line.

# **Targets Without Dependencies**

A target that has no dependencies (neither explicit nor inferred) is up to date if it exists as a file; if it doesn't exist, it is out of date and must be updated.

## Target Groups

Several targets may be made simultaneously from a single dependency. This is called a target group. Updating any target of the group (by running the target's build scripts) updates all the targets.

To indicate a target group, put a plus sign (+) between each target on the dependency line. For example, here is a rule to build **parse.h** and **parse.c** simultaneously from **parse.y** using the program called **yacc**:

3 - omake Reference 51

```
parse.h + parse.c : parse.y
  yacc -d parse.y  # produce ytab.h & ytab.c
  copy ytab.h parse.h  # copy ytab.h to parse.h
  copy ytab.c parse.c  # copy ytab.c to parse.c
  del ytab.*  # remove the ytab files
```

Assume that **parse.y** was changed recently and that some other target depended on **parse.h**. Making this other target causes **parse.h** to be made, which executes the build scripts. If **parse.c** is evaluated later in the make process, **omake** recognizes that it is a member of the same target group as **parse.h**, which has already been updated, and does not rerun the build scripts.

# 3.5 Macros

A macro definition associates a name and a value. The macro expansion of a macro name returns the value. Macros are used at read time to organize names of files, compiler options, and so on. At run time, macros provide information about the current target being built.

#### **Macro Modifiers**

When a macro is referenced, the expanded value can be modified through the use of macro modifiers. To modify a macro, expand it with:

```
$(name, modifier[, modifier ...])
```

Everything between \$( and ) is expanded, the value of *name* is expanded, and then each *modifier* is applied in succession to the expanded value. The separator between *name* and *modifier* can be a comma or colon, but subsequent modifiers must follow a comma. A literal comma is available by using \. Some modifiers use regular expressions. The treatment of the backslash, can make it awkward to use a modifier when a backslash also terminates its argument. You can work around this by using two backslashes before a comma separator(\\,) or

if possible, move the awkward modifier to the end. If this not possible, use two modifications. For example,

```
OBJS = \$(SRCS, <obj\, R, >.obj)
```

does not work, but this pair of macro definitions does:

```
OBJS = $(SRCS, <obj\)
OBJS := $(OBJS, R, >.obj)
```

Considering the macro value as a list of macro elements separated by white space, the first modifier is applied to all elements, then the next modifier is applied, and the next, and so on. The following list of modifiers is organized into functional groups. Examples of each modifier use the following macro definition:

```
SRCS = \src\main.c \sys\sub.cpp io.cpp
```

### Filename Components

- B The base name part of the element. This is the file name without an extension. \$(SRCS,B) is main sub io
- D The directory part of the element. For X:\file, X:file, \file, or dir\file, the directory part is X:\, X:, \, or dir, respectively. If there are no directory separators the directory part is the current directory (.).

```
(SRCS,D) is src sys.
```

- E The extension (or suffix) of the element. This is "" if there is no extension. \$(SRCS,E) is .c .cpp .cpp
- F The file name part of the element. The part after the last directory separator. \$(SRCS,F) is main.c sub.cpp io.cpp
- P The path part of the element. This is similar to the **D** modifier, but includes the last directory separator. So for **X**:\file, **X**:file, \file, dir\file, or file the path part is **X**:\, **X**:, \, dir\ or "", respectively.

  \$(SRCS,P) is \src \sys

```
R The root part of the element. The same as its full name minus its extension. $(SRCS,R) is \src\main \sys\sub io
```

Z The drive letter part of the element (or the current drive), terminated by a colon \$(SRCS,Z) is V: V: (if "V" is the current drive)

## **Absolute Pathname**

A[sep] Convert the element to an absolute pathname. If the element is not already an absolute path, this modifier prepends the current drive and working directory. Then, the sep separator replaces the slash and backslash. Finally, .. and . directory parts are removed. For example, if the current working directory is v:\stage, then:

```
$(SRCS,A) is v:\src\main.c v:\sys\sub.cpp v:\stage\io.cpp
$(SRCS,A/) is v:/src/main.c v:/sys/sub.cpp v:/stage/io.cpp
```

If *sep* is missing, the backslash is used.

## Append and Prepend Strings

```
>string Appends string to each element of the macro. $(SRCS,B,>.obj) is main.obj sub.obj io.obj
```

*string* Prepends *string* to each element of the macro.

## **Change Case**

LC Lowercase. Change the letters of the element to lowercase.

```
$(SRCS,Z,LC) is d: c: c:
```

UC Uppercase. Change the letters of the element to uppercase.

```
$(SRCS,B,>.obj,UC) is MAIN.OBJ SUB.OBJ IO.OBJ
```

#### **Expand Pathnames**

X This modifier expands elements into their pathnames. As an example:

```
.PATH.obj = objs
OBJS = 1.obj 2.obj
project.exe : $(OBJS)
  link $(.TARGET), $(OBJS,X);
```

The **.PATH.ob**j macro defines a search directory where **.obj** files are located. The **X** modifier causes **omake** to search for each element in its search directories. Assuming **1.obj** and **2.obj** are in the **objs** directory:

```
$(OBJS) is 1.obj 2.obj
$(OBJS,X) is objs\1.obj objs\2.obj
```

#### Include File

@ If the macro's value names a file, the value of the macro modification is the contents of the file with spaces, tabs, and newlines collapsed to single spaces.

This modifier is best used with the := expanded macro definition so the file or project is read only once, when the macro definition occurs. For example:

## Include File with Regular Expression Matching

@d regex d subst d

Include file, with regular-expression matching. [A regular expression . matches any single character; a regular expression \. is a literal period (or dot). Several regular expression characters that **omake** uses are poor choices when the regular expression is used to match file names. **omake** allows you to redefine these characters with the .REGEX\_CHAR and .REGEX\_WILD directives.]

The macro's value is the name of a file to be read. Each line in the file is examined with the regular expression *regex*. If *regex* matches the line, the matched part of the line is replaced with the substitution string *subst*. If *regex* does not match, the line is skipped.

The *d* is a single-character delimiter that cannot appear in **regex** or *subst* and cannot be a comma (usually a slash (/) or single quote ( ' ) is used).

#### **Member and Nonmember**

Mregex

The member selector. This selects elements matching regular expression *regex*.

```
$(SRCS,M\.c$$) is \src\main.c
```

After macro expansion, \.c\$\$ is \.c\$, a regular expression that matches .c at the end of the element. This matches .c but not .cpp.

M"spec"

The member selector, where *spec* is enclosed in double quotes and is a Windows NT file specification, not a regular expression:

```
$(SRCS,M"\src\main.c") is \src\main.c
$(SRCS,M"*.cpp") is io.cpp
```

One use of this modifier is to determine whether the current target belongs to some special list of names. For example:

```
SPEC_OBJS = objs\spawn.obj objs\sync.obj
%.obj : %.c
  if '$(SPEC_OBJS,M"$(.TARGET)")'if $(.TARGET) is in SPEC_OBJS
special commands to handle special objects
endif
```

**N**regex

The nonmember selector. It selects elements that do not match *regex*.

```
(SRCS,N\.c) is io.cpp
```

N"spec"

The nonmember selector, where *spec* is a Windows NT file specification, not a regular expression:

```
$(SRCS,N"\src\main.c") is \sys\sub.cpp io.cpp
$(SRCS,F,N"*.c") is \sys\sub.cpp io.cpp
```

#### Select a Particular Element

number

Selects the *number*th element of this macro value. If the macro value doesn't have this *number*th element, the modified value is the empty string. This modifier is particularly useful for inference rules that build multiple targets from a single dependency.

```
$(SRCS,2) is \sub.cpp
```

#### String Substitution

**Sd** regex d subst d

The substitution modifier. The *d* is a single-character delimiter that is neither in regular expression *regex* nor in substitution string *subst* and isn't a comma. If *regex* matches some part of a macro element, the matched part of the element is replaced with *subst*. The element is not changed if *regex* does not match it.

If *regex* is omitted, the last regular expression is reused. This is useful in combination with the member modifier, **M**. For example, given that **CFLAGS** has the value **-AX -Ifoo -Ibar -DX=-IT**:

```
S(CFLAGS,M^-I,S'^-I'') is foo bar S(CFLAGS,M^-I,S''') is foo bar
```

The **M** modifier selects elements that start with –**I**, and the **S** operator substitutes the –**I** with nothing. This is quite different from

```
$(CFLAGS,S'^-I'') is -AX foo bar -DX=-IT
```

Notice how the elements unmatched by *regex* ^-I are not changed.

from=to

This modifier replaces occurrences of *from* string with *to* string. If *from* does not appear in a macro element, the element is not changed.

*from* and *to* can be simple strings or can use the percent sign (%) as a wildcard. If % is used, the search for *from* is anchored to the end of the element.

```
$(SRCS,*.c=*.obj) is \src\main.obj \sys\sub.cpp io.cpp
$(SRCS,.c=.obj) is \src\main.\sys\obj sub.cpp io.cpp
```

The use of % anchors the search for %.c so it matches main.c but not sub.cpp. The simple string substitution .c=.obj replaces any occurrence of .c with .obj so matches and changes sub.cpp to sub.objpp.

The delimiter between strings is the equal sign, but it is treated literally when prefixed with a backslash (\=). If *fromString* ends with a backslash, you must use two (\\=) to mean literal backslash followed by a delimiter. (Under PM/CB or NMAKE emulation, the delimiter is not quotable. This means that \= is taken literally, and there is no need to double the backslash).

For historical reasons, when *fromString* and *toString* are simple strings, this modifier operates on the entire macro value rather than on its elements, and can be used to replace the white space between elements. However, the **W** modifier is better suited for this task.

#### **Tokenize**

#### Wstr

This modifier replaces the white space that separates macro elements with *str*, where *str* is treated literally except for the following special sequences:

| \n | A newline character |  |
|----|---------------------|--|
| \r | A return character  |  |
| \t | A tab character     |  |
| \\ | A backslash         |  |
|    |                     |  |

 $\$  An octal character ddd (1 to 3 digits)  $\$  A hexadecimal character dd (1 or 2 digits)

This example can be used to prepare an inline response file with the **OBJS** definition of the **X** modifier listed above:

```
$(OBJS,X,W+\n) is objs\1.obj+
  objs\2.obj
  project.exe;
```

#### Wildcard Expand File and Directory Names

\* or \*F The macro's value is a wildcard file specification used to match **file** names. The value of the macro modification is the list of files that matches the specification. This list includes any directory components. For example:

```
SPEC = obj\*.obj (set up file spec)
OBJFILES := $(SPEC,*F) (get list of obj\*.obj files)

*D Like the *F modifier but matches directory names. For example:
SPEC = * (set up directory spec)
SUBDIRS := $(SPEC,*D) (get list of subdirectories)
```

# **Regular Expressions**

The **M**, **N**, and **S** modifiers use pattern-matching strings known as regular expressions. The regular expression (or *regex*) matches characters in strings, both literally and with wildcards, and the match is case-sensitive.

## **Configuring Regular Expressions**

Two directives control the special characters that appear in regular expressions:

- REGEX\_CHAR sets the character used to indicate special character sequences. The default character is a backslash (\).
- ➤ .REGEX\_WILD sets the wildcard character that matches any single character. The default character is a period (.).

The backslash and period are standard characters in UNIX-styled regular expressions, but are awkward to use in Windows NT because the backslash is the directory separator and the period is the file extension separator. The <code>.REGEX\_CHAR</code> and <code>.REGEX\_WILD</code> directives can be used to change these characters to some other characters.

The default characters are most problematic for the **M** and **N** modifiers when you are trying to match a file name. For this case, use the **M**"*spec*" and **N**"*spec*" modifiers because the *spec* is a file specification rather than a regular expression.

#### Regular Expressions for the M Modifier

Assume the following macro definitions:

```
SRCS = main.c sub.cpp io.cpp
CFLAGS = -AX -Ifoo -Ibar /Ibaz -DX=-IT xI.c yi.c
```

To select files whose names include .c:

```
$(SRCS,M\.c) is main.c sub.cpp
```

To select files that end in .c, the search can be anchored to the end with the regex character \$. To get \$ to the regular expression, you need to use \$\$ in the makefile:

```
(SRCS,M\.c$$) is main.c
```

You can also select **.c** files with the **M**"*spec*" modifier:

```
$(SRCS,M"*.c") is main.c
```

Analogous to the \$ anchor, the ^ regex character anchors the search to the front of the macro element:

```
$(CFLAGS,M-I) is -Ifoo -Ibar -DX=-IT
$(CFLAGS,M^-I) is -Ifoo -Ibar
```

The [set] regex characters indicate a set of characters, where the set can be single characters ([aA@] matches a, A or @), a range of characters ([a-z] matches a through z), or a mixture. For example:

```
$(CFLAGS,M^[-/]I) is -Ifoo -Ibar /Ibaz
```

#### Regular Expressions for the S Modifier

One powerful feature of regular expressions is that when used in substitutions, they can access the matched parts of the string. The down side of the more powerful regular expressions is that the expressions can be hard to read. For example, when DIR = NT\_L, the expression  $S(DIR, S/(.*)_.*/1/)$  is NT.

The \(\,\) pair surround a part of the regular expression that is referenced later. Inside the pair is .\*, which matches any character (.) repeated zero or more times (\*). Taken together they instruct **omake** to match any character, zero or more times, and attach a tag to it. The rest of the regular expression is \_ , which matches \_, and .\*, which matches any character repeated zero or more times.

The expression  $\1$  is the stuff matched in the first pair of  $\(\)$ , so the substitution evaluates to NT. Simple regular expressions are easy to read, but if you write more complicated expressions, be sure to provide thorough comments.

# With Configuring .REGEX\_CHAR and .REGEX\_WILD

If **omake** is configured for alternative regular expression characters, the following directives appear in your **make.ini**:

```
.REGEX_CHAR : ~
.REGEX_WILD : ?
```

These examples are then easier to read:

```
$(SRCS,M.c) is main.c sub.cpp
$(SRCS,M.c$$) is main.c
$(CFLAGS,M-I) is -Ifoo -Ibar -DX=-IT
$(CFLAGS,M^-I) is -Ifoo -Ibar
$(CFLAGS,M^[-/]I) is -Ifoo -Ibar /Ibaz
$(DIR,S/~(?*~)_?*/~1/) is NT
```

#### Predefined and Built-In Macros

**omake** defines several macros before it reads the initialization file and makefiles. These macros come in two general types:

- ➤ Predefined macros cannot be changed or undefined. Important subsets of the predefined macros are run-time macros, which change with the target being built, and state macros, which hold the state of the command-line options and read-time directives.
- Built-in macros have the same precedence as normal makefile macros, and so can be redefined in your makefiles or on the command line.

#### **Predefined Macros: Run-Time Macros**

The run-time macros are changed dynamically by **omake** according to the current target being built. A key feature of the run-time macros is that their values are *pathnames*. A target's pathname is the location the target was found on disk. The run-time macros evaluate to pathnames, which is important for use on build scripts where the executed command needs the location of the targets.

All run-time macros have names of the form .name, and several have one- or two-letter aliases that you are likely to see in makefiles of other make utilities.

## **Run-Time Macros**

#### .NEWSOURCES (alias is ?)

This run-time macro evaluates to the pathnames of all dependencies newer than the current target. When configuration lookup is enabled, it evaluates to the pathnames of all dependencies for the current target, unless that behavior is modified with the .INCREMENTAL\_TARGET directive (see the description in the section *Dot Directives* 

on page 91), in which case it evaluates to the pathnames of all dependencies different from the previously recorded versions.

#### **.SOURCE** (alias is <)

This run-time macro evaluates to the *pathname* of the inferred dependency that satisfied the inference rule, or the pathname of the first explicit dependency if no inferred dependency was found. Here is a sample inference rule for updating an object file with the Borland C compiler:

```
%.obj : %.c
  cl -c $(.SOURCE)
```

Using an alias, the second line becomes

```
cl -c $<
```

#### **.SOURCES** (aliases are ^ or \*\*)

This run-time macro evaluates to the *pathnames* of all dependencies of the current target. Here is an example that updates an executable with all object files that are its dependencies:

```
project.exe : main.obj io.obj
link /out :$(.TARGET), $(.SOURCES);
```

Using an alias, the second line becomes

```
link /out : $@, $**;
```

NOTE: The \*\* macro is the exception to the rule that multicharacter macros need parentheses or braces around them. The expression \$\*\* is the same as \$(\*\*).

#### .TARGET (alias is @)

This run-time macro evaluates to the *pathname* of the target currently being made. For example:

```
%.obj : %.c
cl -o$(.TARGET) -c $(.SOURCE)
```

Using an alias, the second line becomes

```
cl -o$@ -c $<
```

This macro can also be used at read time on a dependency line and its value is the name of the target currently getting dependencies. For example:

```
main.obj io.obj : $(.TARGET,R).c io.h
```

Using an alias, the line becomes

```
main.obj io.obj : $(@,R).c io.h
```

The .TARGET macro value is set to the name of each target, in turn. The dependencies are then macro-expanded and added to the target's list of dependencies. The R macro modifier selects the root of the target name. The above dependency line is equivalent to the two lines:

```
main.obj : main.c io.h
io.obj : io.c io.h
```

For compatibility with other Make utilities. **omake** treats **\$\$**@ on the dependency side of a dependency line just like **\$(.TARGET)**.

#### .TARGETROOT (alias is \*)

This run-time macro evaluates to the *pathname* of the target currently being made, minus its extension. This macro can also be used at read time on the dependency side of a dependency line. Here is the read-time example from the **.TARGET** macro rewritten using this macro:

```
main.obj io.obj : $(.TARGETROOT).c io.h
```

Using an alias, the line becomes

```
main.obj io.obj : $*.c io.h
```

#### **Predefined Macros: General Macros**

The predefined macros in Table 3 give you information about the current make process. One of the most important predefined macros is the status macro at the bottom of the table.

Table 3 General Macros

| General Macro | Value                                                   |
|---------------|---------------------------------------------------------|
| \$            | When you need a literal dollar sign, you must use \$\$. |
| BUILTINS      | The name of the initialization (built-ins) file.        |

Table 3 General Macros

| General Macro | Value                                                                                                    |
|---------------|----------------------------------------------------------------------------------------------------|
| CWD           | The current working directory (same as MAKEDIR).                                                                                                    |
| FIRSTTARGET   | The first command-line target or, if one isn't given, the default makefile target.                                                                                                    |
| INPUTFILE     | The name of the current makefile. <b>omake</b> can read multiple makefiles, either with multiple <b>–f</b> command-line options or with <b>%include</b> directives. The <b>INPUTFILE</b> macro's value is the current makefile being read. |
| MAKEARGS      | The command line with which <b>omake</b> was started, including command-line options, macros, and targets.                                                                                                    |
| MAKEDIR       | The current working directory (same as CWD).                                                                                                    |
| MAKEMACROS    | The command-line macros with which <b>omake</b> was started. Any macros that have spaces are enclosed in double quotes so they can be used on a command line again.                                                                        |
| MAKESTATUS    | The exit status of <b>omake</b> . This can be used in the <b>.AFTER</b> special target to determine whether <b>omake</b> is exiting with an error.                                                                                         |
| MAKETARGETS   | The list of command-line targets passed to <b>omake</b> .                                                                                                    |
| MAKEVERSION   | The version number for <b>omake</b> . Its format is <i>X</i> . <i>Y</i> , where <i>X</i> and <i>Y</i> are the major and minor release numbers.                                                                                             |
| OPUS          | Defined to the value 1. This can be used to test if you are running <b>omake</b> or some other Make.                                                                                                    |
| status        | The exit status of the last build script. It is used with conditional directives to execute other build scripts. For historical reasons, the name is lowercase.                                                                            |

# **Predefined Macros: State Macros**

The state macros provide information about the state of command-line options and read-time directives. Most command-line options have an equivalent directive, and the value of the state macro is the same regardless of whether the option or directive was used.

In the list of macros in Table 4, the macro values that are the state of a directive or command-line option mean the value is 1 if the directive or command-line option was used; otherwise the value is 0.

NOTE: In terms of implementation, .ALWAYS, .IGNORE, and .SILENT are not directives; they are target attributes. They look like directives when they appear in a makefile on the target side of a dependency line when there are no dependencies. For example,

#### .IGNORE :

sets the .IGNORE attribute for every target created after the appearance of this line. The .ALWAYS, .IGNORE, and .SILENT macros have the correct value, as if these attributes were directives.

NOTE: Exactly one of \$(.MS\_NMAKE), \$(.omake) or \$(.POLY\_MAKE) is 1.

Table 4 State Macros (Part 1 of 3)

| State Macro  | Value                                                                                                    |
|--------------|----------------------------------------------------------------------------------------------------|
| .ALWAYS      | The state of the .ALWAYS directive and -a command-line option. [In terms of implementation, .ALWAYS, .IGNORE, and .SILENT are not directives but target attributes. They look like directives when they appear in a makefile on the target side of a dependency line when there are no dependencies. For example, .ALWAYS: sets the .ALWAYS attribute for every target created after the appearance of this line. The .ALWAYS, .IGNORE, and .SILENT macros have the correct value, as if these attributes were directives.] |
| .CASE_MACRO  | The state of the .CASE_MACRO directive.                                                                                                    |
| .CASE_TARGET | The state of the .CASE_TARGET directive.                                                                                                    |
| .DEBUG       | The debug options as set by the .DEBUG directive and -# command-line option.                                                                                                    |
| .DEBUG_PRINT | The state of the <b>.DEBUG_PRINT</b> directive and <b>-p</b> command-line option.                                                                                                    |
| .DEBUG_RUN   | The state of the .DEBUG_RUN directive and -d command-line option.                                                                                                    |
| .ENVMACROS   | The state of the <b>.ENVMACROS</b> directive.                                                                                                    |

Table 4 State Macros (Part 2 of 3)

| State Macro    | Value                                                                                                    |
|----------------|----------------------------------------------------------------------------------------------------|
| .ENV_OVERRIDE  | The state of the .ENV_OVERRIDE directive and -e command-line option.                                                                                                    |
| .IGNORE        | The state of the .IGNORE directive and -i command-line option.                                                                                                    |
| .IGNORE_MFLAGS | The state of the <b>-z</b> command-line option.                                                                                                    |
| .KEEPDIR       | The state of the <b>.KEEPDIR</b> directive and <b>-D</b> command-line option.                                                                                                    |
| .KEEPWORKING   | The state of the <b>.KEEPWORKING</b> directive and <b>-k</b> command-line option.                                                                                                    |
| .MAKE_MAKEFILE | The state of the .MAKE_MAKEFILE directive and -M command-line option.                                                                                                    |
| .MS_NMAKE      | The state of the .MS_NMAKE directive (exactly one of \$(.MS_NMAKE), \$(.omake) or \$(.POLY_MAKE) is 1) and -EN command-line option.                                                                            |
| .OPUS_52X      | The list of Opus Make v5.2x compatibility features, as set by the <b>–E2</b> command-line option.                                                                                                    |
| .omake         | The state of the .omake directive and –EO command-line option.                                                                                                    |
| .POLY_MAKE     | The state of the .POLY_MAKE directive and -EP command-line option.                                                                                                    |
| .QUERY         | The state of the <b>-q</b> command-line option.                                                                                                    |
| .REGEX_BACK    | The regular expression literal backslash (\). This is provided for writing regular expressions that are independent of the value of .REGEX_CHAR. If .REGEX_CHAR is its value is \\; otherwise, its value is \. |
| .REGEX_CHAR    | The regular expression escape character set by the .REGEX_CHAR directive.                                                                                                    |
| .REGEX_DOT     | The regular expression literal dot (or period). If <b>.REGEX_WILD</b> is . its value is <b>\${REGEX_CHAR}</b> .; otherwise its value is .                                                                      |
| .REGEX_WILD    | The regular-expression wildcard character set by the .REGEX_WILD directive.                                                                                                    |

Table 4 State Macros (Part 3 of 3)

| State Macro   | Value                                                                           |
|---------------|---------------------------------------------------------------------------------|
| .REJECT_RULES | The state of the .REJECT_RULES directive and -r command-line option.            |
| .REREAD       | The state of the <b>.REREAD</b> directive.                                      |
| .RULE_CHAR    | The regular expression character as set by the .RULE_CHAR directive.            |
| SHELL         | The command to execute the shell program as set by the <b>.SHELL</b> directive. |
| .SILENT       | The state of the <b>.SILENT</b> directive or <b>-s</b> command-line option.     |
| .SUFFIXES     | The list of suffixes as set by the <b>.SUFFIXES</b> directive.                  |
| .UNIXPATHS    | The state of the .UNIXPATHS directive.                                          |

#### An Example Use of the State Macros

Here is an example of how these macros can be used. Suppose you want to debug the contents of your makefile with the **-#1** command-line option. However, this also produces output that comes from your **make.ini** file, which probably doesn't need debugging. Modify your **make.ini** file with the following:

```
_OLD_DEBUG := $(.DEBUG) (get current state)
.NODEBUG : 1 (turn off "-#1" if set)
[Original make.ini goes here]
.DEBUG : $(_OLD_DEBUG) (restore state)
```

## **Built-in Macros**

**omake** defines the built-in macros with a default value, but they have the same precedence as normal makefile macros, so you can be redefine them.

Table 5 Built-in Macros (Part 1 of 2)

| Built-in Macro | Definition                                                                                                    |
|----------------|----------------------------------------------------------------------------------------------------|
| СС             | Used in the %.obj: %.c rule, the name of the C compiler. The default value is cl, the name of the Microsoft C Compiler.                                                                                                    |
| FC             | Used in the <b>%.obj</b> : <b>%.for</b> rule, the name of the FORTRAN compiler. The default value is <b>f771</b> , the name of the Lahey FORTRAN Compiler.                                                                                                    |
| LIBEXE         | Used in the <b>%.lib</b> : <b>%.obj</b> rule, the name of the object librarian. The default value is <b>lib</b> , the name of the Microsoft Librarian.                                                                                                    |
| LINK           | Used in the <b>%.exe</b> : <b>%.obj</b> rule, the name of the object linker. The default value is <b>link</b> , the name of the Microsoft Linker.                                                                                                    |
| MAKE           | The value is the full pathname of the <b>omake</b> executable.  The <b>MAKE</b> macro is special in that its appearance on a build script overrides the <b>-n</b> (no execute) command-line option for that line.  This can be used in a recursive make, to have <b>omake</b> do the recursion.                                                                                                    |
| MAKE_TMP       | The name of the directory <b>omake</b> uses for temporary files (response files under Windows NT).  Initially <b>MAKE_TMP</b> is undefined and <b>omake</b> uses the current directory for temporary files. If you define <b>MAKE_TMP</b> its value must be an absolute directory (such as <b>D:\ or D:\tmp</b> , preferably on a RAM disk. As an example, the environment variable <b>TMP</b> names the temporary directory some compiler vendors use. You can put the following in <b>make.ini</b> :  MAKE_TMP = \$(TMP) |

Table 5 Built-in Macros (Part 2 of 2)

| Built-in Macro | Definition                                                                                                    |
|----------------|----------------------------------------------------------------------------------------------------|
| MFLAGS         | After all makefiles have been read, <b>omake</b> defines <b>MFLAGS</b> with all the command-line options. <b>MFLAGS</b> is useful for invoking <b>omake</b> recursively, as shown in the definition of the MAKE macro.                                                                                                    |
|                | NOTE: <b>MFLAGS</b> is a built-in macro only if you are using native <b>omake</b> mode (that is, if you are not using an emulation mode). In the emulation modes, it is not predefined by <b>omake</b> ; however, you can redefine it.                                                                                                    |
|                | A second usage of <b>MFLAGS</b> is to pass initial options to <b>omake</b> . If <b>MFLAGS</b> is defined in the environment or in <b>make.ini</b> its value specifies additional command-line options. For example, the following macro definition placed in <b>make.ini</b> turns on the keep-directory mode (the <b>–D</b> command-line option): |
|                | MFLAGS = -D                                                                                                    |
|                | Because there are directives for all command-line options, this second usage of <b>MFLAGS</b> is discouraged, and you should use the directives.                                                                                                    |
| os             | The operating system. Its value is <b>NT</b> .                                                                                                    |
| RC             | Used in the %.res: %.rc rule, the name of the resource compiler. The default value is rc, the name of the Microsoft Resource Compiler.                                                                                                    |
| SHELLCOMMANDS  | Alphabetical list of commands known to need execution by the shell program. If you define this macro, <b>omake</b> uses it to detect when to use the shell program. This macro is not defined initially; <b>omake</b> uses an internal list of commands. See <i>Auto-Detection Mode</i> on page 19.                                                |
| SHELLSUFFIX    | Suffix used by <b>omake</b> for the batch files it generates. The default value is <b>.bat</b> .                                                                                                    |

# **Compatibility with Other Make Utilities**

Through emulation, **omake** supports all PM/CB and NMAKE macros.

# 3.6 Build-Script Line Prefixes

Build-script line prefixes control some aspects of a build script's execution. The prefixes occur on a build script before the program name. The first nonprefix character ends the prefixes. The bar (1) prefix can also be used to mark the end explicitly. White space is allowed between prefixes, and between the prefixes and the program name. Build-script lines are macro-expanded before prefixes are detected, so you can use macros to define prefixes.

# Do Not Echo the Build-Script Line (Silent Operation)

@

Usually **omake** echoes (displays) the build-script line to the screen before executing it. The @ prefix prevents this display except when running **omake** –**n**.

Here is an example of its use:

Redirection by >>\$(ERRS) 2>&1 means error messages from the compiler go into the \$(ERRS) file. The net effect is that a series of messages of the form:

```
Compiling file ... done.
```

are displayed and all output from the compiler is redirected into make.out.

See also the **.SILENT** target attribute to turn on silent mode for this target and the **-s** command-line option to enable silent mode for all targets.

@@

The @@ prefix prevents display of the build script before execution, even when running **omake –n**.

# Ignore the Build-Script Line Exit Status

#### **-**[num]

Normally a build-script line that returns a nonzero exit status causes **omake** to terminate with this message:

```
omake: Shell line exit status exit_status. Stop
```

The dash (–) prefix causes **omake** to ignore the exit status returned from the build-script line and to continue. The message now becomes

```
omake: Shell line exit status exit_status (ignored)
```

If *num* is given, **omake** ignores the exit status if it is no greater than *num*. For example, the prefix **–4** tells **omake** to ignore an exit status of 1, 2, 3, or 4. There must be at least one space after *num*.

Importantly, the *status* macro is set to the exit status of the build-script line so it can be tested later. See the -- prefix for an example.

See also the **.IGNORE** target attribute to turn on ignore mode for this target and the **-i** command-line option to turn on ignore mode for all targets.

#### --[num]

Ignores the exit status and does not display the warning message.

If *num* is given, **omake** ignores the exit status if it is less than or equal to *num*.

For example, the **CCquiet** target of the previous example can be changed to this:

```
CCquiet :
    @ %echo -n Compiling $(.SOURCE) ...
    @- - $(CC) $(CFLAGS) -c $(.SOURCE) >>$(ERRS) 2>&1
%if $(status) != 0
    % abort FAILED! See $(ERRS) for errors.
%endif
    @ %echo done.
```

Now a failed compile generates this message:

```
Compiling file ... FAILED! See make.out for errors.
```

~[num]

Ignores the exit status and displays the warning, but the **status** macro retains its current value and is not set to the exit status of this build script.

~~[num]

Ignores the exit status, does not display the warning, and retains **status**.

# Override the -n Command-Line Option

&

Use & to override the –n command-line option for this build script. This prefix is useful if you are using **omake** to call itself recursively.

It is usually better to use the .MAKE target attribute instead because it overrides the -q and -t command-line options as well as -n.

# Select the Shell Program

**omake** executes all build-script lines with the shell program. This default can be changed with the **.SHELL** directive, which selects use of the shell program, and the **.NOSHELL** directive, which selects direct execution.

The following prefixes override the general execution mode for the current build script:

- : Executes the build script directly.
- + Executes build scripts by the shell program.

# **Iterate the Build Script**

!

Iterates the build-script line for each element of \$? (i.e. \$(.NEWSOURCES)) or \$\*\* (that is, \$(.SOURCES)), on the basis of which appears first on the build-script line. The build-script line is executed once for each element of the original \$? (\$\*\*) with the value of \$? (\$\*\*) taking on successive elements of the original \$? (\$\*\*).

If neither \$? nor \$\*\* appears on the build-script line, the build-script line is iterated once for each element of \$\*\*.

**omake** performs iteration explicitly over any number of build scripts with its **%foreach** directive, and the use of the ! prefix is discouraged.

## **Miscellaneous Prefixes**

l

The bar (I) prefix can be used to mark the end of the prefixes. This is useful when the command to be executed starts with one of the prefixes.

>

The right-angle bracket (>) prefix inserts an extra carriage return/linefeed after the build script is executed. This prefix is supplied for PM/CB compatibility.

# **Build Script Compatibility with Other Make Utilities**

For PM/CB compatibility, **omake** supports named prefixes such as (Silent) and (Ignore).

# 3.7 Build-Script Problems: The cd and set commands

Each build-script line is executed in a separate shell and each build-script line starts in **omake**'s current directory. This causes special problems for some commands. For example, suppose you want to change directory to **subdir** and run **omake** recursively. If you use this line

```
recursion :
  chdir subdir
  omake $(MFLAGS)
```

**omake \$(MFLAGS)** is executed from the current directory.

Similarly, setting environment variables does not work as expected because the environment variable is set in one shell, the shell exits back to **omake**, and the next command is executed in a new shell that doesn't have the variable set. For example, this line

does not echo dgk.

**NOTE:** In **NMAKE** emulation mode, **omake** handles internally any commands that start by setting an environment variable, rather than calling the shell.

Both of these problems can be avoided by using a multiple-command build-script line.

# **Using Multiple-Command Build-Script Lines**

The syntax for executing more than one command in the same shell is

```
( command [ & command ] ... )
```

The build-script line is enclosed in parentheses, and the commands are separated by a semicolon (;). (Use \; to specify a literal semicolon). In terms of implementation, **omake** writes each command to a batch file and uses the shell program named by the **.SHELL** directive to execute the batch file.

The recursion examples now become

```
recursion :
   ( chdir subdir & omake $(MFLAGS) )
```

Simultaneous support of all operating systems is possible with a conditional macro definition such as this:

```
%if $(OS) == NT
; = &$; is "&"
%else
; = ;$; is ";"
%endif
```

The multiple-command build-script line is now written as

```
( chdir subdir $; omake $(MFLAGS) ) (for all OSes)
```

After the macros are expanded, the build-script line becomes

# Using Directives: %chdir and %setenv

Rather than use a multiple-command build script to work around the change-directory problem, you can use a directive. The **%chdir** *directory* directive causes **omake** to change to *directory*, where it stays until the next **%chdir** directive or until **omake** exits. The recursion example becomes

```
recursion:

%chdir subdir

omake $(MFLAGS)

%chdir $(MAKEDIR)

(change to the subdirectory)

(do the recursive Make)

(change the directory back)
```

Likewise, to work around the environment-variable problem you can use a directive. The **%setenv name val** directive sets environment variable **NAME** to the value *val*. Like **%chdir**, **%setenv** has effect until the next **%setenv** or until **omake** exits. The **setenv** example becomes

For more information and recommendations on using the **%setenv** directive, see the **%setenv** entry in Table 14 on page 90

# 3.8 Makefile Directives

Makefile directives provide additional control over **omake**. There are two directive types:

- ➤ Percent directives, which use a percent sign (%) as the first non-white-space character on the makefile line.
- Dot directives, which look like dependency lines but use special target names.

### **Percent Directives**

Percent directives (usually called directives) have names of the form %*name*, where the directive character is the first non-white-space character on the makefile line. White space is allowed between % and *name*.

These directives work as read-time directives or run-time directives with indentation determining whether they are interpreted at read time or at run time. If % is in the leftmost column of the line, the directive is interpreted at read time. If white space precedes the %, the directive is interpreted at run time.

#### **Conditional Directives**

The directives in Table 6 control the flow of the make process at read time and at run time. Conditional and iteration directives can be nested up to 31 levels deep.

Table 6 Conditional Directives

| Conditional Directives    | Action                              | Applicable Time |
|---------------------------|-------------------------------------|-----------------|
| % <b>if</b> condition     | Start a conditional block           | read/run        |
| % ifdef macro             | Start a conditional block           | read/run        |
| % ifndef macro            | Start a conditional block           | read/run        |
| % elif / elseif condition | Continue the conditional block      | read/run        |
| % else                    | Start the default conditional block | read/run        |
| % endif                   | End the conditional block           | read/run        |

#### **Iteration Directives**

The directives in Table 7 provide iteration control. Iteration and conditional directives can be nested up to 31 levels deep.

Table 7 Iteration Directives

| Iteration Directives       | Action                               | Applicable Time |
|----------------------------|--------------------------------------|-----------------|
| % foreach name [ in ] list | Loop for each name in list           | read/run        |
| % while condition          | Loop while condition is true         | run             |
| % end                      | End the loop                         | read/run        |
| % break                    | Interrupt and quit innermost loop    | run             |
| % continue                 | Interrupt and restart innermost loop | run             |

#### **Other Percent Directives**

Other directives behave like commands built into **omake**. At run time, these directives can be preceded with build script prefixes, which must appear before the %. See Table 8.

Table 8 Other Percent Directives

| Other Directives               | Action                              | Applicable Time |
|--------------------------------|-------------------------------------|-----------------|
| % abort [ status ] [ message ] | Display message, exit with status   | read/run        |
| % <b>chdir</b> directory       | Change current directory            | run             |
| % do [ target ] [ macros ]     | Execute build scripts of target     | run             |
| % echo [ –n ] message          | Display message                     | read/run        |
| % error [ status ] [ message ] | Display message, return exit status | read/run        |
| % exec command                 | Execute command line                | read            |
| % include [ <" ] file [ >" ]   | Include contents of makefile        | read            |
| % restart [ flags ]            | Start omake again                   | read/run        |
| % set name [+]= value          | Set macro name with value           | run             |
| % setenv name [ = ] value      | Set environment variable NAME       | read/run        |
| % undef name                   | Undefine macro name                 | read/run        |

## **Conditional Directives**

Conditional directives control the makefile lines that **omake** reads at read time and control the build scripts that are executed at run time. These directives take this form:

```
%if condition
  [ makefile line ]
.
.
.
[ %elif condition ]
  [ makefile line ]
.
.
.
[ %else ]
  [ makefile line ]
.
.
.
```

Each **%if** must be matched with an **%endif**. There can be several **%elif** or **%elseif** clauses and at most one **%else**. Lines between **%if** or **%elif** and the next **%elif**, **%else**, or **%endif** are a block. If *condition* is true, the makefile lines are read or the build-script lines are executed. If none of the conditions is true and there is a **%else** clause, the block between **%else** and **%endif** is read or executed.

If the % of these directives is in the leftmost column of the makefile, the directive is evaluated at read time; otherwise, the directive is evaluated at run time. There can be white space between % and the name of the directive. No shell-line prefixes are allowed before the %.

There are two specialized version of **%if**:

```
%ifdef name %ifndef name
```

**%ifdef** is true if macro *name* is defined. **%ifndef** is true if macro *name* is not defined.

#### Conditional Directives and Continued Lines

Directives can be used to conditionally select the continued makefile text. For example:

```
OBJS = main.obj parse.obj \ (the continuing line)
%ifdef Debugging
version.obj \ (continues here if Debugging defined)
mymalloc.obj
```

```
%endif
a blank line (continues here if Debugging undefined)
```

If the Debugging macro is not defined, the **OBJS** macro value is **main.obj parse.obj**. If the macro is defined, the value is **main.obj parse.obj version.obj mymalloc.obj**.

The way this example is written makes the blank line after the **%endif** necessary because the continuing line is continued on the first line after the **%endif** if **Debugging** is undefined. Using an **%else** clause instead is done like this:

```
OBJS = main.obj parse.obj \ (the continuing line)
%ifdef Debugging
version.obj \ (continues here if Debugging defined)
mymalloc.obj
%else
(continues here if Debugging undefined)
%endif
```

# **Conditional Expressions**

The **%if**, **%elif**, and **%while** directives use the same conditional expressions. These expressions compare strings and numbers and combine the comparisons with logical operations. As well, the status of macros, command-line targets, and files can be determined. All macro references in the conditional expression are expanded before the expression is evaluated.

The conditional expressions here are organized by type. Some examples follow each type. For the examples, the following macros are assumed to be defined:

```
DEBUG = 0

MODEL = S

NONE = OBJS = 1.obj 2.obj
```

## **Simple Expressions**

You can use any of the following simple expressions:

```
value
'value'
''value''
```

If *value* is zero, the condition is false; all other values indicate true. Single or double quotes must be placed around *value* if it contains spaces or is null.

Some examples of simple expressions:

```
%if ASTRING value is true
%if 12 value is true
%if 0 value is false
%if $(MODEL) value is true
%if $(DEBUG) value is false
%if $(NONE) ERROR! $(NONE) is null
%if "$(NONE)" value is false
```

## **Comparison Operators**

The operators in Table 9 make a numerical or alphabetical comparison of two values, returning 1 if the comparison is true and 0 if false.

Table 9 Comparison Operators

| Comparison Operators | Value                                              |
|----------------------|----------------------------------------------------|
| value1 = = value2    | True if value1 is equal to value2.                 |
| value1 != value2     | True if value1 is not equal to value2.             |
| value1 < value2      | True if value1 is less than value2.                |
| value1 <= value2     | True if value1 is less than or equal to value2.    |
| value1 > value2      | True if value1 is greater than value2.             |
| value1 >= value2     | True if value1 is greater than or equal to value2. |

If both values start with a digit, the comparison is done numerically; otherwise, it is done alphabetically. If either value contains spaces or is null, it must be enclosed in quotes. The case-sensitivity of the string comparison is the same as for target names and can be set with the .CASE\_TARGET and .NOCASE\_TARGET directives.

Some examples of comparison operators:

## **Functional Operators (Also Called Built-In Functions)**

All function operators take one or more arguments and return a value that is false (0), true (1) or some other number. See Table 10.

Table 10 Functional Operators

| Functional Operators | Value                                                               |  |
|----------------------|---------------------------------------------------------------------|--|
| %defined(name)       | True if macro <i>name</i> is defined.                               |  |
| %dir(name)           | True if <i>name</i> is a directory.                                 |  |
| %exists(name)        | True if <i>name</i> is a file or directory.                         |  |
| %file(name)          | True if <i>name</i> is a file.                                      |  |
| %length(name)        | The number of characters in \$(name).                               |  |
| %make(name)          | True if <i>name</i> is a command-line target.                       |  |
| %member(name, list)  | True if <i>name</i> appears exactly as an element of <i>list</i> .  |  |
| %null(name)          | True if macro <i>name</i> is undefined or if its expansion is null. |  |
| %time(name)          | The on-disk time stamp of file <i>name</i> .                        |  |
| %writable(name)      | True if file <i>name</i> is writable                                |  |

## **File-Test Operators**

80

The file-test operators return the state of files and directories. Most of these operators have been made obsolete by the equivalent functional operators. See Table 11.

Table 11 File-Test Operators

| File-Test Operators | Value                                      |
|---------------------|--------------------------------------------|
| -d name             | Same as %dir(name).                        |
| <b>-е</b> пате      | Same as %exists(name).                     |
| -f name             | Same as %file(name).                       |
| <b>-r</b> name      | Same as %file(name).                       |
| -w name             | Same as %writable(name).                   |
| - <b>z</b> name     | True if <i>name</i> is a zero-length file. |

One example of the file-test operators:

%if -e builtins.mak exists)

#### **Command-Execution Operator**

The command-execution operator executes a command using the shell program. See Table 12.

 Table 12
 Command-Execution Operator

| Execution Operator                          | Value                                                                                     |
|---------------------------------------------|-------------------------------------------------------------------------------------------|
| [ command ] where the brackets are literal. | The exit status of the <i>command</i> . By convention, commands return 0 if they succeed. |

Here is an example that runs a hypothetical **mkproto** program that freshens the prototype files for its source files:

```
%if [ mkproto *.c ]
% abort MKPROTO could not freshen the prototypes.
%endif
```

You can ignore the exit status of the executed command by using an **%if** ... **%endif** pair that doesn't encapsulate anything. The following idiom is seen in VC++ makefiles:

```
!if [ if exist MSVC.BND del MSVC.BND ]
!endif
```

#### **Logical Operators**

The logical operators are used to combine other expressions. Each expression is evaluated from left to right, but parentheses can be used to order the evaluation. See Table 13.

Table 13 Logical Operators

| Logical Operators | Value                                                     |
|-------------------|-----------------------------------------------------------|
| exp1 && exp2      | True if both <i>exp1</i> and <i>exp2</i> are true.        |
| exp1     exp2     | True if either <i>exp1</i> or <i>exp2</i> are true.       |
| ! exp             | True if <i>exp</i> is false. False if <i>exp</i> is true. |
| ( exp )           | The same state as <i>exp</i> .                            |

Unlike the C programming language, the logical expressions do not short-circuit. That is, *exp1* and *exp2* are always evaluated. For example:

```
%if %defined(NONE) && %null(NONE) (true)
%if %defined(XYZ) && %null(XYZ) (false)
%if ! ( ! -f file || -z file ) (false if file is absent or is zero length)
```

## **Iteration Directives**

The **%while** and **%foreach** directives provide iteration capability. At run time, they allow build scripts to be executed multiple times. **%foreach** can also be used at read time to replicate makefile lines.

#### The %foreach Directive

82

The form of the **%foreach** directive:

```
%foreach name [ in ] list_of_names [ makefile lines ] . . .
```

%end

The *list\_of\_names* is a set of names separated by white space. The value of macro *name* is set to the first name in the *list\_of\_names*, and the makefile lines after this **%foreach** and before **%end** are read (at read time) or executed (at run time).

If the % of these directives is in the leftmost column of the makefile, the directive is evaluated at read time; otherwise, the directive is evaluated at run time. No shell-line prefixes are allowed before %foreach or %end.

When **%end** is reached, *name* is set to the next name in *list\_of\_names*, and the loop is restarted. When there are no more names, the loop is done and *name* returns to its previous value. For PM/CB compatibility, the optional keyword **in** is supported and **%endfor** can be used in place of **%end**.

If **%foreach** is used at read time, the makefile lines between **%foreach** and **%end** are parsed multiple times with *name* taking on successive values from the *list\_of\_names*. As the lines are parsed, all macro references to *name* are expanded.

The following example illustrates the use of **%foreach** at read time:

```
%foreach var in main sub io
macro_$(var) = $(value_$(var)) $(other_macro)
$(var).obj : $(var).c
   cl -c $(.SOURCE)
%endfor
```

All **\$(***var***)** references are replaced with the current value of *var*. **omake** treats the previous **%foreach** loop as if it has read the following makefile lines:

```
macro_main = $(value_main) $(other_macro)
main.obj : main.c
   cl -c $(.SOURCE)

macro_sub = $(value_sub) $(other_macro)
sub.obj : sub.c
   cl -c $(.SOURCE)
```

```
macro_io = $(value_io) $(other_macro)
io.obj : io.c
  cl -c $(.SOURCE)
```

Here is an example run-time use of **%foreach** to build a linker response file using the inline response file syntax (see *Inline Response Files* on page 115):

#### The %while Directive

The form of the **%while** directive:

```
%while condition
  [ build script and directives ]
  .
  .
%end
```

While *condition* is true, the build script and directives are executed. When **%end** is reached the loop is restarted at the top, *condition* is reexpanded (because it may contain macros) and retested. This is repeated until *condition* is false. No shell-line prefixes are allowed before **%while** or **%end**.

## Effects of %foreach and %while when Using omake in a VOB

When you use **omake** in a VOB, there is a side effect with the **%foreach** and **%while** directives: the build script in the CR does not expand loop macros. For a makefile like this one,

```
all:
    %foreach platform in i386,alpha
    $(MAKE) -f makefile.$(platform)
%endfor
```

you may expect the configuration record to include the commands that were executed. For example:

```
omake -f makefile.i386
omake -f makefile.alpha
```

Instead, you get a copy of the build script:

```
%foreach platform in i386,alpha
omake.exe -f makefile.
%endfor
```

Note also that the platform macro has a value only while inside the loop, so the macro in the configuration record is expanded to nothing.

#### Interrupting the Iteration

**%break** and **%continue** interrupt the iteration. **%break** stops the iteration immediately. **%continue** restarts the iteration at the top. For **%while**, the *condition* is reexpanded and retested. For **%foreach** the *name* is advanced to the next in the *list\_of\_names*.

#### Another Method of Iteration

The ! shell-line prefix iterates the build script for elements of either the .SOURCES (or \*\*) or .NEWSOURCES (or ?) macro, depending on which appears first on the build script. During iteration, \${.SOURCES} (or \$\*\*) or \${.NEWSOURCES} (or \$?) evaluates to each element, in turn, of the macro value. We discourage the use of ! for iteration, preferring the explicit %foreach directive.

## A Sample Makefile

Here is a sample makefile that uses conditional and iteration directives:

```
%if defined(CV)
                                               (Read-time conditional)
  CFLAGS = -Od -Zi
%else
  CFLAGS = -Ox
%endif
io.obj : io.c
  %while 1
                                               (Loop forever)
   --$(CC) $(CFLAGS) -c io.c >io.err
                                               (Compile and gather errors)
2>&1
                                               (Run-time conditional)
   %if $(status) == 0
  %break
                                               (Quit if no compiler errors)
   %endif
```

```
notepad -mnext_error io.c (Else edit the file)
%if %time(io.c) < %time(io.err) (Was io.c written?)
%error Compile of $(.SOURCE) failed (No, exit with an error)
%endif
%end
erase io.err (Remove the error file)
```

This example shows a compile-edit loop. The file **io.c** is compiled with all compiler messages redirected into file **io.err**. The **2>&1** redirection is compatible with Windows NT and UNIX. It means that standard error is redirected to standard output. The previous **> io.err** means standard output is redirected into **io.err**. Together, they mean that standard error and standard output both are redirected to **io.err**.

If the compile is successful, the **%break** directive breaks out of the **%while 1** loop and erase the **io.err** file.

Otherwise, **notepad** (the Notepad editor) is started and told to jump to the first error. After Notepad finishes, check the time of the **io.c** file to see whether it is more recent than **io.err**, indicating it has been changed. If it hasn't, **omake** breaks out of the compile-edit loop by calling the **%error** directive. Otherwise, the loop restarts and the file is recompiled.

#### **Other Percent Directives**

Table 14 lists other percent directives, the times at which they are applicable, and their descriptions.

Table 14 Other Percent Directives (Part 1 of 6)

| Directive                     | Appl.<br>Time | Description                                                                                                    |
|-------------------------------|---------------|----------------------------------------------------------------------------------------------------|
| %abort [ status ] [ message ] | read,<br>run  | At read time and run time, terminates <b>omake</b> with the user-supplied exit <i>status</i> (1 if <i>status</i> is not supplied). If <i>message</i> is supplied, <b>omake</b> prints it on the error output (standard error) before terminating; otherwise, the termination is silent.  When you use <b>%abort</b> while running <b>omake</b> in a VOB, no configuration records are written. Any output files created by the build script before it executes <b>%abort</b> will not be derived objects. |

Table 14 Other Percent Directives (Part 2 of 6)

| Directive                         | Appl.<br>Time | Description                                                                                                    |                                                                                                 |
|-----------------------------------|---------------|----------------------------------------------------------------------------------------------------|-------------------------------------------------------------------------------------------------|
| %chdir directory                  | run           | Changes the current directory to <i>directory</i> . This is the directory in which each subsequent build script starts. For example:                                                                                                    |                                                                                                 |
|                                   |               | copyit:                                                                                                    | (change into subdir)<br>(do recursive Make)<br>(change back to parent)                          |
|                                   |               | The MAKEDIR macro is not affected always the directory <b>omake</b> started in                                                                                                    |                                                                                                 |
| %do [ target ] [ macro[+]=value ] | run           | Executes the build scripts of the named <i>target</i> . The exit status of the %do is the exit status of the last build script of <i>target</i> . If nothing appears after the %do, this directive does nothing. If <i>target</i> does not exist, omake issues a warning unless %do is preceded by the @ shell-line prefix. During the %do, the attributes of <i>target</i> are the combination of the attributes of the current target and of <i>target</i> , with the current target having precedence. |                                                                                                 |
|                                   |               | macro=value is a macro definition that macro+=value appends value to the cu either form of redefinition, the old va is finished.                                                                                                    | rrent value of <i>macro</i> . For                                                               |
|                                   |               | Spaces in target or between the start of must be enclosed in double quotes. U allowed per %do, separating the define example, the directive sub.obj : sub.c %do COMPILE.c CFLAGS="-Od -Z: COMPILE.c : %echo Compiling ==== \$(.SOURC                                                                                                    | p to 10 macro definitions are nitions with spaces. For  i " OUT= -Fo\$(.TARGET)  RCE) ===== CE) |
|                                   |               | produces the following build scripts of the compiling ==== sub.c ===== cl -Od -Zi -Fosub.obj -c sub.c Done ==== sub.c =====                                                                                                    | when <b>sub.obj</b> is updated:<br>=                                                            |

Table 14 Other Percent Directives (Part 3 of 6)

| Directive                          | Appl.<br>Time | Description                                                                                                    |
|------------------------------------|---------------|----------------------------------------------------------------------------------------------------|
|                                    |               | When you use %do while running omake in a VOB, the commands from the other build script are not included in the configuration record. For the following makefile, any changes to the rules to build MakeCFile do not cause derived objects built previously to be out of date even though the executed commands have changed:  .c.obj: \$<                                             |
| %echo [ -n ] message [ >[>] file ] | read,<br>run  | Prints <i>message</i> either to standard output, or to <i>file</i> if redirected. The <i>message</i> is followed by a line feed unless <b>–n</b> is specified.                                                                                                    |
| %error [ status ] [ message ]      | read,<br>run  | At read time, <b>omake</b> terminates with the user-supplied exit <i>status</i> (1 if <i>status</i> is not supplied). At run time, this returns the exit <i>status</i> which is treated like any other build script exit status. If <i>message</i> is supplied, <b>omake</b> prints this message to the error output (standard error) before terminating or returning the exit status. |
| %exec command_line                 | read          | Executes the <i>command_line</i> and sets the <b>status</b> macro to the exit status.                                                                                                    |

Table 14 Other Percent Directives (Part 4 of 6)

| Directive                         | Appl.<br>Time | Description                                                                                                    |                                                                                                    |  |
|-----------------------------------|---------------|----------------------------------------------------------------------------------------------------|----------------------------------------------------------------------------------------------------|--|
| %include [ < or " ]name[ > or " ] | read          | Reads the contents of <i>name</i> into this makefile. <b>omake</b> looks in different places depending on whether the file is specified as <i>name</i> , " <i>name</i> ", or < <i>name</i> >.  If <i>name</i> is an absolute pathname, it is only looked for there.  Otherwise, " <i>name</i> " is looked for in the directory of the including file, then in the directory of <b>make.ini</b> . For Windows NT, <b>omake</b> looks in the directory of <b>omake.exe</b> , then in directories of the INIT environment variable, and finally in directories of the INCLUDE environment variable.  < <i>name</i> > is looked for in the same manner as is " <i>name</i> ", except the directory of the including file is not used.  For example: |                                                                                                    |  |
|                                   |               | <pre>%include c:\home\make.ini %include <c:\home\make.ini> %include make.sub %include "make.tpl"</c:\home\make.ini></pre>                                                                                                    | (use the absolute path) (use the absolute path) (use dir. of including file) (use the search scheme)                                                                                                    |  |
| %restart [ command_line ]         | read,<br>run  | Restarts the make process. If command is restarted with the original comman recursively; it can be done at read time track of the command line.  When you use "restart while runnin writes a configuration record before rewith "restart in the build script is evidoesn't occur. Therefore, if your build the makefile and then has "restart to and continue building, this won't have makefile is winked in. omake winks i occurs, and the old makefile is used for case, use -M or .MAKE_MAKEFILES reading it. In all other cases, mark any .NOWINK_IN.                                                                                                    | ond line. This calls omake be, and you don't have to keep be gomake in a VOB, %restart bestarting. Note that if a target ber winked in, the %restart discript has a rule to rebuild bre-read the updated makefile by the desired effect if the in the makefile, but no restart or the rest of the build. In this is to build the makefile before |  |

Table 14 Other Percent Directives (Part 5 of 6)

| Directive              | Appl.<br>Time | Description                                                                                                    |
|------------------------|---------------|----------------------------------------------------------------------------------------------------|
| %set name [+]= value   | read,<br>run  | Sets macro name to value at run time, although it can be used at read time. Use += to append to the current definition. As an example, the build scripts of the following set_debug_flags target sets the LDFLAGS value to /CO and appends -Od -Zi to the CFLAGS value:  set_debug_flags :  \$set_LDFLAGS = /CO  \$set_CFLAGS += -Od -Zi  Any white space between = and value is ignored. Any white space between += and value is condensed to a single space.                                                                                                    |
| %setenv name [=] value | read,<br>run  | Sets environment variable NAME (converted to uppercase on Windows NT) to <i>value</i> . The variable is available to <b>omake</b> and to the build scripts executed by <b>omake</b> . If NAME is also a macro, the macro value is also updated to <i>value</i> . After <b>omake</b> terminates, the variable reverts to its previous value.  The main use of this directive is in the .BEFORE special target to set up the environment for the makefile. For example:  .BEFORE .MAKE:  *setenv INIT=\$(MAKEDIR);\$(INIT)  We recommend that you not use this command with configuration records at run time. It can cause evaluation of environment variables to differ from run to run and prevents shopping from finding an appropriate derived object to wink in. For example, in one build, target A is built and changes the value of an EV; target B is then built and references the value of that EV. The next time the build is run, B may be built first and because A hasn't modified the environment variable yet, it runs differently than it did the first time. |

Table 14 Other Percent Directives (Part 6 of 6)

| Directive   | Appl.<br>Time | Description                                                                                                    |
|-------------|---------------|----------------------------------------------------------------------------------------------------|
| %undef name | read,<br>run  | Undefines the macro named <i>name</i> .  When you use <b>%undef</b> while running <b>omake</b> in a VOB, the configuration record is stored as if the <b>%undef</b> were not executed. The <b>%undef</b> runs when the build script is executed, but if the macro is evaluated after the <b>%undef</b> , the macro is expanded in the configuration record with the value of the macro when the target build began, even though the build script ran with the macro |
|             |               | expanding to nothing after the <b>%undef</b> .                                                                                                    |

#### **Compatibility with Other Make Utilities**

For PM/CB compatibility, **omake** supports the **%exit** directive and **%status** functional operators. For Microsoft NMAKE compatibility, **omake** supports the **!CMDSWITCHES** and **!message** directives. See Appendix D, *Compatibility and Emulation*, for details.

#### **Dot Directives**

Dot directives (usually called directives, also) appear on a dependency line where the target name is a period followed by uppercase letters. Dot directives only work at read time.

At read time, dot directives modify the operation of **omake** from the point the directive is encountered in the makefile. Most command-line options have an equivalent dot directive.

The current state of each dot directive is kept by **omake** in a state macro with the same name as the directive. For example, the **.DEBUG** directive sets the debugging mode and the **\$(.DEBUG)** is the value of the debugging mode. (The state macros are described in *Predefined Macros: State Macros* on page 63 and listed in condensed form in Table 22 on page 139.)

Directives that are effective on only some operating systems are noted.

Some directives accept lists of patterns as their dependents. Pattern lists may contain the pattern character %. When evaluating whether a name matches a pattern, the tail of the prefix of the name (subtracting directory names as appropriate) must match the part of the pattern before the %; the suffix of the name must match the part of the pattern after the %. For example,

/dir/subdir/x.o matches the patterns %.o, x.o, subdir/%.o, and subdir/x.o, but does not match /dir/subdir/otherdir/x.o.

The following **omake** directives accept pattern lists:

.DEPENDENCY\_IGNORED\_FOR\_REUSE:

.DO\_FOR\_SIBLING:

.INCREMENTAL\_REPOSITORY\_SIBLING:

.INCREMENTAL\_TARGET:

.SIBLING\_IGNORED\_FOR\_REUSE:

.WINK\_IN:

Table 15 lists **omake** directives, their equivalent command-line options (if applicable), and the actions that the directives perform.

Table 15 omake Directives (Part 1 of 10)

| Directive     | Flag | Action                                                                                                    |
|---------------|------|----------------------------------------------------------------------------------------------------|
| .CASE_MACRO:  |      | By default, <b>omake</b> treats macro names in a case-insensitive fashion. For this reason, the makefile lines  Case = mixed  CASE = upper  define only one macro. That is, both \$(Case) and  \$(CASE) evaluate to upper. The .CASE_MACRO  directive makes macro names case-sensitive. Now the lines above define two macros, Case and CASE.  The .NOCASE_MACRO directive makes macro names case-insensitive. |
| .CASE_TARGET: |      | By default, <b>omake</b> treats target names as case-insensitive, so <b>main.obj</b> and <b>MAIN.OBJ</b> are the same target. The <b>.CASE_TARGET</b> directive causes the case of target names to be considered.  The <b>.NOCASE_TARGET</b> directive makes target names case-insensitive.                                                                                                    |

Table 15 omake Directives (Part 2 of 10)

| Directive         | Flag | Action                                                                                                    |
|-------------------|------|----------------------------------------------------------------------------------------------------|
| .DEBUG : value    | -#   | Selects debugging actions, as listed below:  0 Turn off all warnings 1 Display makefile lines as they are read 2 Warn about undefined macros when they get expanded 4 Warn about unrecognized lines in the makefile 8 Leave behind automatic response and batch files The values can be summed to combine message types. Also, each .DEBUG directive adds its value to the current value, which is initially zero. The .NODEBUG directive turns off listed values. Here are some makefile examples: .DEBUG : 4 (warn about unknown lines) .DEBUG : 0 (no warnings) .DEBUG : 6 (warn about unknown lines and undef d macros) .DEBUG : 1 (and display makefile lines) .NODEBUG : 1 (now don't display makefile lines) |
| .DEBUG_GRAPHICS : |      | Run-time debugging uses line-drawing characters.                                                                                                    |
| .DEBUG_PRINT:     | -р   | Selects the print debugging information mode.                                                                                                    |
| .DEBUG_RUN:       | -d   | Selects the run-time debugging mode.                                                                                                    |

Table 15 omake Directives (Part 3 of 10)

| Directive                           | Flag | Action                                                                                                    |
|-------------------------------------|------|----------------------------------------------------------------------------------------------------|
| .DEPENDENCY_IGNORED_FOR_REUSE: file |      | Ignores the <i>files</i> when <b>omake</b> determines whether a target object in a VOB can be reused (is up to date). By default, <b>omake</b> considers that a target cannot be reused if its dependencies have been modified or deleted since it was built. This directive applies only to reuse, not to winkin. Also, it applies only to detected dependencies, which are dependencies that do not appear in the makefile.  You can specify the list of files with a tail-matching pattern; for example, <b>subdir/%.module</b> .  Unlike the files listed in most directives, the <i>files</i> on this list refer to the names of dependencies, not to the names of targets. As such, the directive may apply to the dependencies of many targets at once. This directive is most useful when identifying a class of dependencies found in a particular toolset for which common behavior is desired across all targets that have that dependency. |
| .DO_FOR_SIBLING : file              |      | This directive is intended to be used in its negative form (.NODO_FOR_SIBLING)NODO_FOR_SIBLING disables the creation of a derived object for any file listed if that file is created as a sibling derived object (an object created by the same build rule that created the target). These sibling derived objects are left as view-private files.  You can specify the list of files with a tail-matching pattern, for example, %.lock.  Unlike the files listed in most directives, the files on this list refer to the names of sibling objects, not to the names of targets. As such, the directive may apply to the siblings of many targets at once. This directive is most useful when identifying a class of siblings found in a particular toolset for which common behavior is desired across all targets that have that sibling.                                                                                                    |

Table 15 omake Directives (Part 4 of 10)

| Directive                            | Flag | Action                                                                                                    |
|--------------------------------------|------|----------------------------------------------------------------------------------------------------|
| .ENV_OVERRIDE:                       | -е   | Causes macro definitions from the environment to take precedence over macros defined in the makefile. The negation is .NOENV_OVERRIDE.                                                                                                    |
| .ENVMACROS:                          |      | Causes macro definitions to be made of each environment variable. The negation is .NOENVMACROS.                                                                                                    |
| .INCLUDE : file                      |      | The <i>files</i> are included at this point in the makefile. Each <i>file</i> is treated as if <b>%include</b> <i>file</i> happened at this point.                                                                                                    |
| INCREMENTAL_REPOSITORY_SIBLING: file |      | The sibling files listed are incremental repository files created as siblings of a primary target. They may contain incomplete configuration information, and should prevent <b>omake</b> from winking in the primary target. This is a very special-purpose directive, useful when a toolset creates an incremental sibling object, and the user wants more manual control over that object.  You can specify the list of files with a tail-matching pattern, for example, <b>%.pdb</b> .  Unlike the files listed in most directives, the <i>files</i> on this list refer to the names of sibling objects and not the names of targets. As such, the directive may apply to the siblings of many targets at once. This directive is most useful when identifying a class of siblings found in a particular toolset for which common behavior is desired across all targets that have that sibling. |
| .INCREMENTAL_TARGET: tgt             |      | Merges configuration record incrementally for the listed targets. In other words, this directive combines information from instances of this target generated previously with the current build of this target. This directive is most useful when building library archives, because typically only some of the objects going into a library are read each time the library is updated. You can specify the list of files with a tail-matching pattern, for example, %.a.                                                                                                    |

Table 15 omake Directives (Part 5 of 10)

| Directive         | Flag | Action                                                                                                    |
|-------------------|------|----------------------------------------------------------------------------------------------------|
| .KEEPDIR:         | -D   | Enables keep-directory mode. The first access of the current directory or any search directory (see <i>Search Directories</i> on page 106) to look for a file results in the directory being read into memory and kept. Subsequent accesses to the directory use the in-memory version and occur much quicker. The negation is .NOKEEPDIR.                                                                                                    |
| .KEEPWORKING:     | -k   | Enables the keep-working mode. Any errors when updating a target cause work on that target to be stopped, but the make process continues. Because the target was incompletely made, any other targets that depend on it are prevented from being updated. This mode is handy for long, unattended builds because it maximizes the amount of making without ignoring the exit status as the -i command-option does. The negation is .NOKEEPWORKING. |
| .MACRO_CHAR: char |      | Selects <i>char</i> as the new macro character. It is best to put this directive in <b>make.ini</b> . For example, to change from the default \$ to + use the following:  .MACRO_CHAR : +  These characters cannot be the macro character:  () {},:=#'@*<&                                                                                                    |

Table 15 omake Directives (Part 6 of 10)

| Directive        | Flag | Action                                                                                                    |
|------------------|------|----------------------------------------------------------------------------------------------------|
| .MAKE_MAKEFILE : | -M   | Tells omake to make each makefile before trying to read it.  In terms of implementation of this feature, omake reads make.ini and checks whether  .MAKE_MAKEFILE is selected. If it is, omake makes the first makefile and reads it. It then makes the next makefile (if any) and reads it.  The make.ini file must supply the rule for making the makefile. The .MAKE_MAKEFILE directive turns on makefile making. You can put this rule in make.ini:  .MAKE_MAKEFILE makefile:     imake -I \im\rules  Doing an omake target uses imake to create the |
|                  |      | makefile. You can also define different search directories for different extensions with the .PATH.ext macro. See Search Directories on page 106 for more information.  NOTE: Be aware that the makefile may contain information (such as the imake directory) needed to extract the makefile itself. You must provide some means of determining the imake directory from make.ini or you must give the imake directory to omake with a command-line macro.                                                                                             |
| .MS_NMAKE:       | -EN  | Turns on fullest Microsoft NMAKE emulation. A discussion of the extensive NMAKE emulation capability is in the section <i>Microsoft NMAKE Compatibility</i> on page 158.  The .MS_NMAKE, .omake, and .POLY_MAKE are exclusive modes and only one of them is true. That is, only one of \$(.MS_NMAKE), \$(.omake) or \$(.POLY_MAKE) is 1 at any one instance.                                                                                                    |

Table 15 omake Directives (Part 7 of 10)

| Directive                              | Flag | Action                                                                                                    |
|----------------------------------------|------|----------------------------------------------------------------------------------------------------|
| .NOCMP_SCRIPT : tgt                    |      | Builds the specified targets as if the <b>–O</b> option were specified; build scripts are not compared during configuration lookup. This is useful when different makefiles (and, hence, different build scripts) are regularly used to build the same target.  The list of targets may be specified with a tail-matching pattern, for example, <b>%.obj</b> . |
| .omake :                               | -ЕО  | omake is set to its native emulation mode.                                                                                                    |
| .POLY_MAKE:                            | -ЕР  | Selects PM/CB emulation. A discussion of the extensive PM/CB emulation capability is in the section <i>PM/CB</i> ( <i>Intersolv Configuration Builder and PolyMake</i> ) on page 145.                                                                                                    |
| .REGEX_CHAR : char                     |      | Selects <i>char</i> as the character that indicates special regular expression character sequences. It is best to put this directive in <b>make.ini</b> . For example, to change from \ (the default) to ~ use this directive:  .REGEX_CHAR: ~                                                                                                    |
| .REGEX_WILD : char                     |      | Selects <i>char</i> as the regular expression wildcard character that matches any single character. For example, to change from . (the default) to ? use this directive:  .REGEX_WILD : ?                                                                                                    |
| .REJECT_RULES:                         | -r   | Rejects all rules defined prior to this directive's appearance. Use this directive at the top of <b>make.ini</b> to reject <b>omake</b> 's predefined rules. Use it at the top of your makefile to reject all rules defined prior to the makefile.  The -r command-line option is equivalent to a .REJECT_RULES directive at the end of make.ini.              |
| .RESPONSE.XXX: [ response definition ] |      | Controls automatic response files (see <i>Response Files</i> on page 110).                                                                                                    |

Table 15 omake Directives (Part 8 of 10)

| Directive                                               | Flag | Action                                                                                                    |
|---------------------------------------------------------|------|----------------------------------------------------------------------------------------------------|
| .RULE_CHAR : char                                       |      | Selects <i>char</i> as the new inference rule character. It is best to put this directive in <b>make.ini</b> . To change from the default of % to * use this directive:  .RULE_CHAR: *                                                                                                    |
| .SHELL: [.AUTO   .NOMULTI   .NOREDIR] [ program flags ] |      | Names both the shell <i>program</i> and its <i>flags</i> and specifies that the shell program be used to execute every build script. The .NOSHELL directive specifies that all build scripts are executed directly, without using the shell program. However, the + (use shell) and : (suppress shell) shell-line prefixes override any .SHELL and .NOSHELL directives. |
|                                                         |      | The .AUTO keyword tells omake to determine when to use the shell program. Without this keyword, the .SHELL directive specifies that the shell program is used for every shell line.                                                                                                    |
|                                                         |      | The .NOMULTI keyword tells omake not to do special processing for multiple-command shell lines. By default, omake turns the multiple-command shell line into a batch file, which is executed.                                                                                                    |
|                                                         |      | The .NOREDIR keyword tells omake not to handle redirection of I/O on the shell line. By default, omake handles redirection except 1. With this keyword, only the shell program handles redirection. If .NOREDIR is used with .AUTO, any redirection on the shell line causes the command to be executed by the shell program.                                           |
|                                                         |      | A <b>.SHELL</b> directive that is not given a <i>program</i> reverts to the remembered shell program:  .SHELL:                                                                                                    |
|                                                         |      | to execute every build script. The initial value of .SHELL: .SHELL: \$(COMSPEC) /C                                                                                                    |
|                                                         |      | To use the MKS shell, use the following syntax:  .SHELL: "\$(ROOTDIR)\mksnt\sh"                                                                                                    |

Table 15 omake Directives (Part 9 of 10)

| Directive                         | Flag | Action                                                                                                    |
|-----------------------------------|------|----------------------------------------------------------------------------------------------------|
| .SIBLING_IGNORED_FOR_REUSE : file |      | Ignores <i>files</i> when <b>omake</b> determines whether a target object in a VOB can be reused (is up to date). This is the default behavior, but this directive can be useful in conjunction with the <b>.SIBLINGS_AFFECT_REUSE</b> directive or <b>-t</b> command-line option. This directive applies only to reuse, not to winkin.  You can specify the list of files with a tail-matching pattern, for example, <b>%.lock</b> .  Unlike the files listed in most directives, the <i>files</i> on this list refer to the names of sibling objects, not to the names of targets. As such, the directive may apply to the siblings of many targets at once. This directive is most useful when identifying a class of siblings found in a particular toolset for which common behavior is desired across all targets that have that sibling. |
| .SIBLINGS_AFFECT_REUSE:           | -t   | Examines sibling derived objects when determining whether a target object in a VOB can be reused (is up to date). By default, <b>omake</b> ignores modifications to objects created by the same build rule that created the target (sibling derived objects). This directive tells <b>omake</b> to consider a target out of date if its siblings have been modified or deleted.                                                                                                    |
| .SUFFIXES: [ extension ]          |      | Limits and orders the inference rules. <b>.SUFFIXES</b> is provided for compatibility with other make utilities and its use is discussed in the section <i>Compatibility with Suffix Rules</i> (.SUFFIXES) on page 37.                                                                                                    |

100 ClearCase OMAKE Manual

Table 15 omake Directives (Part 10 of 10)

| Directive      | Flag | Action                                                                                                    |  |
|----------------|------|----------------------------------------------------------------------------------------------------|--|
| .UNIXPATHS:    |      | Determines where <b>omake</b> looks for the inferred dependency when the current target name has a directory component. <b>omake</b> first tries matching the pathed target name against pathed inference rules. When the <b>.UNIXPATHS</b> directive is used, the second step is to match the full target name against unpathed inference rules, effectively causing <b>omake</b> to look for the inferred dependency in the same directory as the target.  The default behavior, and the behavior when the <b>.NOUNIXPATHS</b> directive is used, is that the second step matches the <i>file name</i> of the target name against unpathed inference rules, causing <b>omake</b> to look for the inferred dependency in the current directory and in the search directories. |  |
| .WINK_IN : tgt | -W   | This directive is intended to be used in its negative form (.NOWINK_IN)NOWINK_IN specifies that the configuration lookup is restricted to the current view for the listed targets.  The list of targets may be specified with a tail-matching pattern; for example, %.obj.                                                                                                    |  |

### **Compatibility with Other Make Utilities**

**omake** supports many other directives for NMAKE, PM/CB, and Borland Make compatibility. See Appendix D, *Compatibility and Emulation* for details.

# 3.9 Target Attributes

Target attributes are properties given to targets. Attributes can be either positive or negative, for example, **.ATTRIBUTE** and **.NOATTRIBUTE**.

### **Using Attributes**

Attributes are given to targets on dependency lines, but there are two forms:

```
target [ . . . ] [ attribute . . . ] : [ dependencies . . . ] attribute [ . . . ] : [ target . . . ]
```

Each form assigns the *attributes* to the indicated *targets*. The first form places the attributes after the targets and before the colon, and each target is given all attributes.

The second form has *attributes* only to the left of the colon and *targets* to the right. Each *target* is given all *attributes*. If no targets are listed, the attributes are given to all targets defined in the makefile after this line. This is very useful. To give all targets in a makefile an attribute, put a line of this form before any other dependency lines. This example that gives all targets defined after this line the **.PRECIOUS** attribute:

```
. PRECIOUS : (near the top of the makefile)
```

#### Attributes and Inference Rules

Inference rules can have attributes, and the target being made with the inference rule inherits the additional attributes of the rule.

A target's attributes have a higher precedence than a rule's attributes. If a target and a rule specify an inconsistent attribute, the target's attribute is accepted.

#### **List of Attributes**

Table 16 lists attributes and their definitions.

Table 16 Attributes (Part 1 of 3)

| .ALWAYS  | Always rebuilds this target, regardless of the results                                                                                                    |
|----------|----------------------------------------------------------------------------------------------------|
|          | of configuration lookup or the time stamps of its dependencies. The <b>–a</b> command-line option is equivalent to an <b>.ALWAYS</b> attribute for each target in the makefile.                                                                                                    |
| .CHAIN   | Enables chaining of inference rules. (See <i>Multiple-Step Inference Rules</i> on page 33.)  .NOCHAIN disables chaining, which may increase processing speed slightly.                                                                                                    |
| .DEFAULT | When omake is run without specifying any targets on the command line, the first target (the default target) is built. The lack of user control of the default target makes it difficult to write generalized makefiles that can be included by other makefiles.  The .NODEFAULT attribute indicates that this target is not the default target. Use .NODEFAULT for all non-rule targets in included, generalized makefiles. That way a makefile can include the generalized makefile without having the first target of the generalized makefile be the default target.  In the generalized makefile you can put .NODEFAULT as the attribute of each target, or put .NODEFAULT: at the top of the generalized makefile and .DEFAULT: at the bottom.  Note that targets defined in make.ini or in makefiles |

Table 16 Attributes (Part 2 of 3)

| Attribute               | Definition                                                                                                    |  |  |  |
|-------------------------|----------------------------------------------------------------------------------------------------|--|--|--|
| .IGNORE                 | When making a target, a build script that returns a nonzero status causes <b>omake</b> to terminate unless the target has the <b>.IGNORE</b> attribute. The <b>-i</b> command-line option is equivalent to a <b>.IGNORE</b> attribute for all targets. The status of individual build scripts can be ignored with the dash (-) shell-line prefix. <b>omake</b> uses inference rules to look for the inferred dependency for targets that have no build scripts. To omit, the inference rule check for targets without build scripts, give them the <b>.NOINFER</b> attribute. To force the inference rule check for targets with build scripts, give them the <b>.INFER</b> attribute. |  |  |  |
| .INFER                  |                                                                                                    |  |  |  |
| .MAKE                   | Overrides the -n and -q command-line options. It is useful when executing omake recursively. For example:  nt .MAKE:     ( cd msdos.dir; omake \$(MFLAGS))  If you execute omake -n nt, omake changes directory into nt.dir and executes omake -n.  Without this attribute, the result is to display ( cd nt.dir; omake \$(MFLAGS))  Similarly, omake -q nt changes directory and execute of omake -q.  The .MAKE attribute differs from the & shell-line prefix, which overrides only the -n command-line option. The appearance of \$(MAKE) on the build script also overrides only -n.                                                                                              |  |  |  |
| .NOCMP_NON_MF_DEPS: tgt | Builds the specified targets as if the <b>–G</b> option were specified; for each specified target, any dependency not explicitly declared in the makefile is not used in configuration lookup.                                                                                                    |  |  |  |

Table 16 Attributes (Part 3 of 3)

| Attribute           | Definition                                                                                                    |  |  |
|---------------------|----------------------------------------------------------------------------------------------------|--|--|
| .NOCONFIG_REC : tgt | Builds the specified targets as if the <b>–L</b> option were specified; modification time is used for build avoidance, and no CRs or derived objects are created.                                                                                                    |  |  |
| .PRECIOUS           | When a build script returns a nonzero status, <b>omake</b> checks whether the current target has been written. If it has, <b>omake</b> deletes the target, which prevents corrupted files from being used. This attribute prevents the deletion of the target itself and of chained targets.                            |  |  |
| RULE                | Is set when the percent sign appears on a dependency line. You can use the .NORULE attribute to allow a target with % in its name. On rare occasions, you may want to use .RULE to specify an inference rule that does not use %. Because % is a wildcard character, a rule without it matches exactly one target name. |  |  |
| SILENT              | A target's build scripts are displayed before being executed unless the target has the .SILENT attribute. The -s command-line option is equivalent to a .SILENT attribute for every target in the makefile. The @ shell-line prefix also prevents display of the build script.                                          |  |  |

# 3.10 Special Targets

**omake** uses some special targets at special times. The build scripts associated with these special targets are used at specific times as described in Table 17.

Table 17 Special Targets

| Special Target      | Usage                                                                                                    |  |  |
|---------------------|----------------------------------------------------------------------------------------------------|--|--|
| .AFTER: [ source ]  | After <b>omake</b> builds its last target and immediately before it exits, any <i>sources</i> to <b>.AFTER</b> are built, and the build scripts of .AFTER are executed. To execute the build scripts even when using <b>omake –n</b> , give <b>.AFTER</b> the <b>.MAKE</b> attribute. |  |  |
| .BEFORE: [ source ] | Before <b>omake</b> builds its first target, any <i>source</i> s to <b>.BEFORE</b> are built, and then the build scripts of <b>.BEFORE</b> are executed. To execute the build scripts even when using <b>omake –n</b> , give <b>.BEFORE</b> the <b>.MAKE</b> attribute.               |  |  |
| .DEFAULT[.ext]:     | If <b>omake</b> needs to update a target that has no build scripts, <b>omake</b> looks for an inference rule that matches the target name and uses the build scripts of the matched inference rule. Each . <b>DEFAULT</b> [.ext] target is converted into an %.ext: inference rule.   |  |  |

### **Compatibility with Other Make Utilities**

For PM/CB compatibility, we support **.DEINIT**, **.EPILOG**, **.INIT**, and **.PROLOG**. See Appendix D, *Compatibility and Emulation*.

## 3.11 Search Directories

When **omake** looks for a file that has no path component in its name, **omake**'s default behavior is to search only the current directory. The search can be tailored to include other directories, a useful feature when your project is spread over multiple directories.

With omake's search directory support you write dependency lines, such as

```
main.obj : main.c io.h
```

and have **omake** figure out where **main.c** and **io.h** are actually located.

### **Implied Location of Missing Files**

**omake** uses the search directories to locate files. It is clear that if the file exists, the location of the file is the directory it was found in. What happens if the file is missing? In this case **omake** assumes that the missing file is located in the first directory of the appropriate search directory, or . (the current directory) if none is appropriate.

### **Search Directory Macros**

Search directories are set up with macro definitions. **omake** supports **.PATH** macros and **VPATH** macros, but issues a warning if you use both.

#### The .PATH Macros

The .PATH[.ext] macros define the directories **omake** uses to find files that don't have a path component. The optional .ext makes the .PATH.ext macro extension-specific. That is, .PATH.ext defines the search directories only for files with extension .ext. The .PATH macro (with no extension) controls the search for all files that aren't handled by a specific .PATH.ext.

The value of the **.PATH** macros is a list of directory names separated by semicolons (;). Here are two examples:

```
.PATH = .;..
.PATH.obj = ..\obj
```

The first definition tells **omake** that all files can be found in . (the current directory) or .. (the parent directory). The second definition tells **omake** that files with extension .obj can be found in directory ..\obj (and in no other directory). Note that we have defined both a nonspecific .PATH and an extension-specific .PATH.obj. omake uses directories defined in .PATH.obj to search for files with the .obj extension, and uses .PATH for all other files.

Here is an example of a makefile that uses search directories:

```
OBJS = main.obj sub.obj io.obj
.PATH.c = ..
project.exe : $(OBJS)
  link $(.SOURCES), $(.TARGET), $(.TARGET,B);
```

The .c files are located only in the parent directory (..). Because no .PATH macro is defined, omake searches for all other files only in the current directory.

#### The VPATH Macros

The **VPATH** macros are similar to the **.PATH** macros with one major exception: the **VPATH** macros specify search directories in addition to the current directory. That is, the **VPATH** macros always have . as the first directory.

#### Search Directories and Run-Time Macros

Macros in **omake** usually serve as a simple text replacement. However, the run-time macros (.TARGET, .SOURCE, .SOURCES, and so on) include the location the target or source was found. For example,

```
.PATH.obj = objs
main.obj : main.c
%echo $(.TARGET)
```

displays **objs\main.obj** because the **main.obj** target is located in the **objs** directory, and the value of the **.TARGET** macro is the pathname of the target.

Here is a **%.obj** : **%.c** rule for Borland C that uses two run-time macros:

```
%.obj : %.c
$(CC) $(CFLAGS) -o$(.TARGET) -c $(.SOURCE)
```

The **-o** option names the output object file. **\$(.TARGET)** is the name of the **.obj** file to be created, including its path component, according to where **omake** found the file. If the **.obj** file was not found, **.TARGET** is the implied location, either the first directory in **.PATH.obj**, if defined. Otherwise, it is the first directory in **.PATH**, if defined, or finally, in the current directory.

### Search Directories and File Lookup

When **omake** searches for a file that has no directory component, it looks in the appropriate search directories. After the file has been located, **omake** assumes the file's location is permanent. Occasionally, this behavior is in error. For example, suppose a project's current **.c** and **.obj** files reside in a remote directory that **.PATH** references. You want to change a local copy of the project's **main.c** and then compile and link the resulting local **main.obj** with the remote **.obj** files, to produce a local **.exe** file.

Here is your makefile:

```
%.obj : %.c
   $(CC) $(CFLAGS) -c $(.SOURCE)

OBJS = main.obj io.obj keyboard.obj
.PATH = .;c:\remote

project.exe : $(OBJS)
   link $(.SOURCES), $(.TARGET);
```

You change the local copy of **main.c**. If there is a remote **main.obj** but no local **main.obj**, when you run **omake**, these commands are executed:

```
cl -c main.c
link c:\remote\main.obj c:\remote\io.obj c:\remote\keyboard.obj, project.exe;
```

The compilation uses the local main.c to produce a local main.obj, but the link uses c:\remote\main.obj rather than the local main.obj. This is because there was no main.obj in the current directory when omake started, and omake found main.obj in the c:\remote directory.

This example illustrates a general problem with **omake**. For reasons of speed, **omake** looks for a file (target) one time only. After that, **omake** assumes the location of the target is constant. As you have seen, this assumption can be wrong.

You can use the **.REREAD** target attribute to change this behavior. After executing the build scripts that update the target, **omake** searches again for any targets with the **.REREAD** attribute on disk. In the example, the make works correctly if the inference rule is given the **.REREAD** attribute:

```
%.obj .REREAD : %.c
$(CC) $(CFLAGS) -c $(.SOURCE)
```

The inference rule has the **.REREAD** attribute because **main.obj** inherits the build scripts and attributes of the matched inference rule.

### **Search Directories and Inference Rules**

When **omake** tries to find an inferred dependency for an inference rule, it constructs a particular file name. If the file name has no path component, **omake** tries the file name in each search directory in order. Because each search directory is searched for each possible inferred

dependency, **omake** runs more slowly with a large number of search directories. The **–D** command-line option (keep directory) speeds up this search.

### **Debugging the Search Directories**

To debug your search directory choices, use the **-p** command-line option to print a section titled Search directories.

#### **Compatibility with Other Make Utilities**

For PM/CB compatibility, we support the **.SOURCE** directive, which is an additional way to specify search directories. The **.SOURCE** directive can specify the search directory for specific files, rather than for file extensions only.

For NMAKE compatibility, we support their search paths for dependents. See *Microsoft NMAKE Compatibility* on page 158.

# 3.12 Response Files

Many programs (for example, Microsoft **link** and **lib**, Gimpel **lint**, and **omake**) can receive their input from a response file. A response file is needed when the length of the build script exceeds the Windows NT command-line limit of 1024 bytes.

### omake supports:

- Automatic response files and variables, where it generates a response file or places long command lines into an environment variable.
- ➤ Inline response files, where you place response file syntax around your build scripts.

The advantage of automatic responses (both files and variables) is that you don't worry about the command-line limit. When the build script exceeds the limit, a response file or variable is generated and the command is executed, using the response file or variable. You set up automatic responses once, for your linker, librarian, and so on. Thereafter, the build script for those programs can be arbitrarily long.

Inline response files are supported by a variety of other make utility vendors, and we support the syntax they use.

### **Automatic Responses**

A response class is a generalization that describes how and when to generate a response file or variable. When a response class has been defined, you tell **omake** which program names accept that class of response. We predefine most popular response classes, so you need only give **omake** the names of programs that accept these predefined responses.

To tell **omake** which programs accept response files or use environment variables, use the **.RESPONSE**.*xxx* directive, where *xxx* is a name of a response class. For example, we predefine a LINK response class that describes the response file acceptable by Microsoft Link.

The **.RESPONSE**.*xxx* directive is used to define or modify a response class and to add program names to an existing response class:

```
.RESPONSE.xxx: [ parameter ... ] [ program ... ]
```

The *parameters* describe the response class. Each *program* is either a base name (having neither path nor extension) or a pathname. Normally, you use a base name only, but for special circumstances you can use a pathname. If you use a pathname, you can have different response classes based on the literal name of the shell-line program, the pathname to the shell-line program, or the base name of the shell-line program.

### **Adding Program Names**

To add program names to an existing response class, list them to the right of the directive. For example, adding LINK-style automatic response file support for SLR Systems **optlink** and Borland **tlink** is done as follows:

```
.RESPONSE.LINK : optlink tlink
```

The response classes are searched for program names in order from most recently defined to first defined, so your use of a program name overrides any predefined usage.

#### **Response Class Parameters**

Table 18 shows the parameters, the meaning of each parameter and its default value, and whether the parameter is used in response files and/or response variables.

 Table 18
 Response Class Parameters

| Parameter | Meaning and Default                                                                                                    | Used in Files? | Used in<br>Variables? |
|-----------|----------------------------------------------------------------------------------------------------|----------------|-----------------------|
| pre=ppp   | ppp is the prefix before the response file. If ppp contains white space it must be enclosed in double quotes.            | yes            | yes                   |
| suf=นนน   | <i>uuu</i> is the suffix (extension) of the response file.                                                               | yes            |                       |
| env=eee 1 | eee is the name of an environment variable.                                                                              |                | yes                   |
| in=num    | <i>num</i> is the shell-line length at which a response file or variable should be generated. The default is 1024 bytes. | yes            | yes                   |
| sep=s     | <i>s</i> is the character that separates the program's logical lines on the command line.                                | yes            |                       |
| con=c     | <i>c</i> is the character that connects physical lines in the response file into a single logical line.                  | yes            |                       |
| out=num   | <i>num</i> is the output line length of lines in the response file. The default value is 76.                             | yes            |                       |

<sup>&</sup>lt;sup>1</sup> The **env** parameter determines whether a response variable or response file is used. If **env** is defined, an environment variable is used; otherwise, a response file is used.

### **Defining or Modifying a Response Class**

To define a new response class or to modify an existing response class, use a **.RESPONSE**.XXX directive with only parameters. One of **pre**, **suf**, or **env** is required when defining or modifying a response type.

If **env** is defined, the response uses an environment variable, otherwise a file is used.

### Disabling a Response Class

A directive with neither parameters nor program names removes support for this response class. For example, you can turn off all LINK response files with this directive:

.RESPONSE.LINK :

#### Response File Example #1

This directive defines response file support for Microsoft **link**:

```
.RESPONSE.LINK : pre=@ suf=.rsp sep=, con=+ link
```

This declares the LINK response class has a prefix of @, a suffix of .rsp, logical lines on the command line are separated with commas, and physical lines in the response file are connected into one logical line with +<ENTER>. This directive also declares that the program named link accepts LINK-style response files. With this definition, the build script

```
link module1.obj module2.obj ... moduleN.obj, test.exe;
```

is executed as

### link @tempfile.rsp

The prefix @ tells **link** that what follows is the name of a response file. *tempfile* is a unique name of the form *tempdir*\MAKE*num*, where *num* is a 4-digit number, and the response file suffix **.rsp** appears as the extension of the name. The response file contents:

```
module1.obj module2.obj ... +
... +
... moduleN.obj
test.exe;
```

The first logical line **module1.obj** ... **module***N***.obj** is broken up in to several physical lines in the response file, each line ending with **+<ENTER>**. The next logical line **test.exe**; appears as the next physical line in the response file.

### Response File Example #2

This directive adds response variable support for Microsoft CL:

```
.RESPONSE.CL : env=CL e:\c6\bin\cl.exe
```

The CL response class uses environment variable CL, and e:\c6\bin\cl.exe accepts this kind of response. Because a pathname is used, the command line

cl /DRELEASE="Release 1.0" /DOS=nt /Ic:\local\include ...

becomes the command line

cl

with environment variable CL having the value /DRELEASE="Release 1.0" /DOS=nt /Ic:\local\include ..., but only if cl is found on the PATH as e:\c6\bin\cl.exe!

### **Using Automatic Responses**

Write the build script as if the length of the command line were unlimited. When the build script gets too long, the automatic response is generated, a modified build script is executed, and the automatic response is removed.

#### **Generation of Automatic Responses**

To generate an automatic response, **omake** determines whether the program name given on the build script matches a **.RESPONSE**.xxx program name (the response names). To see whether there is a match, **omake** does the following:

- ➤ If any response names have path components, it first compares the literal shell-line program name with all response names. If there are no matches, it looks on disk for the pathname that corresponds to the shell-line program name and compares the pathname to all response names.
- ➤ If no match has been found yet, it compares the base name of the program and with the response names.

The first match found determines the response class.

When the response class specifies a response file, the response file is generated if the build script is longer than the in=num parameter.

When the response class specifies an environment variable and the build script is longer than the **in**=*num* parameter, **omake** places the contents of the build script in the response environment variable, appending to the value of the environment variable if it exists.

### **Deletion of Automatic Responses**

Automatic response files are deleted after the build script that generated the response file is executed, unless the **–#8** command-line option was used. Each automatic response variable is restored to its previous value after the build script that generated it executes.

#### **Built-In Automatic Responses**

omake has built-in automatic response file support for Gimpel lint and Microsoft cl, lib & link.

#### **Built-in Responses for Windows NT**

```
.RESPONSE.STD: pre=@ suf=.rsp omake link link32 lib lib32 cl cl386
.RESPONSE.LINT: suf=.lnt lint
```

### **Inline Response Files**

In addition to automatic response files, **omake** also supports response files coded inline in the makefile. Here is the syntax for an inline response file:

```
target :
  command [ prolog ] << [ response_file ]
  [ line copied to response file verbatim ]
  .
  .
  .
  << [ epilog ]</pre>
```

The first << introduces the response file; the last << terminates it. *response\_file* names the file. If the name is omitted, **omake** generates a unique name of the form *tempdir*\**MAKE***num.***rsp**, where *num* is a unique number. Everything between the pair of << is placed in the response file and the command is invoked as

```
command prolog response_file epilog
```

The *prolog* and *epilog* are optional text. Usually, *prolog* is used to indicate that the following argument is a response file, and @ is the most common prolog.

The *epilog* can be used for redirection or other text. There are three special words that can appear in the epilog:

- ➤ **KEEP** specifies that the response file is not to be deleted
- ➤ **NOKEEP** pecifies that it is be deleted.
- ➤ ECHO specifies that the contents of the response file be displayed. **omake** also shows the contents of the response file when the **-n** command-line option is used.

Other build scripts can appear both before and after the inline response.

#### **Deletion of Inline Response Files**

Inline response files are deleted unless the **–#8** command-line option is used, or the KEEP keyword appears in the epilog. Response files named by **omake** are deleted after the build script is executed. User-named response files are deleted immediately before **omake** exits.

#### Inline Response File Example

Here is an example of an inline response file for Microsoft LINK:

```
program.exe : $(OBJS)
  link @<< $(MAKE_TMP)\link.rsp
$(OBJS,W+\n)
$(.TARGET)
$(.TARGET,B,>.map)
$(LIBS,W+\n)
$(.TARGET,B,>.def);
<< KEEP ECHO</pre>
```

Here, **\$(OBJS)** and **\$(LIBS)** are assumed to be strings separated by white space. The **W** macro modifier replaces the white space with **+<ENTER>**, which is the appropriate line continuation for Microsoft **link**. If **OBJS** has the value **1.obj 2.obj**, and **LIBS** has the value **3.lib**, these build scripts evaluate to

```
link @$(MAKE_TMP)\link.rsp
```

where the contents of the response file are

```
1.obj+
2.obj
program.exe
program.map
3.lib
program.def;
```

The **KEEP** keyword has **omake** leave behind the response file. Otherwise, **omake** deletes it after the build script finishes. The **ECHO** keyword tells **omake** to display the contents of the response file after the **link** @**\$(MAKE\_TMP)\link.rsp** line is displayed. The default behavior is to display the contents only when doing **omake -n**.

### **Compatibility with Other Make Utilities**

**omake** supports PM/CB local input scripts, NMAKE inline files and Borland Make's **&&** redirection operator. See Appendix D, *Compatibility and Emulation*, for details.

**Debugging Makefiles** 

This chapter describes the process of debugging **omake** makefiles.

# 4.1 Command-Line Options

The following options are useful for debugging makefiles that do not work correctly:

- ➤ The -#1 option displays each makefile line as it is parsed. Blank and comment lines are removed, and conditional directives are shown in normal, expanded, and evaluated forms.
- ➤ The -p option displays **omake**'s internal information. With this option, you can examine the following:
  - > The values of all macros, to see where they were defined. Make sure they have the correct values.
  - > All targets, their attributes, and their build scripts, to see where they were defined. This list also shows which target is the default target.
  - > The inference rules, to see the rules known to **omake**.
- ➤ The -d option prints a run-time trace of **omake**. With this option, you can do the following:
  - > Ensure that the correct initialization file and makefile are being read.
  - > Watch **omake** use configuration lookup to compare the target to each dependency.

> Watch **omake** search for inferred dependencies by using inference rules. Ensure that **omake** attempts the inference rules you have defined. Cross-check with the **-p** flag.

For additional help with macros, the **.DEBUG**: 2 directive (**-#2** option) causes **omake** to print a warning if a macro is used without being defined.

Finally, the **.DEBUG**: 4 directive (**-#4** option) warns about makefile lines that **omake** does not know how to handle. This can catch misspellings of directives that you may have a hard time detecting. This directive is especially useful if you are trying to use a makefile from some other make utility.

# 4.2 Read-Time Debugging

To illustrate the process of debugging a makefile, the following command was executed:

```
omake -ndf demo -p -#1 CV=
```

This is the content of makefile **demo**:

```
# List of modules, and target name.
TARGET = project.exe
OBJS = a.obj b.obj
# If CV is defined, compile for debug
%if defined(CV)
CFLAGS = -Od - Z7
                                                    # compile for debug
LINKFLAGS = -debug -debugtype:both
%else
CFLAGS = -Ox
                                                    # compile for size
LINKFLAGS =
                                                    # no special link flags
%endif
# The default target in the makefile
$(TARGET) : $(OBJS)
```

120 ClearCase OMAKE Manual

```
# Additional dependency informationyou think they should
#
b.obj : $(TARGET,B).h
PATH.h = .;C:\SRC\H
```

### Output Produced by -#1

For the purposes of this example, an empty **make.ini** file was created. Here is the output, with annotations in italics.

First, the initialization file **make.ini** is read:

```
*** Read make.ini ***
                                                      (Start reading the make.ini file)
*** Done make.ini ***
                                                      (Done reading the make.ini file)
Next, the makefile demo is read:
*** Read demo ***
                                                      (Start reading the demo file)
                                                      ("+" if more than one blank or comment line was
                                                      skipped)
3: TARGET = project.exe
                                                      ("num: " identifies current line number)
 4: OBJS = a.obj b.obj
                                                      (Conditional directive is shown
 8: %if defined(CV)
                                                      and evaluated)
 :---> true
 9: CFLAGS = -Od - Z7
                                                      (Conditional was true, so this line and
 10: LINKFLAGS = -debug -debugtype:both
                                                      this line are processed)
 11: %else
                                                      (End of first true conditional block)
 14: %endif
                                                      (Lines are skipped until the "%endif")
 18: $(TARGET) : $(OBJS)
                                                      (The default makefile target)
 21: b.obj : $(TARGET,B).h
                                                      (An additional dependency)
 23: .PATH.h = .;C:\SRC\H
*** Done demo ***
                                                      (Done reading the "demo" file)
```

### Output Produced by -p

Following output by the **-#1** option, **-p** prints out information internal to **omake**, including facts about macros, targets, search directories, and inference rules. The output begins with this line:

```
*** Begin print out *** (Starts the -p printout)
```

### **The Macro Definitions**

The first block of output is the macro definitions including the names and values of macros and the location they were defined. The location is any of the following:

| built in     | Defined by <b>omake</b> , but changeable by you |
|--------------|-------------------------------------------------|
| predefined   | Defined by omake, but cannot be changed by you  |
| command line | Defined by you on the omake command line        |
| file:number  | Defined by you in makefile file on line number  |

For brevity, most **omake** state macros have been omitted from this list:

| .DEBUG_PRINT | = | 1                                                             | # | predefined   | (state macro: the –p flag)      |
|--------------|---|---------------------------------------------------------------|---|--------------|---------------------------------|
| .omake       | = | 1                                                             | # | predefined   | (state macro:<br>emulation)     |
| BUILTINS     | = | <pre>C:\Program Files\Rational\ClearCase\bin\ make.ini</pre>  | # | predefined   | (name of the<br>built-ins file) |
| CC           | = | cl                                                            | # | built in     | (name of the C compiler)        |
| CFLAGS       | = | -Od -Z7                                                       | # | demo:9       | (C compiler flags)              |
| CV           | = |                                                               | # | command line | (command-line<br>macro)         |
| IMPLIB       | = | lib                                                           | # | built in     |                                 |
| LINK         | = | link                                                          | # | built in     | (name of linker)                |
| LINKFLAGS    | = | -debug -debugtype:both                                        | # | demo:10      | (linker flags)                  |
| MAKE         | = | <pre>C:\Program Files\Rational\ClearCase\bin\ omake.EXE</pre> | # | built in     | (make location)                 |
| MAKEARGS     | = | -ndf demo -p -#1 CV=                                          | # | predefined   | (make command<br>line)          |
| MAKEDIR      | = | C:\SRC                                                        | # | predefined   | (make starting<br>directory)    |
| MAKEFILE     | = | demo                                                          | # | command line | (name of the<br>makefile)       |
| MAKEFLAGS    | = | dnp -#1                                                       | # | predefined   | •                               |
|              |   |                                                               |   |              |                                 |

```
MAKEMACROS
                    CV=" "
                                                                    # predefined
MAKEVERSION
                    200
                                                                    # predefined
                                                                                        (make version)
                    -dnp -#1
                                                                    # predefined
                                                                                        (command-line
MFLAGS
                                                                                       flags)
OBJS
                    a.obj b.obj
                                                                    # demo:4
OPUS
                                                                    # predefined
                                                                                        (you know this is
                                                                                        OPUS)
                                                                                        (name of OS)
OS
                     NT
                                                                    # built in
                                                                    # demo:3
TARGET
                    project.exe
```

#### The Search Directories

The search directories output lists both the extension-specific and nonspecific search directories. The extension-specific directories are listed first:

```
*** Search directories ***
for .h : .\ C:\SRC\H\
all other files : .\
```

A .PATH macro is not defined, so all other files are searched for only in the current directory.

### The Automatic Response Definitions

Following the search directories are all automatic response file definitions. Each line of output of this section appears in exactly the form needed as if it were input to **omake**.

```
*** Automatic responses ***

.RESPONSE.WCC386: env=WCC386 pre=-u in=1024 wcc386

.RESPONSE.LINT: suf=.lnt out=76 in=1024 lint

.RESPONSE.STD: pre=@ suf=.rsp out=76 in=1024 wpp386 cl386 cl lib32 lib link32
```

### The Inference Rules

Following the automatic response definitions is the list of inference rules:

```
*** Inference rules ***
* Suffix rules *
%.obj : %.c
defined in: internal
   $(CC) $(CFLAGS) -c $(.SOURCE)
%.obj : %.cpp
defined in: internal
   $(CPP) $(CPPFLAGS) -c $(.SOURCE)
%.obj : %.asm
defined in: internal
   $(AS) $(AFLAGS) $(.SOURCE);
%.obj : %.for
defined in: internal
   $(FC) $(.SOURCE) $(FFLAGS)
%.res : %.rc
defined in: internal
   $(RC) $(RFLAGS) -r $(.SOURCE);
%.exe : %.obj
defined in: internal
   %do %.exe
* Meta rules *
%.lib :
defined in: internal
   %if ! %null(.NEWSOURCES)
   %if %exists(${.TARGET})
   $(IMPLIB) -OUT:$(.TARGET) $(LIBFLAGS) $(.NEWSOURCES) $(.TARGET)
   %else
   $(IMPLIB) -OUT:$(.TARGET) $(LIBFLAGS) $(NEWSOURCES)
   %endif
    %endif
%.exe :
defined in: internal
    $(LINK) -OUT:$(.TARGET) $(LINKFLAGS) $(.SOURCES) $(LINKLIBS)
```

The \*Suffix rules\* are rules that can be of the form <code>.fromExt.toExt</code>. The \*Meta rules\* are all other inference rules.

# The Targets and Build Scripts

A list of the targets follows the inference rules. The default target is listed first.

```
*** Targets and commands ***

>>> default target <<< (The first target in the makefile)

project.exe : a.obj b.obj (project.exe depends on a.obj & b.obj)

b.obj : project.h (b.obj depends on project.h)
```

# The Final -p Output

Finally, after all **–p** output has appeared, you see this message:

```
*** Done print out ***
```

# **Errors and Warnings**

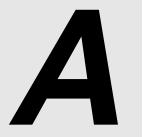

127

When **omake** encounters a problem, it produces an error, warning, or report:

- ➤ Errors are the most severe, causing **omake** to display a message followed by the word Stop. **omake** does some deinitialization and quits.
- Warnings are less severe. A message followed by the text string (warning) is displayed and omake continues.
- ➤ Reports are the least severe. A message is displayed and **omake** continues.

The diagnostic message uses either of these formats:

```
OMAKE: message.
OMAKE: file (line number): message.
```

In the second, *number* indicates the line in makefile *file* that produced the diagnostic. **omake** displays the additional file and line information when possible.

# A.1 Reducing Message Severity

When you use the —i command-line flag or dash (-) build-script prefix to ignore the exit status, some error messages are downgraded to report messages. For example, if a build script returns an exit status of 4, **omake** displays the following error message and quits:

```
OMAKE: Shell line exit status 4. Stop.
```

However, if the build script is prefixed with the dash, the report message is

```
OMAKE: Shell line exit status 4 (ignored)
```

and omake continues.

A second common mode is **omake**'s keep-working mode, specified with the **–k** command-line flag or **.KEEPWORKING** directive. If **omake** is in this mode and encounters a problem when executing a target's build scripts, it stops updating the target immediately. In this mode some error messages are downgraded to report messages. For example, the previous error message is now this:

OMAKE: Shell line exit status 4 (keep working)

# A.2 Error Messages and Explanations

In Table 19, the diagnostic messages that are followed with the text [ (ignored) | (keep working) ] are error messages that are downgraded to report messages if either the ignore exit status or keep working mode is in effect.

NOTE: All messages that start with Test: are errors in the conditional expression tester.

Table 19 Error Messages (Part 1 of 6)

| Message                              | Severity | Explanation                                                                                                    |
|--------------------------------------|----------|----------------------------------------------------------------------------------------------------|
| Bad foreach 'line'                   | error    | The foreach <i>line</i> has an incorrect syntax. The correct syntax is  %foreach name [ in ] list_of_values                                                                                                    |
| Bad transformation macro             | error    | The PM/CB transformation macro had an incorrect specification.                                                                                                    |
| break/continue without while/foreach | error    | A %break or %continue has occurred without a preceding %while or %foreach.                                                                                                    |
| Can't @include 'name'                | warning  | File cannot be read with the @ macro modifier.                                                                                                    |
| Can't create lock in 'directory'     | error    | omake creates a lock file in the <i>directory</i> and bases the name of its response, swap, and batch files on the name of the lock file. The directory is either the value of the MAKE_TMP macro (if defined) or the current directory. |

Table 19 Error Messages (Part 2 of 6)

| Message                                                              | Severity           | Explanation                                                                                                    |
|----------------------------------------------------------------------|--------------------|----------------------------------------------------------------------------------------------------|
| Can't %do ' <i>name</i> '                                            | warning            | The <b>%do</b> directive specified a nonexistent target <i>name</i> . Use @ as a shell-line prefix before the <b>%do</b> to inhibit this warning.                                                                                                    |
| Can't find ' <i>program</i> ' on PATH [ (ignored)   (keep working) ] | error or<br>report | <b>omake</b> cannot execute the current build script because the <i>program</i> was not found in any of the directories specified in the PATH environment variable.                                                                                                    |
| Can't have : and :: dependencies for 'target'                        | warning            | The <i>target</i> was given on the left side of a regular (single colon) dependency and also on the left side of a double-colon dependency. These cannot be mixed.                                                                                                    |
| Can't have both .PATH.ext and VPATH.ext                              | error              | Both .PATH.ext and VPATH.ext macros were specified, but <b>omake</b> does not know which macro to use to determine the search directories.                                                                                                    |
| Can't open file                                                      | report<br>or error | The version control or library <i>file</i> can't be opened for reading or writing.                                                                                                    |
| Can't open batch file 'file'                                         | error              | When executing multiple commands (see <i>Using Multiple-Command Build-Script Lines</i> on page 73) the commands are written to a batch file and the batch file is then executed. The probable cause of this error is that the <b>MAKE_TMP</b> macro has not been set properly. |
| Can't open inline response file 'name'                               | warning            | The inline response file <i>name</i> can't be opened for writing.                                                                                                    |
| Can't open response file 'name'                                      | warning            | The automatic response file <i>name</i> can't be opened for writing.                                                                                                    |
| Can't read makefile 'name'                                           | warning            | The makefile <i>name</i> can't be read.                                                                                                    |
| Can't read response file 'name'                                      | warning            | The response file indicated on the command line by @name can't be read.                                                                                                    |
| Can't redirect 'file'                                                | error              | The redirection for <i>file</i> was specified incorrectly.                                                                                                    |
| Can't undefine macro 'name'                                          | warning            | The macro <i>name</i> can't be undefined because it is a predefined macro.                                                                                                    |

Table 19 Error Messages (Part 3 of 6)

| Message                                                     | Severity           | Explanation                                                                                                    |
|-------------------------------------------------------------|--------------------|----------------------------------------------------------------------------------------------------|
| COMSPEC not found                                           | error              | The COMSPEC environment variable, used to initialize the name and flags of the shell program, was not found in the environment.                                                                                                    |
| Dependency-line wildcard 'spec' is null                     | warning            | The wildcard specification <i>spec</i> didn't expand to any file names.                                                                                                    |
| Device error [ (ignored)   (keep working) ]                 | error or report    | Execution of the build script caused a device error.                                                                                                    |
| Directive failed [ (ignored)   (keep working) ]             | error or report    | The directive on this build script failed.                                                                                                    |
| Directive nesting too deep. Max 31 levels.                  | error              | Only 31 levels of <i>foreach</i> , <i>if</i> , and <i>while</i> nesting are supported, and your makefile has more than this.                                                                                                    |
| %do macro missing '='                                       | error              | A %do macro was missing the equal sign that is needed for its definition. The most probable cause is that there are spaces around it. If you need spaces, enclose them (or the macro definition) in double quotes.                       |
| Don't know how to make ' <i>target</i> ' [ (keep working) ] | error or<br>report | omake has exhausted all means of making <i>target</i> . If omake is in keep-working mode, it marks this target as unusable and abandons work on it. Use the <b>-d</b> (debug) and <b>-p</b> (print info) options to determine the cause. |
| else without if                                             | error              | An %else directive encountered without a preceding %if.                                                                                                    |
| elseif without if                                           | error              | An <b>%elseif</b> directive encountered without a preceding <b>%if</b> .                                                                                                    |
| end without while/foreach                                   | error              | An <b>%end</b> directive encountered without a preceding <b>%while</b> or <b>%foreach</b> .                                                                                                    |
| endif without if                                            | error              | An <b>%endif</b> directive encountered without a preceding <b>%if</b> .                                                                                                    |
| Exec 'command' failed                                       | error              | The <b>%exec</b> command directive cannot be executed.                                                                                                    |
| Inline failed                                               | warning            | The current inline response file couldn't be generated correctly.                                                                                                    |

Table 19 Error Messages (Part 4 of 6)

| Message                                                         | Severity        | Explanation                                                                                                    |
|-----------------------------------------------------------------|-----------------|----------------------------------------------------------------------------------------------------|
| Internal error: number                                          | error           | Report the internal error <i>number</i> to Customer Support.                                                                                                    |
| Invalid executable 'program' [ (ignored)   (keep working) ]     | error or report | The specified <i>program</i> is not a valid executable.                                                                                                    |
| Invalid SHELL 'program'                                         | warning         | The specified shell program was not found.                                                                                                    |
| Macro 'name' has no value                                       | warning         | A run-time macro is used before its value was set.                                                                                                    |
| Macro 'name' not found                                          | warning         | The macro called <i>name</i> is undefined. This message appears only when the <b>.DEBUG</b> directive or <b>-#</b> command line flag has been set to <b>2</b> . When debugging your makefiles, this helps catch misspellings. |
| Maketmp failed                                                  | error           | The routine that generates temporary file names failed, probably because the directory for the temporary files is full.                                                                                                    |
| Max 8 response files for 'cmd'                                  | error           | The multiple-command build script generated more than eight (the maximum) response files.                                                                                                    |
| Missing character in 'name'                                     | error           | <b>omake</b> was looking for <i>character</i> to mark the end of macro <i>name</i> but came to the end of the line instead.                                                                                                   |
| No targets on dependency line                                   | error           | The dependency line being processed had no targets on the left side.                                                                                                    |
| Not enough memory to exec 'name' [ (ignored)   (keep working) ] | error or report | There is not enough memory to execute the specified program <i>name</i> .                                                                                                    |
| Nothing to make                                                 | error           | No target was specified on the command line, and no default target exists in the makefiles.                                                                                                    |
| Option 'letter' needs value                                     | error           | A required argument with the command-line option —letter was not specified.                                                                                                    |
| Out of memory                                                   | error           | <b>omake</b> ran out of memory. Your makefile may be too large, or <b>omake</b> may have installed a TSR.                                                                                                    |
| Recursive macro 'name=value'                                    | warning         | The macro called <i>name</i> has a recursive <i>value</i> ; the value of the macro refers to itself. <b>omake</b> ignores the recursion.                                                                                      |

Table 19 Error Messages (Part 5 of 6)

| Message                                                             | Severity        | Explanation                                                                                                    |
|---------------------------------------------------------------------|-----------------|----------------------------------------------------------------------------------------------------|
| Regex: message                                                      | warning         | The regular expression cannot be interpreted correctly; <i>message</i> describes the reason.                                                                                                    |
| Removing target                                                     | report          | The <i>target</i> is removed because it was modified when an error occurred in one of the build scripts that updated it. Removal prevents partially written files (such as object files) from being left behind when a compilation fails. Targets with the .PRECIOUS attribute are not removed. |
| Shell line exit status <i>number</i> [ (ignored)   (keep working) ] | error or report | The most recently executed build script had a nonzero exit status of <i>number</i> .                                                                                                    |
| Shell line too long [ (ignored)   (keep working) ]                  | error or report | The build script exceeded the command-line limit. Use a response file. See <i>Response Files</i> on page 110.                                                                                                    |
| Shell line without target                                           | error           | There is no target to which this build script belongs.<br>Build scripts are indented from the left column by a tab<br>or space character.                                                                                                    |
| Test: bad expression "exp"                                          | error           | The expression <i>exp</i> cannot be parsed.                                                                                                    |
| Test: bad first operand "op"                                        | error           | In a comparison, the first argument <i>op</i> cannot be parsed.                                                                                                    |
| Test: bad operator "op"                                             | error           | The <i>op</i> is not one of the acceptable logical operators: $\&\&$ , $  \  $ , and $  \  $ = =.                                                                                                    |
| Test: bad second operand "op"                                       | error           | In a comparison, the second argument <i>op</i> cannot be parsed.                                                                                                    |
| Test: no operand before "text"                                      | error           | There was no argument in a previous functional operator.                                                                                                    |
| Test: unexpected "text"                                             | error           | The expression is finished logically, but there was more <i>text</i> on the line.                                                                                                    |
| Test: unmatched quote "text"                                        | error           | Pairs of single or double quotes delimit strings that contain white space. A quote in <i>text</i> was not matched.                                                                                                    |
| Test: unknown function "name"                                       | error           | An expression of the form <i>name()</i> has an unrecognized <i>name</i> .                                                                                                    |
| Test: unknown operator "op"                                         | error           | The operator <i>op</i> is not recognized.                                                                                                    |

Table 19 Error Messages (Part 6 of 6)

| Message                                       | Severity        | Explanation                                                                                                    |
|-----------------------------------------------|-----------------|----------------------------------------------------------------------------------------------------|
| Test: ')' expected; got "text"                | error           | A right parenthesis is expected, but <i>text</i> was found instead.                                                                                                    |
| Too many %do macros. Max of 10.               | error           | More than 10 macro definitions were specified for each %do directive.                                                                                                  |
| Too many shell lines for 'target'             | warning         | A <i>target</i> on a regular (single colon) dependency line can be given build scripts one time only. The additional build scripts are ignored.                        |
| Unexpected what                               | error           | The <i>what</i> is either end or endif, and there is no previous %foreach, %while, or %if directive.                                                                   |
| Unknown option 'letter'                       |                 | Only the command-line options listed by <b>omake –h</b> are acceptable.                                                                                                |
| Unknown status [ (ignored)   (keep working) ] | error or report | The build script returned an unknown status.                                                                                                    |
| Unmade 'target' due to source errors          | warning         | The <b>-k</b> flag was used to do the maximum useful work. One of <i>target</i> 's dependencies was not made because of an error, so the <i>target</i> cannot be made. |
| Unrecognized .RESPONSE keyword 'word'         | warning         | The .RESPONSE directive does not accept the keyword word.                                                                                                    |
| Unrecognized line 'line'                      | warning         | omake cannot parse this line.                                                                                                    |
| Unterminated inline from line <i>number</i>   | error           | The inline response file was not terminated before the end of the makefile.                                                                                            |
| Unterminated what from line number            | error           | The <i>what</i> of if, elif, or else that started on line <i>number</i> was not balanced before the end of the makefile was reached.                                   |
| User interrupt                                | error           | The user typed <ctrl-break> or <ctrl-c> while omake was executing a build script.</ctrl-c></ctrl-break>                                                                |

**Exit Status Values** 

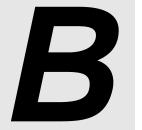

**omake** controls the execution of other programs, and the memory that **omake** itself uses is unavailable to these programs while **omake** is controlling them. When **omake** exits, it returns an exit status indicating the termination reason. The exit status can be tested by the command shell or, if you are doing a recursive make, by **omake** itself. The exit status can also be accessed in the **.AFTER** special target with the **MAKESTATUS** macro. For example:

```
.AFTER :
   %if $(MAKESTATUS) == 3
   %echo omake: The final build script exited with status: $(status)
   %endif
```

Table 20 lists exit values and their meanings.

Table 20 Exit Status Values (Part 1 of 2)

| <b>Exit Status</b> | Meaning                                                         |
|--------------------|-----------------------------------------------------------------|
| 0                  | Normal exit with no errors.                                     |
| 1                  | General purpose error if no other explicit error is known.      |
| 2                  | There was an error in the makefile.                             |
| 3                  | A build script had a nonzero status.                            |
| 4                  | omake ran out of memory.                                        |
| 5                  | The program specified on the build script was not executable.   |
| 6                  | The build script was longer than the command processor allowed. |

B - Exit Status Values 135

Table 20 Exit Status Values (Part 2 of 2)

| Exit Status | Meaning                                                        |
|-------------|----------------------------------------------------------------|
| 7           | The program specified on the build script cannot be found.     |
| 8           | There was not enough memory to execute the build script.       |
| 9           | The build script produced a device error.                      |
| 10          | The program specified on the build script became resident.     |
| 11          | The build script produced an unknown error.                    |
| 16          | The user typed <ctrl-c> or <ctrl-break>.</ctrl-break></ctrl-c> |

# **Built-In Macros and Rules**

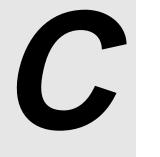

This chapter describes the macros and rules that **omake** uses.

# C.1 Macros

This section describes general macros, state macros, and built-in macros.

### **Predefined General Macros**

Table 21 lists predefined general macros; these macros cannot be redefined.

Table 21 General Macros (Part 1 of 2)

| Predefined Macro | Value                                                                                                    |
|------------------|----------------------------------------------------------------------------------------------------|
| .NEWSOURCES      | The list of target dependencies newer than the target; all dependencies when configuration lookup is enabled and the target is not marked as .INCREMENTAL_TARGET |
| .SOURCE          | The inferred dependency or, if none, the first explicit dependency                                                                                               |
| .SOURCES         | The complete list of dependencies for a target                                                                                                    |
| .TARGET          | The name of the target being made                                                                                                    |
| .TARGETROOT      | The root name of the target being made                                                                                                    |

Table 21 General Macros (Part 2 of 2)

| Predefined Macro | Value                                                                      |
|------------------|----------------------------------------------------------------------------|
| BUILTINS         | The pathname of the built-ins file                                         |
| CWD              | The current working directory (the directory in which <b>omake</b> starts) |
| FIRSTTARGET      | The first command-line target or the first makefile target                 |
| INPUTFILE        | The current makefile being processed                                       |
| MAKEARGS         | All command-line arguments                                                 |
| MAKEDIR          | The directory in which <b>omake</b> starts (same as CWD)                   |
| MAKEMACROS       | All command-line macros                                                    |
| MAKESTATUS       | The exit status with which <b>omake</b> exits                              |
| MAKETARGETS      | All command-line targets                                                   |
| MAKEVERSION      | The version of this <b>omake</b> executable                                |
| status           | The exit status of the last build script executed                          |

### **Predefined State Macros**

These predefined macros return the state of **omake**'s command-line flags and directives. In Table 22, when **yes** appears in the **Directive** column, the value of the named macro is the state of the like-named directive. The **Flag** column shows the command-line flag that is the equivalent of the directive (if any).

NOTE: .ALWAYS, .IGNORE, and .SILENT are actually target attributes. They look like directives when they appear on the target side of a dependency line without any dependencies. Nevertheless, the .ALWAYS, .IGNORE, and .SILENT macros have the correct value, as if these attributes were directives.

Table 22 State Macros (Part 1 of 2)

| State Macro    | Directive        | Flag | Macro Value                        |
|----------------|------------------|------|------------------------------------|
| .ALWAYS        | Yes              | -a   | 0 or 1                             |
| .CASE_MACRO    | Yes              |      | 0 or 1                             |
| .CASE_TARGET   | Yes              |      | 0 or 1                             |
| .DEBUG         | Yes              | -#   | The current debug options          |
| .DEBUG_PRINT   | Yes              | -p   | 0 or 1                             |
| .DEBUG_RUN     | Yes              | -d   | 0 or 1                             |
| .ENV_OVERRIDE  | Yes              | -е   | 0 or 1                             |
| .ENVMACROS     | Yes              |      | 0 or 1                             |
| .GLOBAL_PATH   | Yes              |      | 0 or 1                             |
| .IGNORE        | Yes              | -i   | 0 or 1                             |
| .IGNORE_MFLAGS |                  | -z   | 0 or 1                             |
| .KEEPDIR       | Yes              | -D   | 0 or 1                             |
| .KEEPWORKING   | Yes              | -k   | 0 or 1                             |
| .MAKE_MAKEFILE | Yes              | -M   | 0 or 1                             |
| .MS_NMAKE      | Yes <sup>1</sup> | -EN  | 0 or 1                             |
| .OMAKE         | Yes <sup>1</sup> | -ЕО  | 0 or 1                             |
| .OPUS_52X      | Yes              | -E2  | The list of compatibility features |
| .POLY_MAKE     | Yes <sup>1</sup> | -EP  | 0 or 1                             |
| .REGEX_BACK    |                  |      | The regex literal backslash        |
| .REGEX_CHAR    | Yes              |      | The regex escape character         |
| .REGEX_DOT     |                  |      | The regex literal dot              |
| .REGEX_WILD    | Yes              |      | The regex "match any character"    |
| .REJECT_RULES  | Yes              | -r   | 0 or 1                             |

Table 22 State Macros (Part 2 of 2)

| State Macro | Directive | Flag | Macro Value                       |
|-------------|-----------|------|-----------------------------------|
| .RULE_CHAR  | Yes       |      | The rule character                |
| .SHELL      | Yes       |      | The shell program and shell flags |
| .SILENT     | Yes       | -s   | 0 or 1                            |
| .SUFFIXES   | Yes       |      | The list of suffixes              |
| .UNIXPATHS  | Yes       |      | 0 or 1                            |

<sup>1.</sup> Exactly one of \$(.MS\_NMAKE), \$(.OMAKE), or \$(.POLY\_MAKE) is 1.

# **Built-In Macros**

Table 23 lists macros that are defined by **omake**, but can be changed.

Table 23 Built-In Macros

| Built-In Macro | Definition                      | Default Value  |
|----------------|---------------------------------|----------------|
| AS             | Assembler                       | masm           |
| СС             | C compiler                      | cl             |
| FC             | FORTRAN compiler                | f771           |
| IMPLIB         | Windows NT object librarian     | lib            |
| LINK           | Object linker                   | link           |
| MAKE           | Pathname to command-line name   |                |
| MAKEFILE       | First makefile read             |                |
| os             | The operating system            | NT             |
| RC             | Resource compiler program       | rc             |
| SHELLCOMMANDS  | List of internal shell commands | Not predefined |

# C.2 Macro Modifiers

When a macro is referenced, the value can be modified through the use of macro modifiers. To modify a macro, reference it as follows:

**\$**(name,modifier[,modifier . . . ])

*name* is expanded, and each *modifier* is applied in order to the elements of the value.

Table 24 lists macro modifiers and the actions they perform.

Table 24 Macro Modifiers (Part 1 of 2)

| Modifier                                                           | Action                                                                                                    |
|--------------------------------------------------------------------|----------------------------------------------------------------------------------------------------|
| number                                                             | Selects the <i>number</i> th element of the value.                                                                                   |
| >string                                                            | Appends string to each element.                                                                                                    |
| <string< td=""><td>Prepends string to each element.</td></string<> | Prepends string to each element.                                                                                                    |
| from=to                                                            | Substitutes occurrences of <i>from</i> with <i>to</i> . If <i>from</i> does not appear in an element, the element is not changed.    |
| *F or *                                                            | Each element is a wildcard spec evaluating to a list of files.                                                                       |
| *D                                                                 | Each element is a wildcard spec evaluating to a list of directories.                                                                 |
| @                                                                  | Includes element as a text file.                                                                                                    |
| @IfromItoI                                                         | Includes lines in text file, matching lines with regex <i>from</i> and replacing the matched part of the line with regex <i>to</i> . |
| A/                                                                 | Converts element to an absolute file name using path separator /.                                                                    |
| A\                                                                 | Converts element to an absolute file name using path separator \.                                                                    |
| A                                                                  | Converts element to an absolute file name using the default path separator \.                                                        |
| В                                                                  | Selects the base part of the element.                                                                                                |
| D                                                                  | Selects the directory part of the element.                                                                                           |
| E                                                                  | Selects the extension part of the element.                                                                                           |
| F                                                                  | Selects the file part of the element.                                                                                                |

Table 24 Macro Modifiers (Part 2 of 2)

| Modifier           | Action                                                                                                    |
|--------------------|----------------------------------------------------------------------------------------------------|
| LC                 | Converts the element to lowercase.                                                                                                 |
| Mregex             | Chooses elements that match regular expression <i>regex</i> .                                                                      |
| <b>M"</b> spec"    | Chooses elements that match file specification spec.                                                                               |
| Nregex             | Chooses elements that do not match regular expression regex.                                                                       |
| N"spec"            | Chooses elements that do not match file specification spec.                                                                        |
| P                  | Selects the path part of the element.                                                                                              |
| R                  | Selects the root part of the element                                                                                               |
| <b>S</b> IfromItoI | Substitutes <i>from</i> (a regular expression) to <i>to</i> . If <i>from</i> does not match an element, the element is not changed |
| UC                 | Converts the element to uppercase.                                                                                                 |
| Wstr               | Replaces white space between macro elements with str.                                                                              |
| X                  | Replaces element names with pathnames using the search directories.                                                                |
| Z                  | Selects the drive part of the element.                                                                                             |

# C.3 Inference Rules

The following list of rules have been predefined in **omake** and are available unless you use the **-r** command-line flag or **.REJECT\_RULES** directive.

Notice how the rules make use of macros. For example, the **%.obj** : **%.c** rule invokes the program **\$(CC)** with the flags **\$(CFLAGS)**. In your makefile, set **CFLAGS** to the flags to be passed to the compiler.

C source to object file, using the Microsoft C/C++ compiler:

C++ source to object file, using the Microsoft C/C++ compiler:

Assembler source to object file, using Microsoft MASM:

```
AS = masm
.%.obj : %.asm
$(AS) $(AFLAGS) $(.SOURCE);
```

FORTRAN source to object file, using Lahey FORTRAN:

```
FC = f771
%.obj : %.for
$(FC) $(.SOURCE) $(FFLAGS)
```

Resource compiler script to resource file, using the Microsoft Resource Compiler:

```
RC = rc
%.res : %.rc
$(RC) $(RCFLAGS) -r $(.SOURCE)
```

Update an executable, using Microsoft link32 for Windows NT:

```
LINK = link
%.exe :
    $(LINK) -OUT:$(.TARGET) $(LINKFLAGS) $(.SOURCES) $(LINKLIBS)
```

Object file to executable, using the % . exe rule:

```
%.exe : %.obj
%do %.exe
```

Update a library, using Microsoft lib for Windows NT:

```
IMPLIB = lib
%.lib :
    %if ! %null(.NEWSOURCES)
    % if %file(${.TARGET})
    $(IMPLIB) -OUT:$(.TARGET) $(LIBFLAGS) $(.TARGET) $(.NEWSOURCES)
    % else
    $(IMPLIB) -OUT:$(.TARGET) $(LIBFLAGS) $(.NEWSOURCES)
    % endif
    %endif
```

# **Compatibility with Other Make Utilities**

The *ccase-home-dir*\builtins.cb and *ccase-home-dir*\builtins.nm files define the inference rules used by PM/CB and NMAKE, respectively. omake reads these files when PM/CB or NMAKE emulation is chosen; it searches for these files in the same manner in which it searches for the make.ini file (see *Locating the Initialization File* on page 46).

# **Compatibility and Emulation**

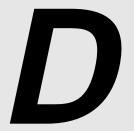

**omake** achieves a great deal of compatibility with other make utilities, in that it understands the makefiles and features of other makes. When a feature or operation of **omake** differs from that of the other utilities, we provide emulation, so that **omake** operates like the other vendor's make utility.

# D.1 PM/CB (Intersolv Configuration Builder and PolyMake)

**omake** is highly compatible with PolyMake up to v4.0PM/CB Compatibility and with Intersolv PVCS Configuration Builder, to v5.1. **omake** supports all PM/CB macros and transformation macros, library object modules, local input scripts, and most directives.

# **System Macros**

omake supports the PolyMake/Configuration Builder system macros listed in Table 25:

Table 25 PM/CB System Macros (Part 1 of 2)

| System Macro | Value                          | omake Macro |
|--------------|--------------------------------|-------------|
| _Arguments   | The command-line arguments.    | MAKEARGS    |
| _Cwd         | The current working directory. | MAKEDIR     |
| _Directory   | The current working directory. | MAKEDIR     |

Table 25 PM/CB System Macros (Part 2 of 2)

| System Macro | Value                                                                 | omake Macro |
|--------------|-----------------------------------------------------------------------|-------------|
| _Exe         | The pathname of the <b>omake</b> program.                             | MAKE        |
| _FirstTarget | The first command-line target or, if none, the first makefile target. | FIRSTTARGET |
| _Flags       | The command-line flags.                                               | MAKEFLAGS   |
| _FlagsMacros | The command-line flags and macros.                                    |             |
| _InputFile   | The current makefile.                                                 | INPUTFILE   |
| _Macros      | The command-line macros.                                              | MAKEMACROS  |
| _PctStatus   | The status of last operation line.                                    | status      |
| _Script      | The default or first-named makefile.                                  | MAKEFILE    |
| _Source      | The source for current target.                                        | .SOURCE     |
| _SourceRev   | Version control version of current target.                            | .VERSION    |
| _Sources     | The sources for current target.                                       | .SOURCES    |
| _SysVer      | Operating system version: major.minor.                                |             |
| _TargRoot    | The root part of the current target name.                             | .TARGETROOT |
| _Version     | The PM/CB version number. <b>omake</b> reports v5.1.                  |             |
| M_ARGS       | See _MakeArgs above.                                                  | MAKEARGS    |
| MAKEARGS     | See _MakeArgs above.                                                  | MAKEARGS    |
| MAKEVER      | See _Version above.                                                   |             |
| PCTSTATUS    | See _PctStatus above.                                                 | status      |

## **Transformation Macros**

**omake** supports PM/CB v5.x, both long and one-letter names. When an **omake** equivalent exists, it is listed in the right column of Table 26. Note that PM/CB macros work on text; **omake** modifiers work on a macro, which is expanded into text and modified. To use the **omake** equivalent, you need to define macro *name* with value *text*.

Table 26 PM/CB Transformation Macros (Part 1 of 2)

| Trans. Macro                 | Long name  | Result                                                          | omake Equiv.                                        |
|------------------------------|------------|-----------------------------------------------------------------|-----------------------------------------------------|
| <b>\$</b> [@,text]           | Include    | Include contents of file <i>text</i> .                          | \$(name,@)                                          |
| <b>\$[c,</b> str,begin,end]  | Clip       | Clip string <i>str</i> between <i>begin</i> and <i>end</i> .    |                                                     |
| <b>\$[d,</b> text]           | Directory  | Directory part of text.                                         | \$(name, <b>D</b> )                                 |
| <b>\$[e,</b> text]           | Extension  | Extension part of text.                                         | \$(name,E,.=)                                       |
| <b>\$[f,</b> path,list,ext]  | Filename   | Build file name from <i>path</i> , <i>list</i> and <i>ext</i> . |                                                     |
| <b>\$[1,</b> text]           | Lower      | Convert <i>text</i> to lowercase.                               | \$(name,LC)                                         |
| <b>\$[m,</b> spec,text]      | Match      | Elements in <i>text</i> that match file <i>spec</i> .           | \$(name,M"spec")                                    |
| <b>\$[n,</b> text]           | Normalize  | Normalize <i>text</i> as absolute file name.                    | <b>\$(</b> name, <b>A</b> )                         |
| <b>\$[p,</b> text]           | Path       | Pathname of <i>text</i> .                                       | \$(name, <b>P</b> )                                 |
| <b>\$[r</b> ,text]           | Base       | Base name of <i>text</i> .                                      | \$(name, <b>B</b> )                                 |
| <b>\$[s,</b> separator,text] | Separators | Replace <i>text</i> separators with <i>separator</i> .          | <b>\$(</b> name <b>,W</b> sep <b>)</b> <sup>1</sup> |
| <b>\$[t,</b> t1,t2,list]     | Translate  | Translate <i>list</i> mapping letters <i>t</i> 1 to <i>t</i> 2. |                                                     |
| <b>\$[u,</b> text]           | Upper      | Convert <i>text</i> to uppercase.                               | \$(name,UC)                                         |
| <b>\$[v,</b> text]           | Drive      | Drive label of <i>text</i> .                                    |                                                     |
| <b>\$[w,</b> text]           | FileList   | Wildcard expand file spec. <i>text</i> .                        | \$(name,*F)                                         |

Table 26 PM/CB Transformation Macros (Part 2 of 2)

| Trans. Macro       | Long name     | Result                                        | omake Equiv.         |
|--------------------|---------------|-----------------------------------------------|----------------------|
| <b>\$[x,</b> text] | DirList       | Wildcard expand directory spec. <i>text</i> . | \$(name,* <b>D</b> ) |
| none               | \$[Root,text] | Root name of <i>text</i> .                    | \$(name, <b>R</b> )  |

<sup>1.</sup> The *separator* can be enclosed in double quotes, which means that the *separator* must be parsed for special character sequences. The *sep* is never enclosed in double quotes and is always parsed for special characters.

### **Built-In Functions**

In conditional expressions **omake** accepts:

#### %status

This is the exit status of last build script. It is the same as **\$(status)** in **omake**.

## **Built-In Operations (Percent Directives)**

#### **%exit** [ status ]

This directive terminates the make process with exit *status* (0 if *status* isn't given). Before terminating, the .DEINIT and .EPILOG special targets are run if they are defined. .DEINIT is run only if .INIT was run.

### **Directives**

**omake** supports most PM/CB directives. For read-time interpretation, the directive starts in the first column of the makefile. For run-time interpretation, PM/CB emulation must be chosen and the directive must be indented.

Table 27 provides short descriptions of the supported directives.

Table 27 PM/CB Directives (Part 1 of 3)

| Directive                    | Applicable<br>Time    | Description                                                                                                    |
|------------------------------|-----------------------|----------------------------------------------------------------------------------------------------|
| .ExtraLine                   | read time             | Causes an additional carriage return/linefeed to be output after each build script is executed. The negation is .NoExtraLine.                                                                                                    |
| .Emulate [ Builder   NMAKE ] | read time             | Sets the emulation mode to either Builder (PM/CB) or NMAKE.                                                                                                    |
| .Ignore                      | read time             | Causes nonzero build-script status to be ignored.                                                                                                    |
| .Include [ = ] <i>file</i>   | read time             | Reads each <i>file</i> . If PM/CB emulation is chosen, <b>omake</b> looks for relative <i>file</i> names in the current directory. If PM/CB emulation is not chosen, <b>omake</b> treats .INCLUDE <i>file</i> the same as %include( <i>file</i> ). |
| .KeepDir                     | read time<br>run time | Same as the <b>omake .KEEPDIR</b> directive.                                                                                                    |
| .KeepIntermediate            | read time<br>run time | Prevents intermediate files from being deleted.                                                                                                    |
| .KeepWorking                 | read time<br>run time | Same as the <b>omake</b> . <b>KEEPWORKING</b> directive.                                                                                                    |
| .Keep_Lis                    | read time<br>run time | Prevents local input scripts (inline response files) from being deleted. The negative of this directive is .NoKeep_Lis.                                                                                                    |
| .KeepTemp                    | read time<br>run time | Same as the .Keep_Lis directive.                                                                                                    |
| .Lis_Comments                | read time             | Causes # in local input scripts to be considered literally, rather than as a comment character. You can also use \# to mean a literal #.                                                                                                    |
| .Lis_File [ = ] [ filename ] | read time<br>run time | Names the local input script file. Unlike PM/CB, <b>omake</b> allows a blank <i>filename</i> to reenable automatic generation of the local input script name.                                                                                      |
| .Logfile files               | read time             | Handled by omake as .PVCS_STORAGE : files                                                                                                    |

Table 27 PM/CB Directives (Part 2 of 3)

| Directive                          | Applicable<br>Time    | Description                                                                                                    |
|------------------------------------|-----------------------|----------------------------------------------------------------------------------------------------|
| .Ms_Nmake                          | read time             | Same as the <b>omake .MS_NMAKE</b> directive.                                                                                                    |
| .NoEnvMacros                       | read time             | Same as the <b>omake .NOENVMACROS</b> directive.                                                                                                    |
| .Order                             | read time             | Same as the PM/CB .Suffixes : directive.                                                                                                    |
| .Path.xxx [ = ] dir-1[;dir-2]      | read time             | Treated as an <b>omake</b> . <b>PATH.</b> <i>xxx</i> = <i>dir-1</i> [; <i>dir-2</i> ] macro definition.                                                                                                    |
| .PermitComments                    | read time             | Same as .Lis_Comments.                                                                                                    |
| .Poly_Make                         | read time<br>run time | Same as the <b>omake .POLY_MAKE</b> directive.                                                                                                    |
| .Precious                          | read time             | Same as the PM/CB .KeepIntermediate directive.                                                                                                    |
| .RejectInitFile                    | read time             | Same as the <b>omake .REJECT_RULES</b> directive.                                                                                                    |
| .Remake                            | read time             | Targets are fully made each time they are encountered as sources.                                                                                                    |
| .Shell [ shell_program ]           | read time<br>run time | Similar to the <b>omake .SHELL</b> directive, but without automatic detection of when to use the shell program.                                                                                                    |
| Silent                             | read time             | Build scripts are not displayed on the screen before execution.                                                                                                    |
| .Source [ = ] dir_list file_list   | read time             | Gives search directories to files. The <i>dir_list</i> is a semicolon-separated list of directories. The <i>file_list</i> is a space-separated list of filenames or file extensions. When <b>omake</b> looks for a file, it sees whether the file name or its extension is on any <i>file_list</i> ; if it is, <b>omake</b> searches for the file on the <i>dir_list</i> . |
| .Source [ .ext ] : [ dir-1 dir-2 ] | read time             | This PM/CB <b>.SOURCE</b> <i>dependency</i> is identical to a <b>.PATH</b> macro and is treated as an <b>.PATH</b> . <i>xxx</i> = <i>dir</i> -1[; <i>dir</i> -2] macro definition.                                                                                                    |
| .Suffixes [:]                      | read time             | Without a colon, this directive acts like <b>omake</b> 's <b>.REJECT_RULES</b> directive. With a colon, it acts like the <b>omake .SUFFIXES</b> directive.                                                                                                    |

Table 27 PM/CB Directives (Part 3 of 3)

| Directive      | Applicable<br>Time | Description                                 |
|----------------|--------------------|---------------------------------------------|
| .VolatileTargs | read time          | Same as the PM/CB <b>.Remake</b> directive. |

## **Reserved Targets**

**omake** supports the following PM/CB reserved targets:

### .DEINIT [:]

If the .INIT special target was used, the build scripts of the .DEINIT target are executed immediately before the build scripts of .EPILOG are executed.

### .EPILOG [:]

The same as the **omake** .**AFTER** special target. If emulating PM/CB, **omake** looks only for .**EPILOG**. Otherwise, it looks for .**AFTER**, and then .**EPILOG**.

### .INIT [:]

This target's build scripts are executed immediately before any other build scripts.

### .PROLOG[:]

The same as the **omake .BEFORE** special target. If emulating PM/CB, **omake** looks only for **.PROLOG**. Otherwise, it looks for **.BEFORE**, and then **.PROLOG**.

# **Local Input Scripts**

**omake** accepts the PM/CB response file syntax:

```
target :
  command [ prolog ] <X<[ text ]
build script
.
.
.
< [ epilog ]</pre>
```

where *X* is a single character, usually @. If *text* is given, it is copied to the response file. Each build script is then copied to the response file. The command syntax is

command prolog Xtempfile epilog

where *tempfile* is a temporary file with a name of the form **make**num.**rsp** 

## **Operation-Line Modifiers**

**omake** supports all PM/CB operation-line modifiers, which are listed in Table 28.

Table 28 PM/CB Operation-Line Modifiers

| PM/CB operation-line modifier | omake shell-line prefix  |
|-------------------------------|--------------------------|
| (Always)                      | &:                       |
| (ExtraLine)                   | >                        |
| (Ignore)[ status ]            | -[status]                |
| (Iterate)                     | !                        |
| (NoShell)                     | : (* if emulating PM/CB) |
| (Shell)                       | +                        |
| (Silent)                      | @                        |
| (TrackErrors)                 | ~                        |

### **PM/CB Emulation**

**omake** is highly compatible with PM/CB, but there are differences in how they read makefiles and in how they run. In PM/CB emulation mode, **omake** operates like PM/CB.

### **Emulation at Startup Time**

If PM/CB emulation mode is selected at startup time, **omake** emulates the PM/CB command line and selection of the built-ins file. Selection of PM/CB emulation at startup time is done with the **–EP** flag, either on the command line or in the **OMAKEOPTS** environment variable.

To determine the startup emulation mode, **omake** examines the **OMAKEOPTS** environment variable for  $-\mathbf{E}x$  flags. It then examines the command-line for  $-\mathbf{E}x$  flags. If the last  $-\mathbf{E}x$  flag is  $-\mathbf{E}P$ , **omake** starts up emulating PM/CB.

#### **Emulation After Startup Time**

The **.POLY\_MAKE** directive turns on PM/CB emulation mode from the point it appears in the initialization file or any makefile.

#### The Command Line

First the **OMAKEOPTS** environment variable is parsed for options. Then, if **omake** is emulating PM/CB at startup, the **MAKEOPTS** and **BUILD** environment variables are parsed for options. Then the command line is parsed. Parsing entails the following:

- ➤ Handling the case-insensitivity of the PM/CB command line.
- ➤ Mapping options into **omake** equivalents. The help screen switches to the options available with our emulation of PolyMake v4.0 and Configuration Builder v5.x. The help screen's contents are stored in the file **omhelp.cb**.
- ➤ Handling the long-named Configuration Builder v5.x options.
- ➤ Warning about unconvertible command-line options.

Without emulation at startup, the command line is as documented in the section *Command-Line Options* on page 41.

### The Emulation File (BUILTINS.CB)

If **omake** is emulating PM/CB at startup, **omake** reads its internal rules and macros. It then looks for **builtins.cb** first in the directory of **make.ini**, in the directory of **omake.exe**, and along directories of the INIT environment variable, in that order. If **builtins.cb** is found, it is read for macros and rules that give more complete PM/CB emulation.

### The Initialization File (TOOLS.INI)

PM/CB distinguishes between an initialization file and a built-ins file. Both contain initialization information. The initialization file is almost always the file named **tools.ini**. If **omake** is emulating PM/CB at startup, **omake** searches for the initialization file and reads the first one it finds:

- 1. Named by the -Init command-line option
- **2.** Named **tools.ini** in the current directory
- **3.** Named **tools.ini** in a directory named by the INIT environment variable

If **omake** finds the initialization file, it reads information in the file starting with the section heading [PVCS.

#### The BUILTINS File

If **omake** is emulating PM/CB at startup, **omake** searches for the built-in file, and reads the first one it finds:

- 1. Named by the -b command-line flag
- **2.** Named **builtins** in the current directory
- **3.** Named **builtins.mak** in the current directory
- **4.** Named by the **BUILTINS** environment variable

If **omake** is not emulating PM/CB at startup, it uses the method documented in the section *Locating the Initialization File* on page 46 to locate the initialization (built-ins) file.

#### The Makefile

If **omake** is emulating PM/CB at start up, **omake** looks for the default makefile in this order: **script.bld**, **script**, **makefile**, **makefile.mak**. The first file found is read. When trying to read a makefile file that doesn't have an extension, **omake** tries *file*, *file*.**bld**, and *file*.**mak**, in that order.

#### **Makefile Contents**

If **omake** is emulating PM/CB:

➤ The line continuation character sequence \<ENTER> is removed from the input.

➤ The ^ character is used for quoting and produces the following effects:

| Character         | Effect          |
|-------------------|-----------------|
| ^^                | literal ^       |
| ^ <enter></enter> | literal newline |
| ^\$               | literal \$      |
| ^\                | literal ∖       |
| ^#                | literal#        |

- ➤ The PM/CB-compatible directives listed in the previous section can be used at run time as well as read time.
- ➤ The **%end** directive is the same as **%endif**. Without emulation, **%end** terminates a **%foreach** or **%while** directive.
- ➤ .INCLUDE *file* searches only the current directory.
- ➤ Makefile macro names are case-sensitive.
- ➤ The =+ macro (prepend) definition is supported.
- ➤ Environment variables override built-in macro definitions.
- ➤ The MFLAGS macro is the same as \_FlagsMacros.
- ➤ The TMP, TEMP, and WORK environment variables are tried, in order, for the location of the directory where temporary files are created. Without emulation, **omake** uses the value of the MAKE\_TMP macro.
- ➤ Duplicate entries in a target's dependencies are allowed. Without emulation, **omake** removes duplicate dependencies.

## **Operation Lines (Build Scripts)**

If **omake** is emulating PM/CB:

- ➤ The shell program is used for executing every build script. The \* and (NoShell) prefixes suppress execution of the shell program for this build script.
- ➤ The build scripts **cd dir** and **chdir dir** both change to directory **dir** and stay there until changed back explicitly. Otherwise, **omake** starts each build script from the directory that **omake** started in the \$(MAKEDIR) directory.

- ➤ The: modifier means swap out of memory and \* means suppress shell. Without emulation, \* means swap out and: means suppress shell.
- ➤ The shell-line prefix does not print the Error code ... (ignored) message.

## **Unsupported PM/CB Features**

When running PM/CB makefiles with **omake**, be aware of the lack of support for some PM/CB features. The list here provides a workaround, when it is available.

### **Unimplemented Directives and Reserved Targets**

.ArcFile Tells PM/CB about ARC compression files.

**.ExamineCmt** (also Checks comments for line continuation. Although this directive

known as .Examine\_Cmt) is unsupported, omake handles line continuation inside

comments.

.Error[.xxx] Reserved target; supplies auxiliary instructions for building

targets when a build script returns a nonzero exit status. Use

conditional directives instead.

**.FootPrint** Directive; controls foot printing targets with an internal

comment record.

**.Ms\_Make** Selects Microsoft MAKE emulation.

**.NoEnvInherit** Prevents the environment from being passed to child processes.

.Rebuild Directive; rebuilds previous versions of applications..ZipFile Directive; tells PM/CB about ZIP compression files.

#### Iteration Groups

An iteration group does an implicit iteration over the \$? macro. For example:

```
test.lib : test.obj chart.obj input.obj
  {
  lib contract.lib -add $? omake m2 noask
  }
```

### The **%foreach** directive can be used in its place:

```
test.lib : test.obj chart.obj input.obj
%foreach file in $?
  lib contract.lib -add $(file) omake m2 noask
%endfor
```

### Suffix Dependencies

Suffix dependencies allow the specification of a set of suffixes to be tried when building a particular target. This is not supported by **omake**.

#### **Command-Line Flags**

The following PM/CB command-line flags are not supported: **–Batch**, **–C**, **–Compile**, **–NoEnvInherit**, or **–Rebuild**.

### **Makefile Contents**

The ~ suffix on archive extensions to handle like-named files in different directories is not supported. Instead, use a pattern-matching rule , such as this:

```
%.c : c:/apps/archives/%.c
get -q -w $(_SourceRev) $(_Source)($(_Target))
```

The \_DefaultSuffixes system macro is not supported.

#### Shared Definitions

**omake** does not parse the PVCS Version Manager configuration file automatically.

### **Operation-Line Modifiers**

For PM/CB, the (Always) operation-line modifier (Shell-Line Modifiers) overrides the **–Touch** flag. This is not supported in **omake**. You can use the **.MAKE** attribute instead. For example:

```
# PM/CB
recursive :
    (Always)$(MAKE) $(MAKEFLAGS)

# Omake
recursive .MAKE :
    $(MAKE) $(MAKEFLAGS)
```

### **Built-In Operations**

The built-in operations that handle foot printing are not supported. These operations are **%EAStamp**, **%ExeStamp**, and **%ObjStamp**.

# D.2 Microsoft NMAKE Compatibility

**omake** is highly compatible with Microsoft NMAKE up to version 1.3 (the version supplied with Visual C++). **omake** supports all NMAKE directives, macros, paths, and rules.

### **NMAKE Directives**

omake supports the following NMAKE directives:

!CMDSWITCHES  $\{+ \mid -\}$  opt

This read-time directive turns on (+) or off (-) one or more options, *opt*.

!message message

This read-time directive is the same as the **%echo** *message* directive.

### **NMAKE Emulation**

**omake** is highly compatible with NMAKE, but there are differences in how they read makefiles and in how they run. **omake**'s NMAKE emulation mode causes **omake** to operate like NMAKE.

### **Emulation at Startup Time**

If NMAKE emulation mode is selected at startup time, **omake** emulates the NMAKE command line and selection of the initialization file. Selection of NMAKE emulation at startup time is done with the **–EN** flag, either on the command line or in the **OMAKEOPTS** environment variable.

To determine the startup emulation mode, **omake** first examines the **OMAKEOPTS** environment variable for **–E***x* flags, and then the command-line for **–E***x* flags. If the last **–E***x* flag is **–EN**, **omake** starts up emulating NMAKE.

NOTE: If you want submakes (recursive invocations of **omake**) to inherit NMAKE emulation mode, you must specify the **-EN** flag in the **OMAKEOPTS** environment variable.

### **Emulation After Start-Up Time**

The .MS\_NMAKE directive turns on NMAKE emulation mode from the point it appears in the initialization file or any makefile.

#### The Command Line

The **OMAKEOPTS** environment variable is parsed for options, and then the command line is parsed. Parsing entails the following:

- ➤ Handling the case-insensitivity of the NMAKE command line.
- ➤ Handling all NMAKE command-line options.
- ➤ Switching the help screen to the options available with NMAKE v1.3. The help screen's contents are stored in the file **omhelp.nm**.

Without emulation at startup, the command line is as documented in the section *Command-Line Options* on page 41.

### The Emulation File (BUILTINS.NM)

If **omake** is emulating NMAKE at startup, **omake** reads its internal rules and macros, and then looks for **builtins.nm** in the directory of **make.ini**, in the directory of the **omake.exe** file, and along directories of the INIT environment variable, in that order. If **builtins.nm** is found, it is read for macros and rules that give more complete NMAKE emulation.

### The Initialization File (TOOLS.INI)

If **omake** is emulating NMAKE at startup, **omake** reads the **tools.ini** file found in one of these directories:

- ➤ In the current directory
- ➤ In a directory named by the INIT environment variable

If **omake** finds the initialization file, it reads information in the file starting with the section heading [NMAKE.

#### **Makefile Contents**

If **omake** is emulating NMAKE:

➤ The ^ character is used for quoting and produces the following effects:

| Character         | Effect                  |
|-------------------|-------------------------|
| ^^                | literal ^               |
| ^ <enter></enter> | literal <enter></enter> |
| ^\$               | literal \$              |
| ^\                | literal ∖               |
| ^#                | literal#                |

- ➤ The !else if, !else ifdef, and !else ifndef directives are supported.
- Macro definitions of the form

```
VAR = \dots \$(VAR) \dots
```

are supported and cause **\$(VAR)** to be expanded before **VAR** is redefined. Other macro references in the macro value are not expanded.

Macro definitions of the form

```
ENVVAR = value
```

where ENVVAR is an environment variable, assign to the ENVVAR macro the *value*, which is also exported to the environment. If the –E command-line flag is used, makefile macros cannot override environment macros, and this macro redefinition is ignored.

> Search paths for dependents are supported. These look like this:

```
forward.exe : {\src\alpha;d:\proj}pass.obj ...
```

Inference rule search paths are supported. These look like this:

```
{fromdir}.fromext{todir}.toext: (build script for inference rule)
```

- ➤ Inference rules for targets that have a directory component look for the inferred source in the directory of the target.
- ➤ The !include file directive is supported. If file is an absolute pathname, it is used; otherwise, omake looks for file in the current directory, and then in the directory of the including file. If file appears inside angle brackets (for example, <file>), omake then looks along the directories in the INCLUDE environment variable.

#### Macros

If **omake** is emulating NMAKE, the following macro features are supported:

- Command-line macros are exported to the environment, and become available to recursive makes.
- ➤ Environment variables override built-in macro definitions (see the section *Macros* on page 52).
- ➤ The MAKEFLAGS macro is exported to the environment.
- ➤ Non-run-time macros are expanded at parse time.

Most other make programs expand macros when a build script is run, but NMAKE expands macros when it parses the makefile. When the rule is parsed, it is defined with the expanded value of the macro, rather than with a reference to the macro. (The reference would be expanded at run time).

**EXCEPTION:** NMAKE evaluates run-time macros at run time, because the values to which they are set are based on the target.

Therefore, the following makefile is evaluated differently by NMAKE and **clearmake**:

```
FOO=A
rule:
    @echo $(FOO)
FOO=B
```

In NMAKE, \$(FOO) is evaluated at parse time, so building rule echoes A. In **clearmake**, \$(FOO) is evaluated at run-time and its value after parsing is B, so building rule echoes B.

#### **Build Scripts**

If **omake** is emulating NMAKE, the following build-script features are supported:

- ➤ The shell program is used for executing every build script.
- ➤ The build scripts **cd** *dir* and **chdir** *dir* both change to directory *dir* and stay there until changed back explicitly.
- ➤ A **set** *var=val* build script is treated specially and sets the environment variable **VAR** to the value *val*. That is, this build script is treated exactly like the **omake** directive **%setenv** *var=val*.
- ➤ The *filename-parts* syntax is supported. You can use this to get at the components of the name of the first source file. The complete file name is represented with the %s syntax. Parts of the file name are represented with this syntax: % | [parts] F, where parts is zero or more of

the following letters: **none**, the complete name; **d**, drive; **p**, path; **f**, file base name; **e**, file extension.

- Shell-line prefixes are limited to @, -, and !. The ^ prefix stops processing of prefixes.
- ➤ The # character is not treated as a comment in build scripts.

#### Inline Response Files

**omake** supports the NMAKE response file syntax, except that multiple inline response files on a single build script are not support.

NMAKE and **omake** allow the keywords **KEEP** or **NOKEEP** in the *epilog* of the inline response file. **KEEP** causes the response file to be kept (that is, not deleted). The default is **NOKEEP**.

#### **Unsupported NMAKE Features**

Multiple inline response files on a single build script are not supported.

Arithmetic operators are not supported in preprocessing expressions.

## D.3 Opus Make v5.2x Compatibility and Emulation

**omake** is not entirely backward compatible with Opus Make 5.2x.

The **-E2** command-line flag makes **omake** emulate Opus Make 5.2x.

omake has the following compatibility and emulation features:

**comment** v5.2x treated line continuation before comment detection, so a comment

character (#) in a continued line causes the rest of the continued line to be ignored. **omake** treats # as a comment only until the end of the current physical

line.

**do** In v5.2x, macro definitions on the %**do** line were separated by a comma (,). In

**omake**, they are separated by white space and must be enclosed in double

quotes if they contain white space.

infer v5.2x searched for the inferred source unless explicitly told not to with the

.NOINFER attribute. omake searches for the inferred source only for targets

without build scripts but the .INFER attribute can force it to search.

**noiterate** The shell-line prefix! means iterate this build script. Note that! can also

indicate a directive; the rule is that it indicates a directive if it can; otherwise, it

is a prefix.

! echo \$(.SOURCES) Does not iterate: !echo is a directive !! echo \$(.SOURCES) Iterates: | indicates the end of prefixes

! add \$? to \$@ Iterates: !add isn't a directive

**@! echo \$(.SOURCES)** Does not iterate: **!echo** is a directive

!@ echo \$(.SOURCES) Iterates: !@ is not a directive

The **noiterate** feature turns off any interpretation of ! as a shell-line prefix.

**twopass** Opus Make v5.2x used two passes to macro expand build scripts. The first pass

expanded all macros. The second pass tokenized the line and replaced any found targets with the pathname to the target. **omake** does not do the second pass unless you choose this feature. **omake** has a macro modifier, **X**, that allows

selective expansion of names into pathnames.

## D.4 Borland Make Compatibility

The following sections describe **omake**'s compatibility with Borland Make.

> Automatic dependencies

**omake** knows how to read the dependency information stored in object files created from the Borland **bcc** compiler.

➤ Special targets

**.SWAP**: **.SWAP** should only be found in makefiles produced by the Borland

**prj2mak** program.

Inline response files

**omake** accepts the inline response file syntax:

```
target :
  command [ prolog ]&&X
  build script
  .
  .
  X [ epilog ]
```

where *prolog* is usually @ and X is a single character (Borland uses! in its examples). The build scripts are placed in a response file and the command is invoked with the following command, where *tempfile* is a unique filename:

command prolog tempfile epilog

➤ Borland Make emulation

There is no specific Borland Make emulation mode.

## **D.5** UNIX Make Compatibility

**omake** supports makefiles produced for SunOS (Solaris) Make. The following features are supported:

➤ makefile syntax

The makefile expression

```
include filename
```

where include is in the leftmost column of the makefile includes *filename* at this point in the makefile. The makefile expression

```
(name:str1=str2)
```

is a macro modification with string substitution, with strings *str1* and *str2* both capable of using the % character as a wildcard to match zero or more characters in the expansion of *name*.

Inference rules

**omake** supports the suffix rules and metarules of UNIX Make. Suffix rules are converted into **omake** inference rules. The **.SUFFIXES** directive is also supported.

➤ UNIX make emulation

There is no specific UNIX make emulation mode.

**Regular Expressions** 

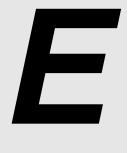

Regular expression matching is a scheme for string searching. A regular expression is a string of characters, some normal, some special, that allows the specification of a pattern to be matched.

## **E.1** Configuration of Regular Expressions

The following directives control the special characters that appear in regular expressions:

| Directive   | Use                                        | Default Value |
|-------------|--------------------------------------------|---------------|
| .REGEX_CHAR | Sets the escape character used to indicate | \ (backslash) |

special sequences

**.REGEX\_WILD** Sets the wildcard character that matches any . (period)

single character

### **Regular Expression Components**

Table 29 lists the forms, or components, of a regular expression.

Table 29 Regular Expression Components

| Label | Form       | Form Description                                                                                                    |                                                      |  |
|-------|------------|----------------------------------------------------------------------------------------------------|------------------------------------------------------|--|
| [1]   | character  | A normal character matches itself. Special characters: $wild \setminus [\ ] * + ^ $$                                                                                                    |                                                      |  |
| [2]   | wild       | The wildcard o                                                                                                    | The wildcard character, wild, matches any character. |  |
| [3]   | \          | The escape character makes special characters literal: \wild is literal wild, \\ is literal  \[ is literal [, and so on. The only exceptions are that \( and \) are special. See [7] below.                                                                                                    |                                                      |  |
| [4]   | [set]      | Matches one character in set. If the first character in set is ^, this form matches characters not in set. A range <i>start-end</i> means characters from start to end. The characters ] and – aren't special if they appear as the first characters in set. \t matches a tab character. For example: |                                                      |  |
|       |            | Set                                                                                                    | Matches                                              |  |
|       |            | [a-zA-Z@]                                                                                                    | Lowercase and uppercase alphabetic, or @             |  |
|       |            | [^]_]                                                                                                    | Neither ] nor –                                      |  |
|       |            | [^A-Z]                                                                                                    | Not uppercase alphabetic                             |  |
|       |            | [ <space> \t]</space>                                                                                                    | A space or tab (that is, white space)                |  |
| [5]   | form*      | Any regular expression form labeled [1] to [4] followed by the closure character * matches zero or more of the form.                                                                                                    |                                                      |  |
| [6]   | form+      | + is like *, except it matches one or more of the form.                                                                                                    |                                                      |  |
| [7]   | \( form \) | A regular expression in the form [1] to [10], enclosed as \( form \) matches what <i>form</i> matches. The substring matched by <i>form</i> can be referenced with a tag (see below).                                                                                                    |                                                      |  |
| [8]   | \1\9       | Matches a previously tagged regular expression (see [7]).                                                                                                    |                                                      |  |
| [9]   | form1form2 | A composite regular expression <i>form1form2</i> , where <i>form1</i> and <i>form2</i> are in the form [1] to [9], matches the longest match of <i>form1</i> followed by a match of <i>form2</i> .                                                                                                    |                                                      |  |
| [10]  | ^ and \$   | A regex starting with ^ and/or ending with \$ restricts the regex to the beginning of the line and/or the end of line. Elsewhere in the regex, ^ and \$ are ordinary characters.                                                                                                    |                                                      |  |

#### **Referencing the Matched Expression**

Once a regular expression has matched, you can reference the matched part:

- ➤ & refers to the entire matched string (but \& is a literal ampersand).
- ➤ If \( \) is used to delimit a part of the regular expression, the tag \1 refers to the first delimited part of the matched substring. Successive pairs of \( \) are tagged \2, \3, ..., \9.

#### E.2 Macro Modifiers in OMAKE

The **M**, **N**, and **S** modifiers use regular expressions to match macro elements. The regular expression is matched against each macro element individually. For the following examples, assume the following macro definitions:

```
SRCS = main.c sub.cpp io.cpp

CFLAGS = -AX -Ifoo -Ibar /Ibaz -DX=-IT xI.c yi.c
```

#### Regular Expressions for the M Modifier

To select files whose names include .c:

```
$(SRCS,M.c) is main.c sub.cpp
```

To select files that end in .c, anchor the search to the end with the regular expression character \$. To get \$ to the regular expression, use \$\$ in the makefile:

```
$(SRCS,M.c$$) is main.c
```

The ^ regular expression character anchors the search to the front of the macro element:

```
$(CFLAGS,M-I) is -Ifoo -Ibar -DX=-IT
$(CFLAGS,M^-I) is -Ifoo -Ibar
```

The [set] regular expression characters indicate a set of characters, where set can be single characters ([aA@] matches a, A, or @), a range of characters ([a-z] matches a through z), or a mixture. For example:

#### Regular Expressions for the S Modifier

One powerful feature of regular expressions is that when they are used in substitutions, they can access the matched parts of the string. The S/rfrom/rto/ (substitution) modifier uses regular expression rfrom to substitute the matched part of an element with the rto regular expression. For example, when DIR = NT\_L, the expression  $(DIR, S/(wild*))_wild*/1/)$  is NT

The  $\$  ) pair surround part of the regular expression that can be referenced later. Inside the pair is  $wild^*$ , which matches any character repeated zero or more times. Taken together, they mean instruct **omake** to match any character, zero or more times, and tag it. The rest of the regular expression is \_, which matches \_ and  $wild^*$ , which matches any character repeated zero or more times.

The substitution replaces the matched part of the element with the expression  $\1$ , which is the stuff matched in the first pair of  $\1$ . The entire element was matched, so the substitution produces NT. Table 30 shows other expressions.

Table 30 Examples of Regular Expressions

| Expression                      | Result |
|---------------------------------|--------|
| \$(DIR,S/wild*_\(wild*\)/\1/)   | L      |
| \$(DIR,S/wild*_\(wild*\)/&/)    | NT_L   |
| \$(DIR,S/\(wild*\)_/\1/)        | NTL    |
| \$(DIR,S/_//)                   | NTL    |
| \$(DIR,S/does not match/xyzzy/) | NT_L   |

## **Glossary**

**ATTRIBUTES.** Properties that can be associated with targets. They include .MAKE, .REREAD, .SILENT and others.

**BASE NAME.** A file name without any directory components or extension.

**BUILD.** To bring a target up to date (make it current).

**BUILD AVOIDANCE.** The ability to fulfill a build request by using an existing derived object, instead of creating a new derived object by executing a build script.

**BUILD SCRIPT.** A command executed by **omake** or passed to the shell program for execution. Build scripts are used to update targets.

**COMSPEC.** This environment variable names the program that is the operating system command processor or shell program. For Windows NT, this is usually **cmd.exe**.

**CONFIGURATION LOOKUP.** The process by which **omake** determines whether to produce a derived object by performing a target rebuild (executing a build script) or by reusing an existing instance of the derived object. This involves comparing the configuration records of existing derived objects with the build configuration of the current view: its set of source versions, the current build script that would be executed, and the current build options.

**DEFAULT TARGET.** The first normal target defined in the first makefile. A normal target is not a directive, special target, attribute, or inference rule. It is the target that is made when **omake** is run without any command-line targets.

**DEPENDENCY.** Anything a target depends on. Dependencies are themselves targets because they can be made.

**DEPENDENCY LINE.** The line in a build script that indicates the dependence of a target on its dependencies. For example,

```
test.exe : main.obj sub.obj
```

declares that **test.exe** depends on **main.obj** and **sub.obj**.

**DIRECTIVE.** The instructions that control how **omake** proceeds. There are run-time directives and read-time directives, and some work both at read and run time. Directives are indicated by

Glossary 171

the appearance of either % or ! as the first non-white-space character on a makefile line, followed by the directive name. If the % (or !) is in the leftmost column of the makefile, the directive is interpreted at read time; otherwise, it is interpreted at run time.

**DIRECTORY SEPARATOR.** The character in a pathname that separates directory names and the file name. For Windows NT, the separator is either \ or /. **omake** uses either character as the directory separator.

**DOT DIRECTIVES.** A read-time directive that modifies the operation of **omake** from the point at which it is encountered in the makefile.

**EXIT STATUS.** A number returned by an executed program and testable by **omake**. At the command line, you can check the exit status of the last executed program by using the **if errorlevel** command.

By convention, programs return a zero exit status when they finish without error and nonzero when an error occurs.

**EXPLICIT RULE.** A dependency line and build scripts that are used to make a target, in this form:

```
target : dependencies
build script
.
```

**EXPLICIT DEPENDENCY.** A dependency declared in a dependency line. For example, **def.h** is an explicit dependency of **main.obj** in the following:

```
main.obj : def.h
```

**EXTENSION.** The suffix part of the file name, usually used to denote the type of file. The extension consists of the characters that follow the last period in the file name to the end of the name.

**FILE NAME.** The part of the pathname after the last directory separator.

**HEADER FILE.** A file, containing source code, that is included into the body of a source file. **INCLUDE FILE.** See header file.

**INFERENCE RULE.** A rule that generalizes the build process so that you do not have to specify how to build each target. For example, here is the built-in inference rule for making an **.obj** file from a **.c** file:

```
%.obj : %.c
$(CC) $(CFLAGS) -c $.SOURCE
```

**INFERRED DEPENDENCY.** The dependency determined with an inference rule. For example, if **main.obj** is being built and the inference rule <code>%.obj</code> : <code>%.c</code> is used, **main.c** is an inferred dependency of **main.obj**.

**INIT.** An environment variable whose value is a semicolon-separated list of directory names. For example:

```
INIT = c:\home;c:\msc
```

**KEEP WORKING.** An operating mode of **omake**. While updating a target, if an executed build script returns a nonzero exit status, **omake** stops updating this target immediately. Any other targets that depend on this target as a source are not updated. This mode maximizes the amount of *safe* making and is ideal for running unattended builds (for example, rebuilding a large project overnight).

**MACRO.** The association of a *name* and a *value*. The macro expansion of macro *name* returns the *value*. Macros are used at read time as a means of organizing names of files, compiler options, and so on. At run time, macros also allow you to refer to the current target being built.

**MAKEFILE.** A file from which **omake** reads its instructions. An initialization file is read first, followed by one or more makefiles. The initialization file holds instructions for all make programs and is used to customize the operation of **omake**. The makefile has instructions for a specific project.

**MODULE.** A single file, such as a source or object file, that is combined with other files to build a project, such as an executable.

**NULL STRING.** A string with no characters.

**PATH.** The environment variable used to indicate the order in which directories are searched for executable files. For example, with a PATH of c:\bin;c:\utils, the program searches for executables in the current directory, in directory c:\bin, and in directory c:\utils in that order.

**PATHNAME.** The location of a target or file on disk, including any directory components.

**READ TIME.** The phase of **omake** in which it reads the makefiles.

**READ-TIME DIRECTIVE.** A directive that appears in the makefile with the directive character % or ! in the leftmost column. Read-time directives are interpreted while the makefile is being read.

**REGULAR EXPRESSION.** A string of characters (some normal, some special) that allows the specification of a pattern to be matched.

**RECURSION, RECURSIVE MAKE.** The act of calling a program (or function) from itself. The usual context is in the expression "call **omake** recursively." This means a running copy of **omake** uses a build script to call a second copy of **omake**. Recursive makes are often used for projects that are split into multiple directories.

**RESPONSE FILE.** A text file used to hold long command lines. For many programs, the command-line option *@file* indicates that the program is to read its command line from the *file* response file.

**ROOT NAME.** For a target, its pathname minus its file name extension. This pathname includes any directory components.

RUN TIME. The phase of omake when it builds targets.

**RUN-TIME DIRECTIVE.** A directive that appears as a target's build script (the directive character % or ! is indented from the leftmost column). Run-time directives are interpreted when the target's build scripts are executed.

**SHELL LINE.** See build script.

**SOURCE.** See dependency.

Glossary 173

**SOURCE FILE.** A file containing source code that can be compiled into object code.

**SPECIAL TARGET.** A target whose name is of the form *.NAME* and that has special meaning to **omake**.

**STANDARD ERROR/OUTPUT.** The two output streams (or file descriptors) that write to the console. Standard output is usually used to output general messages. Standard error is usually used to output error messages.

**TARGET.** Something that can be made. A target is usually a file, such as a source, object, or executable. The target is said to exist if the file is present on disk.

TARGET ATTRIBUTE. Properties assigned to targets.

**TIME STAMP.** The time stamp of a target is the time and date that a target was last changed. It is usually the creation or modification time of the file, as stored by the operating system.

**UPDATE (A TARGET).** To execute a target's build scripts. This brings the target up to date.

**UP TO DATE TARGET.** A target that is current; that is, it has been compiled, linked, and so on, and is newer than all its dependencies.

**WHITE SPACE.** One or more space or tab characters.

**WILDCARD CHARACTER.** Characters used to match ambiguous part of a file name. Windows NT treats ? as a wildcard character that matches any single character and \* as a wildcard character that matches any number of characters in a file name or file name extension.

# Index

| shell-line prefix 70               | %ifndef directive 75,77                   |
|------------------------------------|-------------------------------------------|
| - shell-line prefix 70, 104        | %include directive 76, 89, 95             |
| ! directive character 163, 172     | %length() operator 80                     |
| ! logical operator (not) 82        | %make() operator 80                       |
| ! shell-line prefix 71, 85, 163    | %member() operator 80                     |
| != comparison operator 79          | %null() operator 80                       |
| !CMDSWITCHES directive 91, 158     | %restart directive 76, 89                 |
| !message directive 91, 158         | %set directive 76, 90                     |
| "" double quotes 25                | %setenv directive 76, 90                  |
| # comment character 12             | %status function 91, 148                  |
| \$ macro character 21              | %time() operator 80, 86                   |
| \$\$@ predefined macro 62          | %undef directive 24, 76, 91               |
| \$[any transformation macros] 147  | %while directive 75, 84–86                |
| % directive character 172          | %writable() operator 80                   |
| % rule character 30, 36            | & shell-line prefix 71, 104               |
| %abort directive 39, 76, 86        | && logical operator (and) 82              |
| %break directive 75, 85–86         | " double quotes 63, 79, 87, 162           |
| %chdir directive 76, 87            | () logical operator (order evaluation) 82 |
| %continue directive 75, 85         | * shell-line prefix 156                   |
| %defined() operator 80             | ** run-time macro 61, 71, 85              |
| %dir() operator 80                 | + shell-line prefix 71, 99                |
| %do directive 35, 76, 87           | + target-group character 32, 51           |
| %echo directive 76, 88, 158        | += appended macro definition 24–25        |
| %elif directive 75,77              | .AUTO keyword 99                          |
| %else directive 75,77              | .NOMULTI keyword 99                       |
| %elseif directive 75,77            | .NOREDIR keyword 99                       |
| %end directive 75, 83, 155         | .RULE_CHAR directive 36                   |
| %endfor directive 83               | : drive separator 16                      |
| %endif directive 75,77             | : shell-line prefix 71, 99, 156           |
| <b>%error directive</b> 76, 86, 88 | := expanded macro definition 24–25, 54    |
| %exec directive 76, 88             | ; multiple-command separator 73           |
| %exists() operator 80              | < comparison operator 79                  |
| %exit directive 91, 148            | < run-time macro 61                       |
| %file() operator 80                | <= comparison operator 79                 |
| %foreach directive 75, 82          | = = comparison operator 79                |
| %if directive 75,77                | = standard macro definition 23            |
| %ifdef directive 75, 77            | > comparison operator 79                  |
|                                    | _                                         |

Index 175

| > shell-line prefix 72                                    | С                                                            |
|-----------------------------------------------------------|--------------------------------------------------------------|
| >= comparison operator 79                                 |                                                              |
| ? run-time macro 60, 71, 85                               | case sensitivity 24, 58, 79                                  |
| ?= conditional macro definition 23                        | .CASE_MACRO directive 24, 64, 92                             |
| @ response file prefix 113, 115                           | .CASE_MACRO state macro 64                                   |
| @ run-time macro 61                                       | .CASE_TARGET directive 49, 64, 79, 92                        |
| @ shell-line prefix 69, 87, 105                           | .CASE_TARGET state macro 64                                  |
| @@ shell-line prefix 69                                   | CC built-in macro 67                                         |
| [ command ] command-execution operator 81                 | ccase-home-dir directory xvii                                |
| \& literal "&" (in regex) 169                             | .CHAIN attribute 103                                         |
| \; literal ";" (in multiple-command shell lines) 73       | chained targets 33                                           |
| \= literal "—" (in string substitution macro modifier) 57 | changing directory 72, 74, 87                                |
| \ENTER line continuation 12, 154                          | command line                                                 |
| ^ run-time macro 61                                       | BUILD environment variable 153                               |
| shell-line prefix 72, 163                                 | MAKEOPTS environment variable 153                            |
|                                                           | MFLAGS environment variable 47                               |
| logical operator (or)   82                                | OMAKEOPTS environment variable 47, 153 command line flags    |
| ~ ~ shell-line prefix 71                                  | -# debug options 64, 93                                      |
| ~ shell-line prefix 71                                    | #1 read-time debug 119, 121                                  |
|                                                           | -#2 undefined macro 120                                      |
| A                                                         | –#4 unknown line 120                                         |
|                                                           | -#8 leave temporaries 116                                    |
| AFTER special target 48, 106                              | –a all targets 64, 103<br>–b file 42, 46                     |
| .ALWAYS attribute 64, 103                                 | -D keep directory 65, 96, 110                                |
| (Always) shell-line prefix 152                            | -d run-time debug 64, 93, 119                                |
| .ALWAYS state macro 64                                    | –e environment override 65, 95                               |
| attache-home-dir directory xvii                           | -E2 emulate OMAKE v5.2x 65                                   |
| attributes 31, 102                                        | –EN emulate NMAKE 65, 97, 158<br>–EO emulate OMAKE 65, 98    |
| .AUTO keyword 99                                          | -EP emulate PolyMake 65, 98, 153                             |
| auto-detection mode 19                                    | -f file 12, 43                                               |
| automatic response files 110                              | –h help 43                                                   |
|                                                           | -i ignore errors 20, 65, 70, 104                             |
| _                                                         | -k keep working 20, 39, 65, 96                               |
| В                                                         | –M make makefile 65, 97<br>–n no execute, overriding 67, 104 |
| 1 50 454                                                  | -p print debug info 64, 93, 119, 122                         |
| base name 53, 171                                         | -q query 65                                                  |
| BEFORE special target 48, 90, 106                         | –q query, overriding 104                                     |
| Borland Make 37, 163                                      | -r reject rules 66, 98, 142                                  |
| BUILD environment variable 153                            | -s silent 66, 105<br>-x redirect error messages 45           |
| build scripts 10, 18                                      | -z ignore MFLAGS 47, 65                                      |
| executing 19                                              | comments 12–13, 162                                          |
| inheriting 31–32<br>prefixes 20                           | compatibility 145                                            |
| builds 10, 171                                            | Borland Make 163                                             |
| built-in macros 60, 140                                   | Configuration Builder 145                                    |
| BUILTINS environment variable 154                         | NMAKE 97, 158                                                |
| BUILTINS predefined macro 62                              | OMAKE v5.2x 162                                              |
| DOILLING PIEUCINICU MACIO 02                              | PM/CB 145<br>PolyMake 145                                    |
|                                                           | UNIX Make 164                                                |

176 ClearCase OMAKE Manual

| COMSPEC environment variable 20, 171       | E                                     |
|--------------------------------------------|---------------------------------------|
| conditional directives 23, 76–77           |                                       |
| conditional expressions 78                 | –e file-test operator 81              |
| configuration 2                            | ECHO inline response file keyword 115 |
| continued lines 12–13, 77                  | emulation 145                         |
| conventions, typographical xvii            | Configuration Builder 152             |
| CWD predefined macro 63                    | NMAKE 2, 158<br>OMAKE v5.2x 162       |
| •                                          | PM/CB 2, 152–153                      |
| _                                          | PolyMake 152                          |
| D                                          | .ENV_OVERRIDE directive 65, 95        |
| -d file-test operator 81                   | .ENV_OVERRIDE state macro 65          |
| .DEBUG directive 64, 93                    | environment variables                 |
| .DEBUG state macro 64, 66                  | accessing 28                          |
| .DEBUG_GRAPHICS directive 93               | BUILD 153<br>BUILTINS 154             |
| .DEBUG_PRINT directive 64, 93              | COMSPEC 20                            |
| .DEBUG_PRINT state macro 64                | giving higher precedence 95           |
| .DEBUG_RUN directive 64, 93                | INIT 89                               |
| .DEBUG_RUN state macro 64                  | MAKEOPTS 153<br>OMAKECFG 46           |
| .DEFAULT attribute 103                     | OMAKEOPTS 47, 153                     |
| .DEFAULT special target 106                | setting 90                            |
| default targets 47,50                      | .ENVMACROS directive 64, 95           |
| deinitialization 20, 48, 106, 127          | .ENVMACROS state macro 64             |
| dependencies 10, 14                        | exit status 10, 20, 135, 172          |
| explicit 14                                | MAKESTATUS macro 63, 135              |
| inferred 48                                | non-zero 20                           |
| dependency lines 14                        | explicit dependencies 14              |
| double colon 51                            | explicit rules 14, 18                 |
| wildcards 16                               | explicit sources 48                   |
| .DEPENDENCY_IGNORED_FOR_REUSE directive 94 | extensions 172                        |
| directives 38<br>! character 163, 172      | (ExtraLine) shell-line prefix 152     |
| % character 172                            |                                       |
| NOCMP_SCRIPT 98                            | F                                     |
| conditional 75–76                          | •                                     |
| dot 91                                     | -f file-test operator 81              |
| iteration 75, 85<br>other 76               | FC built-in macro 67                  |
| read-time 75, 173                          | file names 53, 172                    |
| run-time 75, 173                           | FIRSTTARGET predefined macro 63       |
| target 91                                  | •                                     |
| directory separator 172                    | и                                     |
| .DO_FOR_SIBLING directive 94               | Н                                     |
| documentation                              | header files 172                      |
| online help description xviii              | help 43                               |
| double-colon dependency lines 51           | neip 10                               |
| dummy target 50                            |                                       |
|                                            |                                       |

Index 177

| 1                                            | L                                                            |
|----------------------------------------------|--------------------------------------------------------------|
| I/O redirection 45                           | LIBEXE built-in macro 67                                     |
| .IGNORE attribute 65, 70, 104                | line continuation 12, 154                                    |
| ignore mode 70                               | and comments 13                                              |
| (Ignore) shell-line prefix 152               | and conditional directives 77                                |
| JGNORE state macro 65                        | LINK built-in macro 67                                       |
|                                              | local input scripts 115, 117                                 |
| .IGNORE_MFLAGS state macro 65                |                                                              |
| .INCLUDE directive 95, 149                   |                                                              |
| include file 89, 95, 172                     | М                                                            |
| .INCREMENTAL_REPOSITORY_SIBLING directive 95 | 110 07 50 444                                                |
| .INFER attribute 32, 104, 163                | macro modifiers 26, 52, 141                                  |
| inference rules 14, 29, 48                   | *D wild-card expand directory 57 *F wild-card expand file 57 |
| attributes 36                                | <pre>&lt; prepend string 54</pre>                            |
| built-in 36, 142                             | = string substitution 27, 56                                 |
| debugging 123<br>defining 30                 | > append string 54                                           |
| disabling 36, 98                             | @ include 54                                                 |
| disabling search 36                          | A absolute pathname 53                                       |
| multiple-step 33–34                          | B base name 53, 107                                          |
| redefining 35<br>rejecting 36, 98            | D directory 27, 53<br>E extension 27, 53                     |
|                                              | F file name 27, 53                                           |
| search order 34                              | LC lowercase 54                                              |
| suffix-only form 31<br>target groups 32, 56  | M member 55, 58, 169                                         |
| using 32                                     | N non-member 55, 58, 169                                     |
| inferred dependency 30                       | num numbered element 33, 56                                  |
| INIT environment variable 89, 172            | R root name 25, 53, 62                                       |
| •                                            | S regex substitution 56, 59, 170                             |
| initialization 48, 106                       | UC uppercase 54 W tokenize 27, 57, 116                       |
| initialization file 11, 42, 46               | X expand to pathname 54, 57, 163                             |
| inline response files 38, 110, 115, 162–163  | Z drive 53                                                   |
| INPUTFILE predefined macro 63                | .MACRO_CHAR directive 96                                     |
| (Iterate) shell-line prefix 152              | macros 21, 52                                                |
| iteration 71, 85, 156, 163                   | built-in 60, 140                                             |
|                                              | character 21,96                                              |
| K                                            | definition                                                   |
| N.                                           | += appended 24–25                                            |
| KEEP inline response file keyword 115        | := expanded 24–25, 54<br>= standard 23, 25                   |
| .KEEP DIR directive 65, 96                   | ?= conditional 23                                            |
| .KEEPDIR state macro 65                      | accessing environment variables                              |
|                                              | at read time 22                                              |
| keep-directory mode 96                       | in the makefile 22                                           |
| .KEEPWORKING directive 39, 65, 96, 128       | indenting 24                                                 |
| keep-working mode 39, 96, 173                | location 24<br>on the command line 25                        |
| .KEEPWORKING state macro 65                  | precedence 22                                                |
|                                              | expansion 21, 28–29                                          |
|                                              | precedence 22                                                |
|                                              | predefined 60, 137                                           |
|                                              | reference 21                                                 |
|                                              | run-time 26, 60                                              |

| state 63, 138                              | .NOINFER attribute 36, 104, 163                                       |
|--------------------------------------------|-----------------------------------------------------------------------|
| transformation 147                         | NOKEEP inline response file keyword 115                               |
| undefining 24                              | .NOKEEPDIR directive 96                                               |
| make 10                                    | .NOKEEPWORKING directive 96                                           |
| .MAKE attribute 71, 104                    | .NOMULTI keyword 99                                                   |
| MAKE built-in macro 67, 104                | .NOREDIR keyword 99                                                   |
| .MAKE_MAKEFILE directive 65, 97            | .NORULE attribute 36, 105                                             |
| .MAKE_MAKEFILE state macro 65              | .NOSHELL directive 71, 99                                             |
| MAKE_TMP built-in macro 67, 116, 128       | (NoShell) shell-line prefix 152                                       |
| MAKEARGS predefined macro 63               | .NOUNIXPATHS directive 101                                            |
| MAKEDIR predefined macro 63, 87            | .NOWINK_IN directive 101                                              |
| MAKEFILE macro 43                          | NOWING IN uncease 101                                                 |
| makefiles 9, 12                            |                                                                       |
| debugging 119                              | 0                                                                     |
| line continuation 12                       |                                                                       |
| line length 12<br>making before reading 97 | .OMAKE directive 65, 98                                               |
| MAKEMACROS predefined macro 63             | .OMAKE state macro 65                                                 |
| MAKEOPTS environment variable 153          | OMAKE v5.2x                                                           |
| MAKESTATUS predefined macro 63, 135        | emulation 162<br>incompatibilities 162                                |
| MAKETARGETS predefined macro 63            | OMAKECFG environment variable 46                                      |
| MAKEVERSION predefined macro 63            | online help, accessing xviii                                          |
| making the makefile 97                     | OPUS predefined macro 63                                              |
| meta rules 30                              | .OPUS_52X state macro 65                                              |
| MFLAGS built-in macro 68                   | OS built-in macro 68                                                  |
| .MS_NMAKE directive 65, 97, 159            | OS D'UNE IN MILLETO 00                                                |
| .MS_NMAKE unective 65, 97, 139             |                                                                       |
| multiple-command shell lines               | Р                                                                     |
| ; command separator 73                     | DATES 54 405                                                          |
| \; literal ";" 73                          | .PATH macro 54, 107                                                   |
|                                            | path separator 50                                                     |
| N                                          | .PATH.obj macro 54, 108                                               |
| N                                          | pathnames 9, 49, 173                                                  |
| .NEWSOURCES run-time macro 60, 71, 85      | PM/CB 2, 37                                                           |
| NMAKE 37                                   | command-line flags 157<br>compatibility 72, 83, 91, 98, 106, 110, 145 |
| compatibility 62, 91, 158                  | directives 148                                                        |
| directives 158                             | emulation 2, 68, 153                                                  |
| emulation 2, 29, 68, 158–159               | iteration groups 156                                                  |
| .NOCASE_MACRO directive 24, 92             | macros 145                                                            |
| .NOCASE_TARGET directive 49, 79, 92        | operation-line modifiers 157<br>reserved targets 151                  |
| .NOCHAIN attribute 34, 103                 | suffix dependencies 157                                               |
| .NOCMP_NON_MF_DEPS attribute 104           | transformation macros 147                                             |
| .NOCMP_SCRIPT directive 98                 | unimplemented features 156                                            |
| .NOCONFIG_REC attribute 105                | .POLY_MAKE directive 65, 98, 153                                      |
| .NODEBUG directive 66, 93                  | .POLY_MAKE state macro 65                                             |
| .NODEFAULT attribute 103                   | PolyMake 145                                                          |
| .NOENV_OVERRIDE directive 95               |                                                                       |

Index 179

.NOENVMACROS directive 28, 95

| .PRECIOUS attribute 34, 105, 132               | S                                                             |
|------------------------------------------------|---------------------------------------------------------------|
| predefined macros 60, 137                      |                                                               |
| PVCS 145, 149                                  | search directories 54, 106                                    |
|                                                | .PATH macro 54, 107                                           |
| 0                                              | debugging 110, 123<br>location of 107                         |
| Q                                              | run-time macros 108                                           |
| .QUERY state macro 65                          | target names 49                                               |
| QUERT State macro 05                           | VPATH macro 108                                               |
|                                                | setting environment variables 90                              |
| R                                              | <b>.SHELL directive</b> 66, 71, 99, 150                       |
|                                                | shell lines                                                   |
| -r file-test operator 81                       | multiple-command 72                                           |
| RC built-in macro 68                           | prefixes<br>– – really ignore 70                              |
| read-time 9, 47, 173                           | - ignore 70, 104                                              |
| read-time directives 75, 173                   | ! iterate 71, 85, 163                                         |
| recursive macro 29, 131                        | & override –n 71, 104                                         |
| recursive make 67, 104, 173                    | (Always) 152                                                  |
| redirection of I/O 45                          | (ExtraLine) 152<br>(Ignore) 152                               |
| .REGEX_BACK state macro 65                     | (Iterate) 152                                                 |
| .REGEX_CHAR directive 59, 65, 98               | (NoShell) 152                                                 |
| .REGEX_CHAR state macro 65                     | (Shell) 152                                                   |
| .REGEX_DOT state macro 65                      | (Silent) 152                                                  |
| .REGEX_WILD directive 59, 65, 98               | (TrackErrors) 152                                             |
| .REGEX_WILD state macro 65                     | + use shell 71, 99<br>: suppress shell 71, 99                 |
| regular expressions 52, 55–56, 58, 167         | > extra line 72                                               |
| configuration 58, 167                          | @ silent 69, 87, 105                                          |
| for the "M" modifier 58, 169                   | @@ really silent 69                                           |
| for the "S" modifier 59, 170                   | end of prefixes 72, 163                                       |
| referencing matched expression 169             | ~ ~ really ignore, keep status 71<br>~ ignore, keep status 71 |
| <b>.REJECT_RULES directive</b> 36, 66, 98, 142 | PM/CB compatible 152                                          |
| .REJECT_RULES state macro 66                   | (Shell) shell-line prefix 152                                 |
| .REREAD attribute 66, 109                      | .SHELL state macro 66                                         |
| .REREAD state macro 66                         | SHELLCOMMANDS built-in macro 19, 68                           |
| .RESPONSE directive 98, 111                    | SHELLSUFFIX built-in macro 19, 68                             |
| response files 37, 110                         | .SIBLINGS_AFFECT_REUSE directive 100                          |
| automatic 110, 114–115, 123                    | .SILENT attribute 66, 69, 105                                 |
| inline 36, 38, 110, 115, 162–163               | silent mode 69                                                |
| root name 53, 173                              |                                                               |
| .RULE attribute 105                            | (Silent) shell-line prefix 152                                |
| rule character 36, 99, 105                     | SILENT state macro 66                                         |
| .RULE_CHAR directive 66, 99                    | .SOURCE directive 110, 150                                    |
| .RULE_CHAR state macro 66                      | .SOURCE run-time macro 26, 61                                 |
| rules 13                                       | sources                                                       |
| explicit 14<br>suffix 37                       | explicit 48  .SOURCES run-time macro 26, 61, 71, 85           |
| run-time 9, 47, 173                            |                                                               |
| directives 75, 173                             | special targets 48, 105                                       |
| ancen. co 70, 170                              | state macros 63, 138                                          |
|                                                | status predefined macro 63, 85, 88                            |

```
suffix rules 37, 124
.SUFFIXES directive 37, 66, 100, 150
.SUFFIXES state macro 66
Т
target groups 51
   inference rules 32, 56
.TARGET run-time macro 26, 61
.TARGETROOT run-time macro 62
targets 9
   default 47,50
   dummy 50
   existence 9
targets attributes 101
technical support xviii
timestamps 9, 174
(TrackErrors) shell-line prefix 152
transformation macros 147
typographical conventions xvii
U
.UNIXPATHS directive 35, 66, 101
.UNIXPATHS state macro 66
updating targets 48, 174
up-to-date targets 10, 171, 174
VPATH macro 108
W
-w file-test operator 81
whitespace 174
wildcards 16, 57, 174
.WINK_IN directive 101
Ζ
```

-z file-test operator 81

Index 181